# **SYSPRO LearnIt Online for Customers**

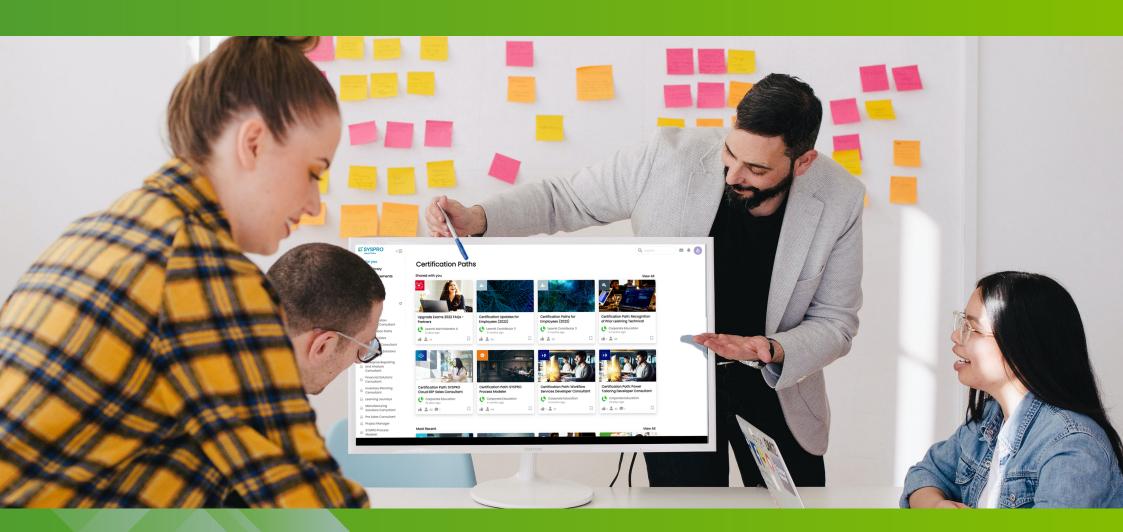

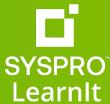

# Welcome to SYSPRO LearnIt Online

#### **About this Catalog**

This catalog lists the various courses that are available for successful learning experiences on SYSPRO LearnIt Online. It has been grouped based on customer/end user roles used at SYSPRO e.g. Accounts Payable Clerk and Manager or Salesperson, Order Entry Clerk and Sales Manager. These roles are then further categorized into beginner, intermediate and advanced sections, depending on your proficiency with the SYSPRO product.

It includes courses in both our client and **SYSPRO Avanti, Web User Interface, Web UI**, as well as courses that are applicable to SYSPRO 7, SYSPRO 8 or both versions.

These courses are grouped into bundles indicating related content. Subscription users are awarded with badges for completing a bundle. It also includes the price per course in US dollars, should you opt for our Pay-As-You-Go offering, the duration of the course so you can fit learning into your schedule.

The certification paths applicable to customers are included at the end of each role section, should you wish to be certified as a particular role.

With all this information at your disposal, we think it makes for a personalized, successful learning experience.

**Disclaimer**: Bundle hyperlinks will only direct you if you have an active subscription, have purchased the respective course, and are part of the relevant Area of Focus.

#### **About SYSPRO LearnIt Online**

SYSPRO LearnIt Online is a Learning Experience Platform (LXP) which provides a fully immersive, intuitive and personalized learning experience that brings practical, self-directed education to life. Online learners experience training and education designed to be inspiring and easy to use, ensuring the delivery for positive results of your business, your employees and your customers.

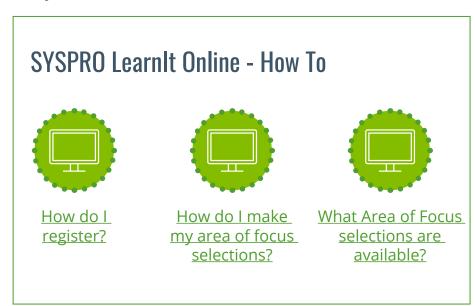

#### Contact Us

For any access or content related queries, reach out to education@syspro.com.

#### **Subscriptions**

SYSPRO LearnIt Online has an annual subscription that is a cost-effective and complete learning experience that enables companies to measure and monitor the educational progress of each SYSPRO user. With a SYSPRO LearnIt Online subscription you can assign users educational pathways leading to their SYSPRO certifications. It provides organizations and employees the peace of mind that they will receive the opportunity to upskill themselves on the latest SYSPRO releases as and when they happen, while enabling organizational optimization to be maintained at the highest level.

For subscription related queries, reach out to your regional LearnIt administrator.

#### **Shop LearnIt!**

If you are looking for an alternative to our annual subscriptions, **Shop LearnIt** is for you.

A world of education at your fingertips with our carefully selected courses. This is where your journey to mastering your ERP begins.

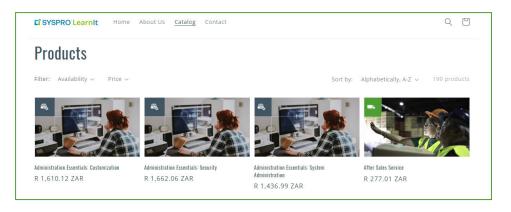

# Can't find what you are looking?

- Where do I start?
- New to SYSPRO?

#### **Finance**

- <u>I am an Accounts Payable Clerk or Manager</u>
- am an Accounts Receivable Clerk or Manager
- I am a Bookkeeper and Accountant
- am an Asset Controller
- I am a Cost Accountant

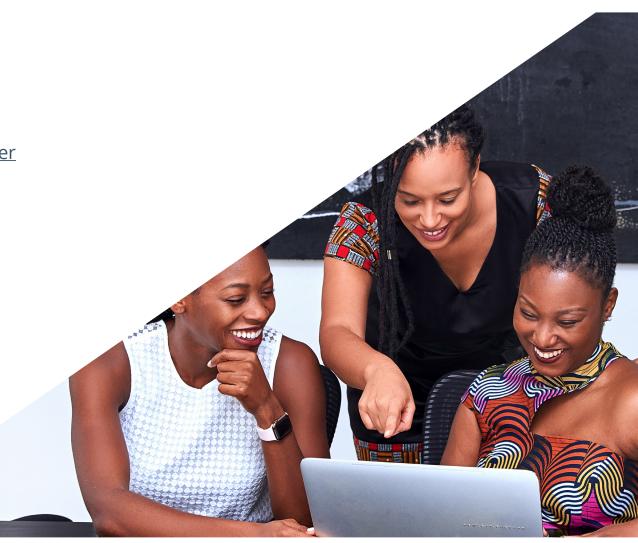

# Can't find what you are looking?

#### **Distribution**

I am a Inventory Control Manager and Dispatcher

I am a Buyer and Purchasing Manager

I am a Salesperson, Order Entry Clerk and Sales Manager

I am an Inventory Planner

#### **Manufacturing**

I am a Planner for Bill of Materials

I am a Planner and Production Manager for Work in Progress

I am a Planner for Requirements Planning

I am an Asset Controller

#### **Development**

I am a SYSPRO Developer

#### **Administration**

I am a SYSPRO Administrator

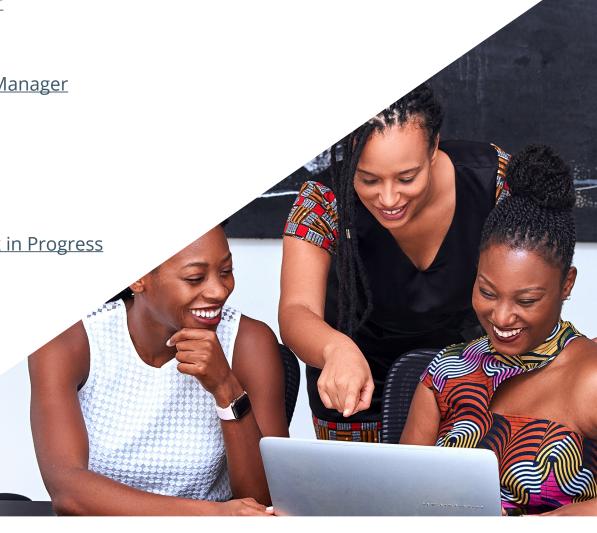

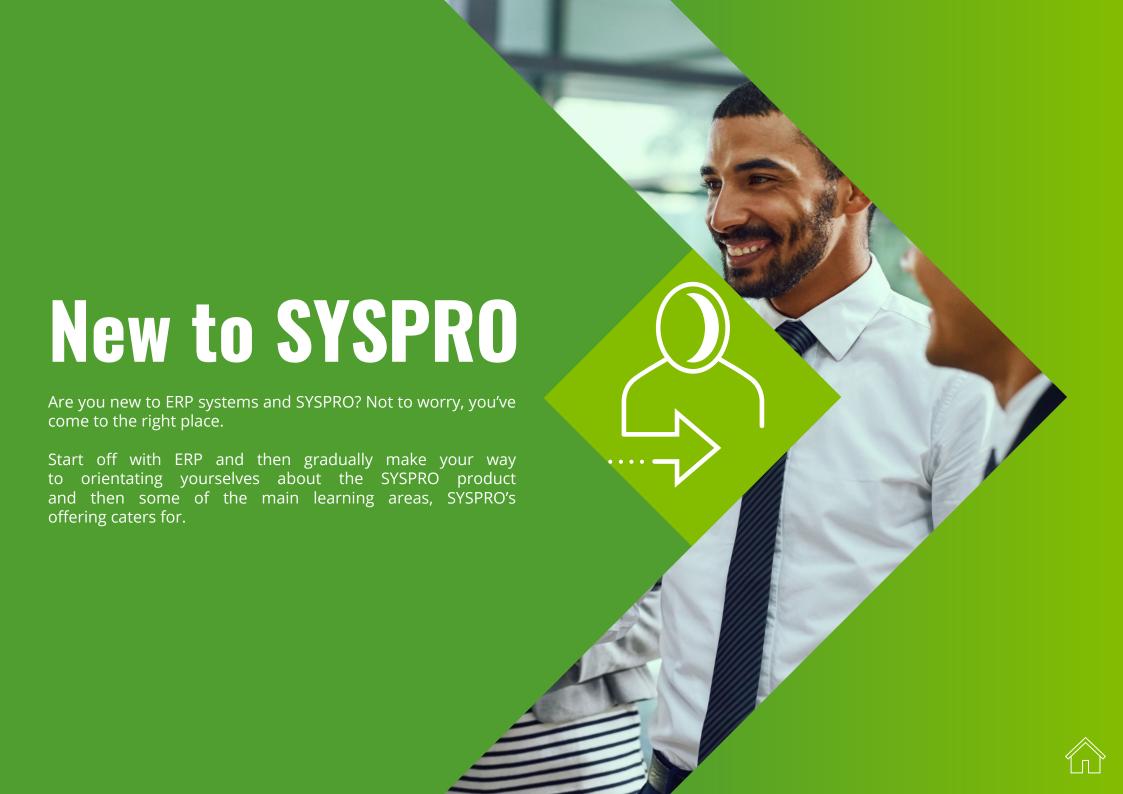

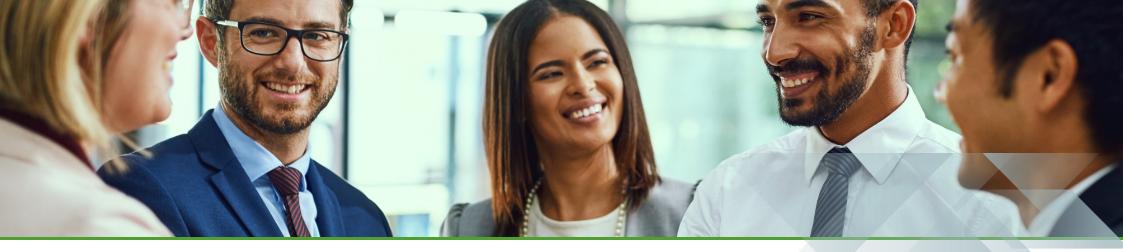

# Onboarding for Everyone/Onboarding for New Users

Are you new to the concept of Enterprise Resource Planning (ERP)? Start your learning experience by learning about the commonly used terms and definitions used in an ERP system such as SYSPRO.

Let your journey to mastering your ERP begin!

| BUNDLE       | COURSE                    | DURATION | PRICE - USD |
|--------------|---------------------------|----------|-------------|
| ERP Concepts | ERP Concepts Introduction | 4 mins   | 3.00        |
|              | The Supply Chain          | 4 mins   | 3.00        |
|              | Business Processes        | 7 mins   | 6.00        |
|              | What is ERP?              | 7 mins   | 6.00        |
|              | Inventory Concepts        | 12 mins  | 10.00       |
|              | Manufacturing Concepts    | 10 mins  | 8.00        |

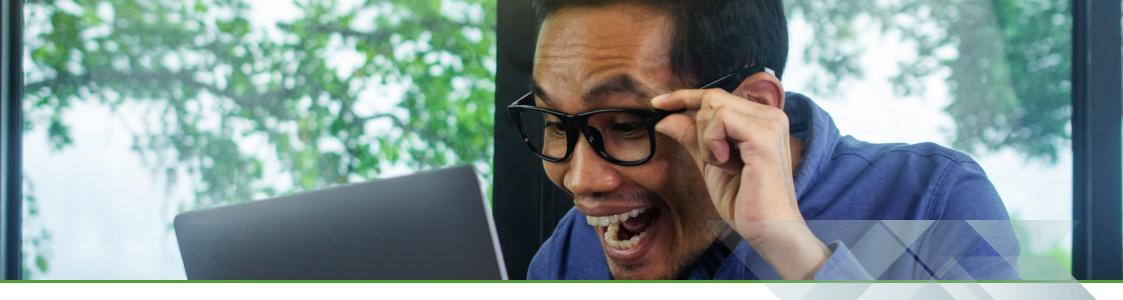

# **Exploring the SYSPRO Interfaces**

Let's introduce you to the look and feel of the different SYSPRO versions and user interfaces that are available.

| BUNDLE                           | COURSE                                 | DURATION | PRICE - USD |
|----------------------------------|----------------------------------------|----------|-------------|
| SYSPRO Orientation -<br>SYSPRO 8 | The SYSPRO Interface                   | 18 mins  | 15.00       |
|                                  | SYSPRO Programs                        | 27 mins  | 22.00       |
| SYSPRO Orientation Web UI        | SYSPRO Avanti: Navigation Orientation  | 20 mins  | 5.00        |
|                                  | SYSPRO Avanti: Application Orientation | 20 mins  | 5.00        |

| BUNDLE             | COURSE                                          | DURATION | PRICE - USD |
|--------------------|-------------------------------------------------|----------|-------------|
|                    | SYSPRO Product Orientation Course Introduction  | 6 mins   | 5.00        |
|                    | Logging into SYSPRO                             | 2 mins   | Free        |
|                    | The SYSPRO Button                               | 4 mins   | 3.00        |
|                    | The SYSPRO Program List                         | 10 mins  | 8.00        |
| SYSPRO Orientation | Favorites Menu, Navigation Pane and Flow Graphs | 8 mins   | 6.00        |
| - SYSPRO 7         | Browser and Calendar                            | 6 mins   | 5.00        |
|                    | Setup, Import, Query and Administration Tabs    | 13 mins  | 11.00       |
|                    | Program Navigation                              | 17 mins  | 14.00       |
|                    | Hyperlinks, Smartlinks and SYSPRO Help          | 6 mins   | 5.00        |
|                    | Keyboard Shortcuts                              | 8 mins   | 6.00        |

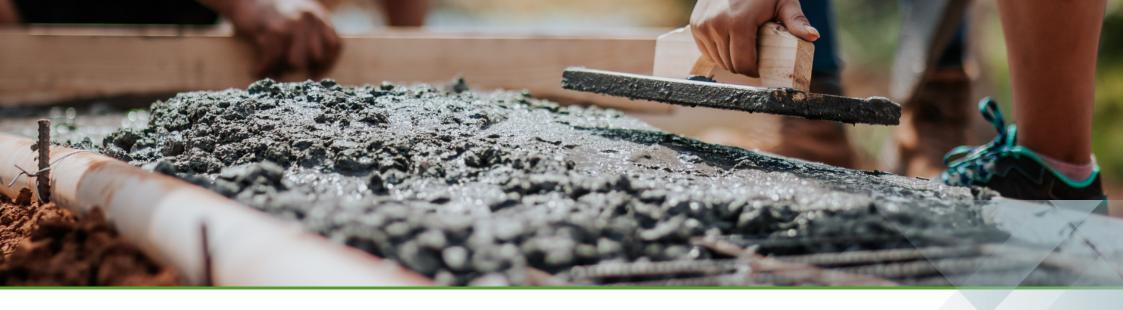

# What is essential to building a solid foundation?

When building a house, it's best to start with a good foundation. Let's build up your SYSPRO knowledge by looking at the essentials for **Distribution**, **Financial**, **Administration**, **Manufacturing** and **Digitalization**.

| BUNDLE                         | COURSE                                            | DURATION      | PRICE - USD |
|--------------------------------|---------------------------------------------------|---------------|-------------|
| Administration Essentials      | Administration Essentials - Customization         | 1 hrs 56 mins | 94.00       |
|                                | Administration Essentials - System Administration | 1 hrs 44 mins | 84.00       |
|                                | Administration Essentials - Security              | 2 hrs         | 97.00       |
| <u>Distribution Essentials</u> | Distribution Essentials Introduction              | 2 hrs 31 mins | 122.00      |
|                                | Distribution Essentials - Require-Procure-Pay     | 1 hrs 07 mins | 54.00       |
|                                | Distribution Essentials - Prospect-Transact-Care  | 1 hrs 51 mins | 90.00       |

| BUNDLE                           | COURSE                                                         | DURATION | PRICE - USD |
|----------------------------------|----------------------------------------------------------------|----------|-------------|
|                                  | SYSPRO Rules Engine Overview                                   | 6 mins   | 5.00        |
|                                  | SYSPRO Artificial Intelligence Overview                        | 7 mins   | 6.00        |
| <b>Digitalization Essentials</b> | SYSPRO Bot Overview                                            | 10 mins  | 8.00        |
|                                  | SYSPRO Harmony Overview                                        | 19 mins  | 16.00       |
|                                  | SYSPRO Harmony Features                                        | 10 mins  | 8.00        |
|                                  | Financial Essentials - General Ledger Integration              | 7 mins   | 6.00        |
| Financial Essentials             | Financial Essentials - Cash Management                         | 34 mins  | 28.00       |
| <u>Financial Essentials</u>      | Financial Essentials - GL Management                           | 30 mins  | 24.00       |
|                                  | Financial Essentials - Month Ends                              | 12 mins  | 10.00       |
|                                  | Part 1: The Manufacturing Environment                          | 32 mins  | 26.00       |
| Manufacturing Concepts           | Part 2: Data Accuracy and Roles and Responsibilities           | 26 mins  | 21.00       |
|                                  | Part 3: Inventory Management                                   | 28 mins  | 23.00       |
|                                  | Part 4: Lot Sizing, Lead Times, Safety Stock, Scrap and Yield  | 33 mins  | 27.00       |
|                                  | Part 5: Material Replenishment and Introduction to MRP and BOM | 29 mins  | 23.00       |

| BUNDLE                                      | COURSE                                         | DURATION | PRICE - USD |
|---------------------------------------------|------------------------------------------------|----------|-------------|
|                                             | Part 6: MRP Processing                         | 29 mins  | 23.00       |
| Manufacturing Concents                      | Part 7: Production Planning                    | 31 mins  | 25.00       |
| Manufacturing Concepts                      | Part 8: DRP and Supply Chain Management        | 23 mins  | 19.00       |
|                                             | Part 9: Manufacturing and Quality Philosophies | 45 mins  | 36.00       |
|                                             | Schedule-Produce-Distribute Introduction       | 5 mins   | 4.00        |
|                                             | Schedule Phase                                 | 10 mins  | 8.00        |
| Manufacturing Essentials (Schodula Produce) | Produce Phase Overview                         | 7 mins   | 6.00        |
| (Schedule-Produce-<br>Distribute)           | Releasing Production Orders                    | 10 mins  | 8.00        |
|                                             | Processing Production Transactions             | 10 mins  | 8.00        |
|                                             | The Distribute Phase                           | 10 mins  | 8.00        |

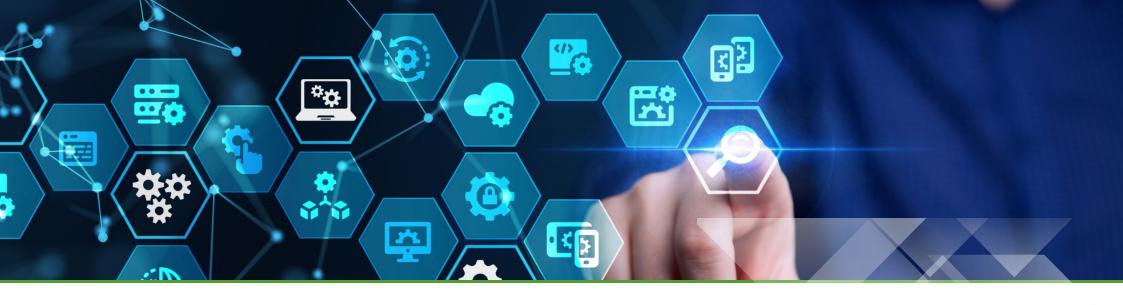

# **Business Processes**

SYSPRO has four business process, i.e., Require-Procure-Pay (Purchasing), Prospect-Transact-Care (Sales), Obtain-Maintain-**Dispose (Asset Management)**, and **Schedule-Produce-Distribute (Manufacturing)**. Let's tap into each of them a bit further.

It is likely that you perform one or more activities within a business process. It helps to view what happens before and after you action something.

| BUNDLE                                                  | COURSE                                   | DURATION | PRICE - USD |
|---------------------------------------------------------|------------------------------------------|----------|-------------|
| Manufacturing Essentials (Schedule-Produce- Distribute) | Schedule-Produce-Distribute Introduction | 5 mins   | 4.00        |
|                                                         | Schedule Phase                           | 10 mins  | 8.00        |
|                                                         | Produce Phase Overview                   | 7 mins   | 6.00        |
|                                                         | Releasing Production Orders              | 10 mins  | 8.00        |
|                                                         | Processing Production Transactions       | 10 mins  | 8.00        |
|                                                         | The Distribute Phase                     | 10 mins  | 8.00        |

| BUNDLE                  | COURSE                                                | DURATION | PRICE - USD |
|-------------------------|-------------------------------------------------------|----------|-------------|
|                         | Obtain-Maintain-Dispose Business Process Introduction | 5 mins   | 4.00        |
|                         | The Obtain Phase                                      | 5 mins   | 4.00        |
|                         | Asset Capex Management                                | 8 mins   | 6.00        |
|                         | Asset Order Processing                                | 8 mins   | 6.00        |
| Obtain-Maintain-Dispose | Asset Acquisition                                     | 8 mins   | 6.00        |
| (Asset Management)      | The Maintain Phase                                    | 5 mins   | 4.00        |
|                         | Asset Maintenance                                     | 5 mins   | 4.00        |
|                         | Asset Depreciation and Asset Revaluation              | 10 mins  | 8.00        |
|                         | Asset Count                                           | 5 mins   | 4.00        |
|                         | Asset Disposal                                        | 5 mins   | 4.00        |

| BUNDLE                 | COURSE                              | DURATION | PRICE - USD |
|------------------------|-------------------------------------|----------|-------------|
|                        | Prospect-Transact-Care Introduction | 12 mins  | 10.00       |
|                        | The Prospect Phase                  | 6 mins   | 5.00        |
|                        | Prospect Management for PTC         | 10 mins  | 8.00        |
|                        | Quotation Management                | 20 mins  | 16.00       |
|                        | New Customer Approval               | 20 mins  | 16.00       |
| Prospect-Transact-Care | The Transact Phase                  | 10 mins  | 8.00        |
| (Sales)                | Sales Order Processing              | 16 mins  | 13.00       |
|                        | Goods Delivery                      | 16 mins  | 13.00       |
|                        | Document Processing                 | 16 mins  | 13.00       |
|                        | Receivables Management              | 18 mins  | 15.00       |
|                        | The Care Phase                      | 6 mins   | 5.00        |
|                        | After Sales Service                 | 20 mins  | 16.00       |

| BUNDLE                              | COURSE                                            | DURATION | PRICE - USD |
|-------------------------------------|---------------------------------------------------|----------|-------------|
|                                     | Require-Procure-Pay Business Process Introduction | 08 mins  | 6.00        |
|                                     | The Require Phase                                 | 10 mins  | 8.00        |
|                                     | Requisition Processing                            | 10 mins  | 8.00        |
|                                     | New Supplier Approval                             | 10 mins  | 8.00        |
|                                     | Supplier Contract Maintenance                     | 10 mins  | 8.00        |
|                                     | Supplier Contract Management (BPO)                | 06 mins  | 5.00        |
| Require-Procure-Pay<br>(Purchasing) | The Procure Phase                                 | 10 mins  | 8.00        |
|                                     | Purchase Order Processing                         | 08 mins  | 6.00        |
|                                     | Import Management                                 | 10 mins  | 8.00        |
|                                     | Receipts Management                               | 15 mins  | 12.00       |
|                                     | The Pay Phase                                     | 15 mins  | 12.00       |
|                                     | Invoice Processing                                | 15 mins  | 12.00       |
|                                     | Payment Processing                                | 15 mins  | 12.00       |

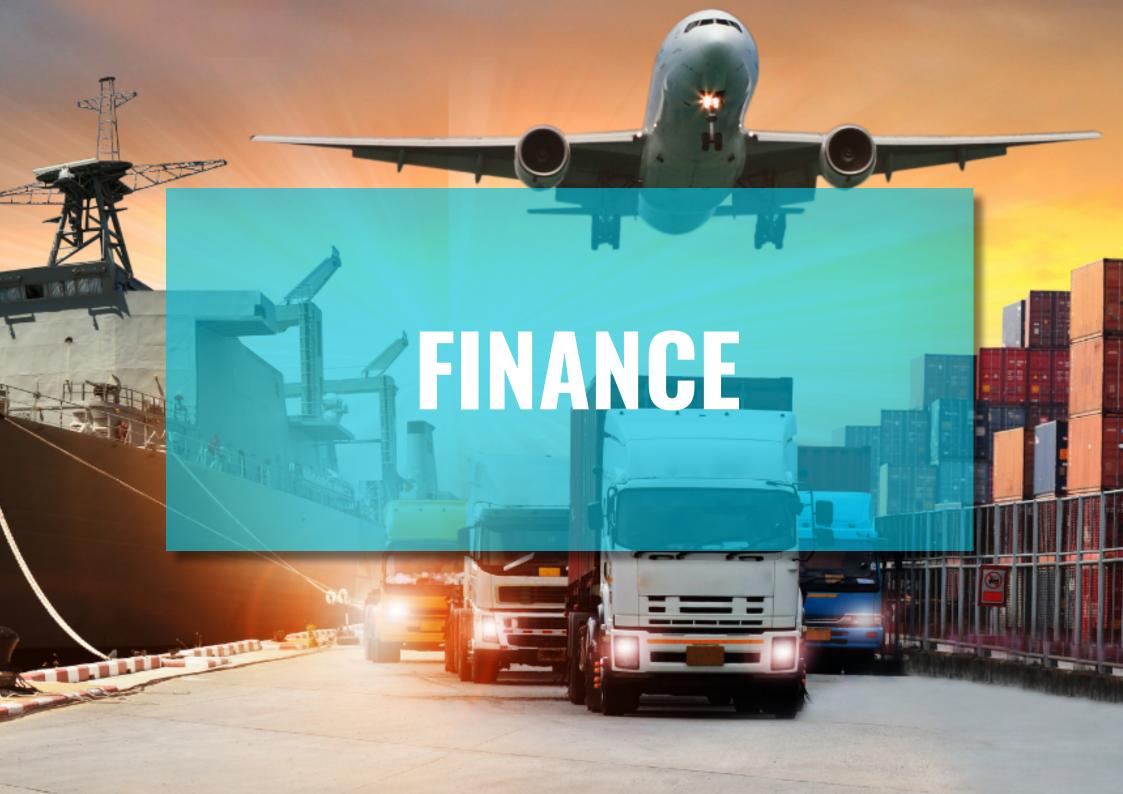

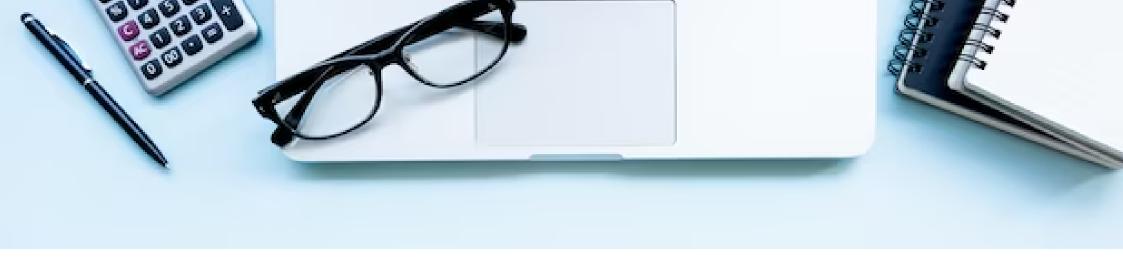

# Finance Users Explained

If you perform tasks and activities within a Financial role, you might be an Accounts Payable Clerk and Manager, Accounts Receivable Clerk and Manager, Bookkeeper and Accountant, Asset Controller, Cost Accountant or maybe your company calls your role something different. We have provided the content that will be applicable to you and hope that it will support you in your function.

We have categorized our content into levels of proficiency, as you may be a beginner, intermediate or advanced user of SYSPRO.

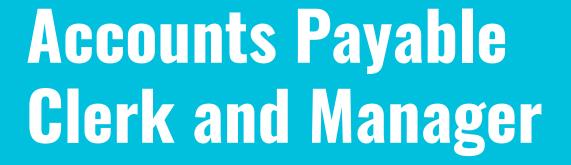

If you perform one or more of the following activities:

- Posting supplier invoices, credit notes or debit notes.
- Processing supplier payments.
- Querying supplier details.

Then select the **Accounts Payable Clerk and Manager** area of focus and the following courses and certifications will be available to you.

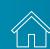

Start here and get an overall understanding of the financial solutions in SYSPRO. You may not transact within all these solutions, but knowing about them will give you a better foundation and also insight into the possibilities with SYSPRO.

| BUNDLE                   | COURSE                                  | DURATION | PRICE - USD |
|--------------------------|-----------------------------------------|----------|-------------|
|                          | Accounts Payable Overview - SYSPRO 8    | 8 min    | 6.00        |
|                          | Accounts Receivable Overview - SYSPRO 8 | 10 min   | 8.00        |
|                          | Assets Overview                         | 10 min   | 8.00        |
| SYSPRO 8 Finance Modules | Goods Received Notes (AP) Overview      | 10 min   | 8.00        |
|                          | Contact Management Overview – SYSPRO 8  | 10 min   | 8.00        |
|                          | Cash Book Overview                      | 6 min    | 5.00        |
|                          | General Ledger Overview                 | 10 min   | 8.00        |
|                          | Electronic Funds Transfer Overview      | 8 min    | 6.00        |

Your role plays an integral part in the **Purchasing** process. View the process end-to-end to see your touch points and responsibilities.

| BUNDLE                           | COURSE                                               | DURATION | PRICE - USD |
|----------------------------------|------------------------------------------------------|----------|-------------|
|                                  | Require-Procure-Pay Business Process<br>Introduction | 8 min    | 6.00        |
|                                  | The Require Phase                                    | 10 min   | 8.00        |
|                                  | Requisition Processing                               | 10 min   | 8.00        |
|                                  | New Supplier Approval                                | 10 min   | 8.00        |
|                                  | Supplier Contract Maintenance                        | 10 min   | 8.00        |
|                                  | Supplier Contract Management (BPO)                   | 6 min    | 5.00        |
| Require-Procure-Pay (Purchasing) | The Procure Phase                                    | 10 min   | 8.00        |
|                                  | Purchase Order Processing                            | 8 min    | 6.00        |
|                                  | Import Management                                    | 10 min   | 8.00        |
|                                  | Receipts Management                                  | 15 min   | 12.00       |
|                                  | The Pay Phase                                        | 15 min   | 12.00       |
|                                  | Invoice Processing                                   | 15 min   | 12.00       |
|                                  | Payment Processing                                   | 15 min   | 12.00       |

These bundles take you through how to post invoices and process payments.

| BUNDLE             | COURSE                                                        | DURATION | PRICE - USD |
|--------------------|---------------------------------------------------------------|----------|-------------|
|                    | Invoice Processing Overvew                                    | 6 min    | 5.00        |
|                    | AP Invoice Registration: Processing without LCT Apportionment | 19 min   | 15.00       |
|                    | AP Invoice Posting: Overview                                  | 20 min   | 16.00       |
|                    | AP Invoice Posting without GRN Matching                       | 24 min   | 19.00       |
| AP Invoice Posting | AP Invoice Posting with GRN Matching                          | 31 min   | 25.00       |
| Ar invoice rosting | AP Invoice Posting: Issue to Job                              | 12 min   | 10.00       |
|                    | AP Invoice Posting: Approve Registered Invoice                | 25 min   | 20.00       |
|                    | AP Invoice Posting: Adjustments                               | 24 min   | 19.00       |
|                    | AP Invoice Posting: Credit Notes and Debit Notes              | 20 min   | 16.00       |
|                    | AP Invoice Automation                                         | 10 min   | 8.00        |
|                    | AP Supplier-Customer Link & Contra                            | 14 min   | 11.00       |
| AP Contra          | AP Invoice Contra                                             | 14 min   | 11.00       |

These bundles take you through how to post invoices and process payments.

| BUNDLE           | COURSE                                        | DURATION | PRICE - USD |
|------------------|-----------------------------------------------|----------|-------------|
|                  | AP Payments                                   | 10 min   | 8.00        |
|                  | AP Payment Cycle Maintenance - Overview       | 14 min   | 11.00       |
| AP Payment Cycle | AP Payment Cycle Maintenance - Program Layout | 14 min   | 20.00       |
|                  | AP Payment Cycle Maintenance - System Checks  | 25 min   | 19.00       |
|                  | AP Payment Cycle Maintenance - Manual Checks  | 24 min   | 14.00       |
|                  | AP Payment Cycle Maintenance - EFT Payments   | 17 min   | 18.00       |

Reports and queries provide insight as well as tracking of your suppliers, purchasing and payments.

| BUNDLE                   | COURSE                              | DURATION | PRICE - USD |
|--------------------------|-------------------------------------|----------|-------------|
|                          | AP Cash Requirements Report         | 8 min    | 6.00        |
|                          | AP Released Payments Report         | 5 min    | 4.00        |
| AP Payment Cycle         | AP Release Schedule Report          | 5 min    | 4.00        |
|                          | AP Check and Remittance Print       | 22 min   | 18.00       |
|                          | AP Tax on Settlement Discount       | 18 min   | 19.00       |
|                          | AP Trial Balance                    | 7 min    | 6.00        |
|                          | AP Invoice Registration Report      | 5 min    | 4.00        |
| Accounts Payable Reports | AP Aged Analysis Report             | 6 min    | 5.00        |
| and Queries              | AP Purchase Analysis                | 6 min    | 5.00        |
|                          | AP Purchase Analysis History Report | 3 min    | 2.00        |
|                          | AP Supplier Query                   | 11 min   | 9.00        |

At an intermediate level, you will learn about the configuration programs and other solution features.

| BUNDLE                                                            | COURSE                                                 | DURATION | PRICE - USD |
|-------------------------------------------------------------------|--------------------------------------------------------|----------|-------------|
|                                                                   | AP Period End - Balance Function                       | 7 min    | 6.00        |
| Accounts Payable Period End                                       | AP Period End - Purge Function                         | 7 min    | 6.00        |
|                                                                   | AP Period End - Month End & Month End and Purge        | 9 min    | 7.00        |
|                                                                   | Contact Management Query                               | 5 min    | 4.00        |
|                                                                   | Contact Query                                          | 7 min    | 6.00        |
| <u>Contact Management</u> <u>System Query and</u> <u>Searches</u> | Activity Search                                        | 5 min    | 4.00        |
| <u>Scarcines</u>                                                  | Account Query                                          | 3 min    | 2.00        |
|                                                                   | Organization Search                                    | 7 min    | 6.00        |
| Supplier Maintenance                                              | AP Supplier Maintenance - Overview                     | 25 min   | 20.00       |
|                                                                   | AP Supplier Maintenance - Supplier & Contact Details   | 12 min   | 10.00       |
|                                                                   | AP Supplier Maintenance - General & Purchasing Details | 22 min   | 18.00       |

| BUNDLE                    | COURSE                                                      | DURATION | PRICE - USD |
|---------------------------|-------------------------------------------------------------|----------|-------------|
|                           | Accounts Payable Group Payments Configuration               | 10 min   | 8.00        |
| Accounts Payable Group    | Accounts Payable Group Payments Processing                  | 10 min   | 8.00        |
| Payments                  | Accounts Payable Intercompany Group Payments Configuration  | 10 min   | 8.00        |
|                           | Capturing Accounts Payable Intercompany Group Payments      | 4 min    | 3.00        |
| <u>Dimension Analysis</u> | Dimension Analysis Overview                                 | 7 min    | 6.00        |
|                           | Dimension Analysis Configuration: Part 1                    | 10 min   | 8.00        |
|                           | Dimension Analysis Configuration: Part 2                    | 12 min   | 10.00       |
|                           | Dimension Analysis: GL Dimension Analysis Extract and Query | 7 min    | 6.00        |

The **Web UI** has the same capability, but looks different to the **Client UI**. Use these courses to see how to transact in the **Web UI**.

| BUNDLE                    | COURSE                                                          | DURATION | PRICE - USD |
|---------------------------|-----------------------------------------------------------------|----------|-------------|
|                           | SYSPRO Avanti: Supplier Document Processing Overview            | 10 min   | 8.00        |
|                           | SYSPRO Avanti: AP Invoice Posting Overview                      | 6 min    | 5.00        |
|                           | SYSPRO Avanti: AP Invoice Posting with GRN Matching             | 6 min    | 6.00        |
|                           | SYSPRO Avanti: AP Invoice Posting without GRN Matching          | 7 min    | 5.00        |
| AP Invoice Posting Web UI | SYSPRO Avanti: AP Invoice Posting Adjustments                   | 12 min   | 8.00        |
|                           | SYSPRO Avanti: AP Invoice Posting - Approve Registered Invoices | 10 min   | 8.00        |
|                           | SYSPRO Avanti: AP Invoice Posting - Issue to Job                | 10 min   | 10.00       |
|                           | SYSPRO Avanti: AP Invoice Posting Credit and Debit Notes        | 10 min   | 8.00        |
|                           | SYSPRO Avanti: AP Invoice Automation                            | 10 min   | 8.00        |
|                           | SYSPRO Avanti: AP Group Payments Configuration                  | 10 min   | 8.00        |
| AP Payments Web UI        | SYSPRO Avanti: AP Registered Invoices                           | 10 min   | 8.00        |
|                           | SYSPRO Avanti: AP Group Payments Processing                     | 10 min   | 8.00        |

| BUNDLE                          | COURSE                                                                      | DURATION | PRICE - USD |
|---------------------------------|-----------------------------------------------------------------------------|----------|-------------|
|                                 | SYSPRO Avanti: AP Payment Cycle Maintenance - EFT Payments                  | 14 min   | 5.00        |
| AP Payments Web UI              | SYSPRO Avanti: AP Payment Cycle Maintenance - Manual<br>Checks              | 10 min   | 8.00        |
| Ar rayments web or              | SYSPRO Avanti: AP Payment Cycle Maintenance Overview and Application Layout | 6 min    | 5.00        |
|                                 | SYSPRO Avanti: AP Payment Cycle Reports                                     | 10 min   | 8.00        |
|                                 | SYSPRO Avanti: Contact Management Accounts                                  | 6 min    | 5.00        |
|                                 | SYSPRO Avanti: Contact Management Contacts                                  | 4 min    | 3.00        |
| CMS Setup Web UI                | SYSPRO Avanti: Contact Management Organization List<br>Maintenance          | 6 min    | 5.00        |
|                                 | SYSPRO Avanti: Contact Management Activities                                | 10 min   | 8.00        |
|                                 | SYSPRO Avanti: Contact Query                                                | 12 min   | 10.00       |
| CMS Searches and Queries Web UI | SYSPRO Avanti: Activity Search                                              | 5 min    | 4.00        |
|                                 | SYSPRO Avanti: Organization Search                                          | 5 min    | 4.00        |

| BUNDLE                       | COURSE                                                               | DURATION | PRICE - USD |
|------------------------------|----------------------------------------------------------------------|----------|-------------|
| AP Contra Web UI             | SYSPRO Avanti: AP Invoice Contra                                     | 10 min   | 8.00        |
| AP COILLIA WED OI            | SYSPRO Avanti: Supplier-Customer Link and Contra                     | 10 min   | 8.00        |
|                              | SYSPRO Avanti: AP Suppliers Overview                                 | 8 min    | 6.00        |
| AD Configuration Web III     | SYSPRO Avanti: AP Branch Maintenance                                 | 10 min   | 8.00        |
| AP Configuration Web UI      | SYSPRO Avanti: AP Invoice Terms Maintenance                          | 3 min    | 2.00        |
|                              | SYSPRO Avanti: Supplier Class Maintenance                            | 10 min   | 8.00        |
|                              | SYSPRO Avanti: AP Trial Balance                                      | 7 min    | 6.00        |
|                              | Printing an Invoice Registration Report in Web UI                    | 4 min    | 3.00        |
| Accounts Payable Reports and | Printing and Interpreting the AP Aged Analysis Report                | 5 min    | 4.00        |
| Queries Web UI               | Printing and Interpreting the AP Purchase Analysis Report            | 4 min    | 3.00        |
|                              | Printing and Interpreting the AP Purchase Analysis<br>History Report | 3 min    | 2.00        |
|                              | Querying a Supplier                                                  | 6 min    | 5.00        |

| BUNDLE                       | COURSE                                                               | DURATION | PRICE - USD |
|------------------------------|----------------------------------------------------------------------|----------|-------------|
| AP Contra Web UI             | SYSPRO Avanti: AP Invoice Contra                                     | 10 min   | 8.00        |
| AP COILLIA WED OI            | SYSPRO Avanti: Supplier-Customer Link and Contra                     | 10 min   | 8.00        |
|                              | SYSPRO Avanti: AP Suppliers Overview                                 | 8 min    | 6.00        |
| AD Configuration Web III     | SYSPRO Avanti: AP Branch Maintenance                                 | 10 min   | 8.00        |
| AP Configuration Web UI      | SYSPRO Avanti: AP Invoice Terms Maintenance                          | 3 min    | 2.00        |
|                              | SYSPRO Avanti: Supplier Class Maintenance                            | 10 min   | 8.00        |
|                              | SYSPRO Avanti: AP Trial Balance                                      | 7 min    | 6.00        |
|                              | Printing an Invoice Registration Report in Web UI                    | 4 min    | 3.00        |
| Accounts Payable Reports and | Printing and Interpreting the AP Aged Analysis Report                | 5 min    | 4.00        |
| Queries Web UI               | Printing and Interpreting the AP Purchase Analysis Report            | 4 min    | 3.00        |
|                              | Printing and Interpreting the AP Purchase Analysis<br>History Report | 3 min    | 2.00        |
|                              | Querying a Supplier                                                  | 6 min    | 5.00        |

| BUNDLE                               | COURSE                                                                 | DURATION | PRICE - USD |
|--------------------------------------|------------------------------------------------------------------------|----------|-------------|
|                                      | SYSPRO Avanti: Accounts Payable Group Payments<br>Configuration        | 15 min   | 12.00       |
| Accounts Payable Group               | SYSPRO Avanti: Accounts Payable Group Payment Processing               | 10 min   | 8.00        |
| Payments Web UI                      | SYSPRO Avanti: Accounts Payable Intercompany Group Payments Processing | 10 min   | 8.00        |
|                                      | Capturing Accounts Payable Intercompany Group<br>Payments in Web UI    | 4 min    | 2.00        |
|                                      | SYSPRO Avanti: Importing General Ledger Journal Entries                | 10 min   | 8.00        |
|                                      | SYSPRO Avanti: Posting Multiple Normal Journals                        | 8 min    | 6.00        |
| Other General Ledger Journals Web UI | SYSPRO Avanti: Posting a Normal Journal From a Standard Journal        | 6 min    | 5.00        |
|                                      | Reversing a Journal in Web UI                                          | 4 min    | 3.00        |
|                                      | SYSPRO Avanti: Recurring Journals                                      | 9 min    | 7.00        |
|                                      | SYSPRO Avanti: Posting Recurring Journals                              | 3 min    | 2.00        |

| BUNDLE               | COURSE                                                               | DURATION | PRICE - USD |
|----------------------|----------------------------------------------------------------------|----------|-------------|
|                      | SYSPRO Avanti: AP Period End - Balance Function                      | 10 min   | 8.00        |
| AP Period End Web UI | SYSPRO Avanti: AP Period End - Various Month End and Purge Functions | 10 min   | 8.00        |

Role-based end user certification paths offer you the opportunity to learn more about the SYSPRO offering around your role. There are different levels which you can achieve within a certification path. Once you have completed a level, you will be awarded a certificate of completion, and once you have completed the entire certification path, you will receive a digital credential from **Credly**. You can include this badge in your email signature and display it on social media platforms.

| CERTIFICATION PATHS                             | CERTIFICATIONS                                        | EXAMS                                       | DURATION | PRICE<br>- USD |
|-------------------------------------------------|-------------------------------------------------------|---------------------------------------------|----------|----------------|
| Certification Path: SYSPRO 7 User Payables Role | Level 1 Certification:<br>Payables Role 7             | Exam: Accounts Payable Clerk and<br>Manager | 3 Days   | 100.00         |
|                                                 | Level 2 Certification:<br>Payables Role 7             | Exam: Purchasing Business Process           | 3 Days   | 100.00         |
| Certification Path: SYSPRO 8 User Payables Role | Level 1 Certification: Payables                       | Exam: SYSPRO 8 Onboarding for Customers     |          | 20.00          |
|                                                 | Role Certification                                    | Exam: Accounts Payable Clerk and<br>Manager | 6 Days   | 100.00         |
|                                                 | Level 2 Certification: Payables<br>Role Certification | Exam: Purchasing Business Process           | 3 Days   | 100.00         |

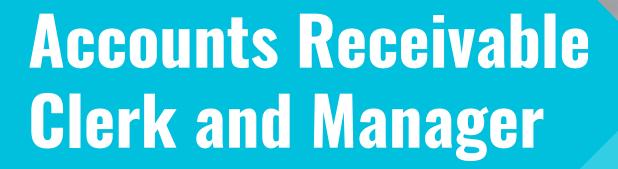

If you perform one or more of the following activities:

- Posting customer invoices, credit notes or debit notes.
- Processing customer payments.
- Querying customer details.

Then select the **Accounts Receivable Clerk and Manager** area of focus and the following courses and certifications will be available to you.

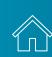

Start here and get an overall understanding of the financial solutions in SYSPRO. You may not transact within all these solutions, but knowing about them will give you a better foundation and also insight into the possibilities with SYSPRO.

| BUNDLE                   | COURSE                                  | DURATION | PRICE - USD |
|--------------------------|-----------------------------------------|----------|-------------|
| SYSPRO 8 Finance Modules | Accounts Payable Overview - SYSPRO 8    | 8 min    | 6.00        |
|                          | Accounts Receivable Overview - SYSPRO 8 | 10 min   | 8.00        |
|                          | Assets Overview                         | 10 min   | 8.00        |
|                          | Goods Received Notes (AP) Overview      | 10 min   | 8.00        |
|                          | Contact Management Overview – SYSPRO 8  | 10 min   | 8.00        |
|                          | Cash Book Overview                      | 6 min    | 5.00        |
|                          | General Ledger Overview                 | 10 min   | 8.00        |
|                          | Electronic Funds Transfer Overview      | 8 min    | 6.00        |

Your role plays an integral part in the **Sales** process. View the process end-to-end to see your touch points and responsibilities.

| BUNDLE                         | COURSE                              | DURATION | PRICE - USD |
|--------------------------------|-------------------------------------|----------|-------------|
| Prospect-Transact-Care (Sales) | Prospect-Transact-Care Introduction | 12 min   | 10.00       |
|                                | The Prospect Phase                  | 6 min    | 5.00        |
|                                | Prospect Management for PTC         | 10 min   | 8.00        |
|                                | Quotation Management                | 10 min   | 8.00        |
|                                | New Customer Approval               | 10 min   | 8.00        |
|                                | The Transact Phase                  | 6 min    | 5.00        |
|                                | Sales Order Processing              | 10 min   | 8.00        |
|                                | Goods Delivery                      | 8 min    | 6.00        |
|                                | Document Processing                 | 10 min   | 8.00        |
|                                | Receivables Management              | 15 min   | 12.00       |
|                                | The Care Phase                      | 15 min   | 12.00       |
|                                | After Sales Service                 | 15 min   | 12.00       |

Dive deeper into your responsibilities within the **Sales** process.

| BUNDLE                                | COURSE                                              | DURATION | PRICE - USD |
|---------------------------------------|-----------------------------------------------------|----------|-------------|
|                                       | Credit Application                                  | 20 min   | 16.00       |
|                                       | Process Customer Documents                          | 14 min   | 10.00       |
|                                       | Sales Order Batch Printing Overview for Receivables | 7 min    | 6.00        |
|                                       | Manage Payments Due                                 | 15 min   | 10.00       |
| Accounts Receivable Clerk and Manager | Release Suspended Orders                            | 15 min   | 10.00       |
|                                       | Manage Customer Payments                            | 25 min   | 20.00       |
|                                       | Manage Collections                                  | 15 min   | 12.00       |
|                                       | Day End Procedures                                  | 20 min   | 16.00       |
|                                       | Month/Year End Procedures                           | 29 min   | 23.00       |

Let's see how to set up terms discounts and post invoices, post payments from customers as well as adjustments.

| BUNDLE                      | COURSE                                                                      | DURATION | PRICE - USD |
|-----------------------------|-----------------------------------------------------------------------------|----------|-------------|
|                             | AR Invoice Terms - Overview                                                 | 6 min    | 5.00        |
|                             | AR Invoice Terms - Ageing Method: Aged Statement & Invoice Date             | 12 min   | 10.00       |
|                             | AR Invoice Terms - Ageing Method: Invoice Due Date                          | 13 min   | 11.00       |
| AR Invoice Terms and        | AR Invoice Terms - Ageing Method: By Statement                              | 14 min   | 11.00       |
| <u>Discounts</u>            | AR Terms Ageing Headings Maintenance                                        | 4 min    | 3.00        |
|                             | AR Terms Due Dates                                                          | 11 min   | 9.00        |
|                             | AR Invoice Discount Maintenance                                             | 6 min    | 5.00        |
|                             | Order Discount Breaks                                                       | 10 min   | 8.00        |
| AR Invoice Posting          | AR Invoice Posting                                                          | 17 min   | 14.00       |
|                             | AR Payments and Adjustments - Overview                                      | 23 min   | 19.00       |
| AR Payments and Adjustments | AR Payments and Adjustments - Payments                                      | 28 min   | 23.00       |
|                             | AR Payments and Adjustments - Processing and Reconciling Unapplied Payments | 5 min    | 4.00        |
|                             | AR Payments and Adjustments - Adjustments                                   | 30 min   | 8.00        |
|                             | AR Payments and Adjustments - Miscellaneous Receipts                        | 5 min    | 4.00        |

Learn about the collector runs and receivables reports and queries.

| BUNDLE                                  | COURSE                                              | DURATION | PRICE - USD |
|-----------------------------------------|-----------------------------------------------------|----------|-------------|
|                                         | AR Collector Run Setup and AR Collector Maintenance | 5 min    | 4.00        |
|                                         | AR Collector Run Maintenance                        | 12 min   | 10.00       |
| AR Collector and Payment<br>Run         | AR Payment Run - Overview                           | 10 min   | 8.00        |
|                                         | AR Payment Run - By AR Invoice Release              | 8 min    | 6.00        |
|                                         | AR Payment Run - By Collector Run                   | 7 min    | 6.00        |
|                                         | AR Trial Balance                                    | 15 min   | 12.00       |
|                                         | Credit Management Report                            | 17 min   | 14.00       |
|                                         | AR Summary Credit Management Report                 | 15 min   | 12.00       |
| Accounts Receivable Reports and Queries | AR Statement Print                                  | 16 min   | 13.00       |
|                                         | AR Customer Movement Report                         | 6 min    | 6.00        |
|                                         | Credit Letter Extract                               | 3 min    | 2.00        |
|                                         | AR Customer Query                                   | 24 min   | 19.00       |

View all the programs used to action day and month end activities.

| BUNDLE                                | COURSE                                          | DURATION | PRICE - USD |
|---------------------------------------|-------------------------------------------------|----------|-------------|
|                                       | AR Bank Deposit Slip                            | 5 min    | 4.00        |
|                                       | AR Period End - Balance                         | 11 min   | 9.00        |
|                                       | AR Finance Charge Calculation                   | 15 min   | 12.00       |
|                                       | AR Exchange Rate Revaluation                    | 9 min    | 7.00        |
|                                       | AR Period End - Purge                           | 10 min   | 8.00        |
| Accounts Receivable Day and Month End | AR Period End - Month End & Month End and Purge | 13 min   | 11.00       |
|                                       | AR Payment Run Purge                            | 4 min    | 3.00        |
|                                       | AR Customer Query Menu and Toolbar              | 6 min    | 5.00        |
|                                       | AR Customer Query Panes                         | 17 min   | 14.00       |
|                                       | AR Customer Query Listviews                     | 5 min    | 4.00        |
|                                       | AR Period End Balances                          | 6 min    | 5.00        |

At an intermediate level you can get an understanding of configuration and other solution features.

| BUNDLE                                       | COURSE                                                           | DURATION | PRICE - USD |
|----------------------------------------------|------------------------------------------------------------------|----------|-------------|
|                                              | Contact Management Query                                         | 5 min    | 4.00        |
|                                              | Contact Query                                                    | 7 min    | 6.00        |
| Contact Management System Query and Searches | Activity Search                                                  | 5 min    | 4.00        |
| <u>Scarcines</u>                             | Account Query                                                    | 3 min    | 2.00        |
|                                              | Organization Search                                              | 7 min    | 6.00        |
| Customer Maintenance                         | AR Customer Maintenance - Overview                               | 9 min    | 7.00        |
|                                              | AR Customer Maintenance - Customer Details Pane                  | 7 min    | 6.00        |
|                                              | AR Customer Maintenance - Contact Details Pane                   | 12 min   | 10.00       |
|                                              | AR Customer Maintenance - General Details Pane & Additional Tabs | 24 min   | 19.00       |

| BUNDLE                    | COURSE                                                                 | DURATION | PRICE - USD |
|---------------------------|------------------------------------------------------------------------|----------|-------------|
|                           | Accounts Receivable Group Payments Configuration                       | 8 min    | 6.00        |
| Accounts Receivable Group | Accounts Receivable Group Intercompany Group Payments<br>Configuration | 10 min   | 8.00        |
| <u>Payments</u>           | Accounts Receivable Group Payments Processing                          | 10 min   | 8.00        |
|                           | Capturing an Accounts Receivable Intercompany Group Payment            | 4 min    | 3.00        |
| <u>Dimension Analysis</u> | Dimension Analysis Overview                                            | 7 min    | 6.00        |
|                           | Dimension Analysis Configuration: Part 1                               | 10 min   | 8.00        |
|                           | Dimension Analysis Configuration: Part 2                               | 12 min   | 10.00       |
|                           | Dimension Analysis: GL Dimension Analysis Extract and Query            | 7 min    | 6.00        |

| BUNDLE                        | COURSE                                             | DURATION | PRICE - USD |
|-------------------------------|----------------------------------------------------|----------|-------------|
|                               | Inspection Overview                                | 5 min    | 4.00        |
|                               | Inspection Configuration: Acceptance Quality Limit | 8 min    | 6.50        |
| Quality Management Inspection | Inspection Configuration: Inspection Test Design   | 10 min   | 8.00        |
|                               | Inspection Processing: Inspection Level Review     | 8 min    | 6.50        |
|                               | Inspection Processing: Inspection Tests            | 13 min   | 11.00       |
|                               | Customer Complaint System Overview                 | 7 min    | 6.00        |
| <u>Customer Complaints</u>    | Customer Complaint System - Module Level Setup     | 15 min   | 12.00       |
|                               | Customer Complaint Processing                      | 17 min   | 14.00       |

The **Web UI** has the same capability, but looks different to the **Client UI**. Use these courses to see how to transact in the **Web UI**.

| BUNDLE                                | COURSE                                                      | DURATION | PRICE - USD |
|---------------------------------------|-------------------------------------------------------------|----------|-------------|
|                                       | SYSPRO Avanti: Payments Overview                            | 5 min    | 4.00        |
|                                       | SYSPRO Avanti: AR Payment Run Overview                      | 6 min    | 5.00        |
|                                       | SYSPRO Avanti: Payments                                     | 8 min    | 6.00        |
|                                       | SYSPRO Avanti: Capturing and Reconciling Unapplied Payments | 6 min    | 5.00        |
|                                       | SYSPRO Avanti: Customer Adjustments                         | 10 min   | 8.00        |
| AR Payments and<br>Adjustments Web UI | SYSPRO Avanti: AR Collector Run Maintenance                 | 6 min    | 5.00        |
|                                       | SYSPRO Avanti: AR Payment Run by Collector Run              | 6 min    | 5.00        |
|                                       | SYSPRO Avanti: AR Payment Run by AR Invoice Release         | 6 min    | 5.00        |
|                                       | SYSPRO Avanti: AR Post Dated Checks                         | 8 min    | 6.00        |
|                                       | SYSPRO Avanti: AR Group Payments Configuration              | 10 min   | 8.00        |
|                                       | SYSPRO Avanti: AR Group Payments Processing                 | 10 min   | 8.00        |
|                                       | SYSPRO Avanti: AR Invoice Posting                           | 10 min   | 8.00        |
| AR Invoice Posting Web UI             | SYSPRO Avanti: AR Bank Deposit Slip                         | 5 min    | 4.00        |

| BUNDLE                                    | COURSE                                                             | DURATION | PRICE - USD |
|-------------------------------------------|--------------------------------------------------------------------|----------|-------------|
|                                           | SYSPRO Avanti: Contact Management Accounts                         | 6 min    | 5.00        |
|                                           | SYSPRO Avanti: Contact Management Contacts                         | 4 min    | 3.00        |
| CMS Setup Web UI                          | SYSPRO Avanti: Contact Management Organization List<br>Maintenance | 6 min    | 5.00        |
|                                           | SYSPRO Avanti: Contact Management Activities                       | 10 min   | 8.00        |
|                                           | SYSPRO Avanti: Contact Query                                       | 12 min   | 10.00       |
| CMS Searches and Queries Web UI           | SYSPRO Avanti: Activity Search                                     | 5 min    | 4.00        |
|                                           | SYSPRO Avanti: Organization Search                                 | 5 min    | 4.00        |
|                                           | SYSPRO Avanti: AR Group Payments Configuration                     | 15 min   | 12.00       |
| Accounts Receivable Group Payments Web UI | SYSPRO Avanti: AR Intercompany Group Payments Configuration        | 10 min   | 8.00        |
|                                           | SYSPRO Avanti: AR Group Payments Processing                        | 10 min   | 8.00        |
|                                           | Capturing an Accounts Receivable Intercompany Group Payment        | 3 min    | 2.00        |

Role-based end user certification paths offer you the opportunity to learn more about the SYSPRO offering around your role. There are different levels which you can achieve within a certification path. Once you have completed a level, you will be awarded a certificate of completion, and once you have completed the entire certification path, you will receive a digital credential from **Credly**. You can include this badge in your email signature and display it on social media platforms.

| CERTIFICATION PATHS                                | CERTIFICATIONS                                        | EXAMS                                       | DURATION | PRICE<br>- USD |
|----------------------------------------------------|-------------------------------------------------------|---------------------------------------------|----------|----------------|
| Certification Path: SYSPRO 7 User Receivables Role | Level 1 Certification:<br>Receivables Role 7          | Exam: Accounts Receivable Clerk and Manager | 3 Days   | 100.00         |
|                                                    | Level 2 Certification:<br>Receivables Role 7          | Exam: Sales Business Process                | 3 Days   | 100.00         |
| Certification Path: SYSPRO 8 User Receivables Role | Level 1 Certification: Payables                       | Exam: SYSPRO 8 Onboarding for Customers     | ( Davis  | 20.00          |
|                                                    | Role Certification                                    | Exam: Accounts Receivable Clerk and Manager | 6 Days   | 100.00         |
|                                                    | Level 2 Certification: Payables<br>Role Certification | Exam: Sales Business Process                | 3 Days   | 100.00         |

## Bookkeeper and Accountant

If you perform one or more of the following activities:

- Recording payments into and from the Cash Book.
- Forecasting cash flow.
- Reconciling bank statements.
- Posting journals.
- Authorizing journals.
- Maintaining GL budgets.
- Analyzing financial information.
- Financial reporting.
- General ledger integration.
- Adding and maintaining ledger codes.

Then select the **Bookkeeper and Accountant** area of focus and the following courses and certifications will be available to you.

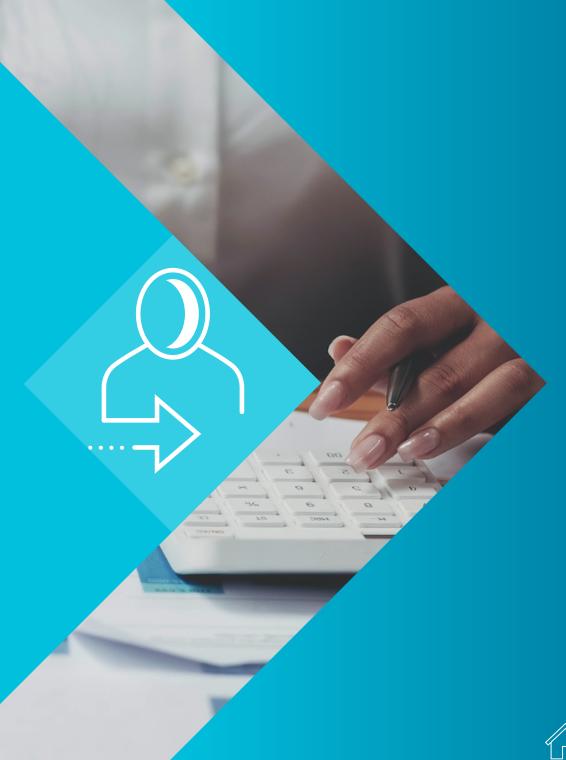

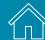

#### **SYSPRO Client User Interface - Beginner**

Start here and get an overall understanding of the financial solutions in SYSPRO. You may not transact within all these solutions, but knowing about them will give you a better foundation and also insight into the possibilities with SYSPRO.

| BUNDLE                      | COURSE                                            | DURATION | PRICE - USD |
|-----------------------------|---------------------------------------------------|----------|-------------|
|                             | Financial Essentials - General Ledger Integration | 7 min    | 6.00        |
| Financial Econtials         | Financial Essentials - Cash Management            | 34 min   | 28.00       |
| <u>Financial Essentials</u> | Financial Essentials - GL Management              | 30 min   | 24.00       |
|                             | Financial Essentials - Month Ends                 | 12 min   | 10.00       |
|                             | Accounts Payable Overview - SYSPRO 8              | 8 min    | 6.00        |
|                             | Accounts Receivable Overview - SYSPRO 8           | 10 min   | 8.00        |
|                             | Assets Overview                                   | 10 min   | 8.00        |
|                             | Goods Received Notes (AP) Overview                | 10 min   | 8.00        |
| SYSPRO 8 Finance Modules    | Contact Management Overview – SYSPRO 8            | 10 min   | 8.00        |
|                             | Cash Book Overview                                | 6 min    | 5.00        |
|                             | General Ledger Overview                           | 10 min   | 8.00        |
|                             | Electronic Funds Transfer Overview                | 8 min    | 6.00        |

#### **SYSPRO Client User Interface - Intermediate**

Now that you have an overall understanding of the financial capability, view the applications used to transact, manage and control the **Cash Book** and **General Ledger**.

| BUNDLE                                              | COURSE                                                    | DURATION | PRICE - USD |
|-----------------------------------------------------|-----------------------------------------------------------|----------|-------------|
|                                                     | Cash Book Deposits and Withdrawals - Deposits             | 9 min    | 7.00        |
|                                                     | Cash Book Deposits and Withdrawals - Withdrawals          | 12 min   | 10.00       |
|                                                     | Cash Book Deposits and Withdrawals - Adjustments          | 8 min    | 6.00        |
| <u>Cash Book Deposits and</u><br><u>Withdrawals</u> | Cash Book Deposits and Withdrawals - Inter-Bank Transfers | 8 min    | 9.00        |
|                                                     | Cash Book Deposits and Withdrawals - Reconciliations      | 11 min   | 6.00        |
|                                                     | Cash Book Transactions by Tax Code                        | 13 min   | 11.00       |
|                                                     | Cash Book Automatic Bank Reconciliation                   | 8 min    | 6.00        |
|                                                     | Ledger Code Maintenance                                   | 20 min   | 16.00       |
| General Ledger Module Setup                         | General Ledger Groups                                     | 4 min    | 3.00        |
|                                                     | General Ledger Account Copy                               | 3 min    | 2.00        |
|                                                     | GL Recurring Journals                                     | 12 min   | 10.00       |
|                                                     | GL Standard Journals                                      | 8 min    | 6.00        |

| BUNDLE                                | COURSE                              | DURATION | PRICE - USD |
|---------------------------------------|-------------------------------------|----------|-------------|
| General Ledger Module                 | General Ledger Journal Source Codes | 3 min    | 2.00        |
| <u>Setup</u>                          | GL Analysis Categories and Codes    | 7 min    | 6.00        |
|                                       | GL Journal Entry - Overview         | 20 min   | 16.00       |
|                                       | GL Journal Entry Normal Entry       | 25 min   | 20.00       |
|                                       | GL Journal Authorization            | 5 min    | 4.00        |
|                                       | GL Provisional Journals             | 15 min   | 12.00       |
|                                       | GL Inter-Company Journals           | 13 min   | 10.00       |
|                                       | GL User-Defined Journals            | 11 min   | 9.00        |
| General Ledger Transaction Processing | GL Period End Adjustment Journals   | 15 min   | 12.00       |
|                                       | GL Auditor's Adjustment Journals    | 12 min   | 10.00       |
|                                       | GL Statistical Journals             | 10 min   | 8.00        |
|                                       | GL Alternate Currency Journals      | 10 min   | 8.00        |
|                                       | GL Post Multiple Normal Journals    | 9 min    | 7.00        |
|                                       | GL Post Recurring Journals          | 5 min    | 4.00        |

#### **SYSPRO Client User Interface - Intermediate**

Within your role, you may be required to setup certain elements of the **Accounts Payable** module. Learn how to add your company data, to ensure seemless transaction processing.

| BUNDLE                                   | COURSE                                                      | DURATION | PRICE - USD |
|------------------------------------------|-------------------------------------------------------------|----------|-------------|
|                                          | AP Branch Maintenance                                       | 7 min    | 6.00        |
| Accounts Payable Module Setup - SYSPRO 7 | AP Supplier Class Maintenance                               | 3 min    | 2.00        |
|                                          | AP Invoice Terms Maintenance                                | 6 min    | 5.00        |
| <u>Dimension Analysis</u>                | Dimension Analysis Overview                                 | 7 min    | 6.00        |
|                                          | Dimension Analysis Configuration: Part 1                    | 10 min   | 8.00        |
|                                          | Dimension Analysis Configuration: Part 2                    | 12 min   | 10.00       |
|                                          | Dimension Analysis: GL Dimension Analysis Extract and Query | 7 min    | 6.00        |

| BUNDLE             | COURSE                                                        | DURATION | PRICE - USD |
|--------------------|---------------------------------------------------------------|----------|-------------|
|                    | Invoice Processing Overvew                                    | 6 min    | 5.00        |
|                    | AP Invoice Registration: Processing without LCT Apportionment | 19 min   | 15.00       |
|                    | AP Invoice Posting: Overview                                  | 20 min   | 16.00       |
|                    | AP Invoice Posting without GRN Matching                       | 24 min   | 19.00       |
| AD Invoice Desting | AP Invoice Posting with GRN Matching                          | 31 min   | 25.00       |
| AP Invoice Posting | AP Invoice Posting: Issue to Job                              | 12 min   | 10.00       |
|                    | AP Invoice Posting: Approve Registered Invoice                | 25 min   | 20.00       |
|                    | AP Invoice Posting: Adjustments                               | 24 min   | 19.00       |
|                    | AP Invoice Posting: Credit Notes and Debit Notes              | 20 min   | 16.00       |
|                    | AP Invoice Automation                                         | 10 min   | 8.00        |

The **Web UI** has the same capability, but looks different to the **Client UI**. Use these courses to see how to transact in the **Web UI**.

| BUNDLE                                    | COURSE                                                        | DURATION | PRICE - USD |
|-------------------------------------------|---------------------------------------------------------------|----------|-------------|
|                                           | SYSPRO Avanti: Cash Book Deposits and Withdrawals: Deposits   | 9 min    | 7.00        |
|                                           | SYSPRO Avanti: Cash Book Deposits and Withdrawls: Withdrawls  | 8 min    | 6.00        |
|                                           | SYSPRO Avanti: Cash Book and Withdrawals: Adjustments         | 8 min    | 6.00        |
| Cash Book Deposits and Withdrawals Web UI | SYSPRO Avanti: Cash Book and Withdrawls: Reconciliations      | 8 min    | 6.00        |
|                                           | SYSPRO Avanti: Cash Book and Withdrawls: Inter-Bank Transfers | 11 min   | 9.00        |
|                                           | Cash Book Transactions by Tax Code                            | 13 min   | 10.00       |
|                                           | Cash Book Automatic Bank Reconciliation                       | 8 min    | 6.00        |
| GL Integration Web UI                     | SYSPRO Avanti: General Ledger Integration Overview            | 8 min    | 6.00        |
|                                           | SYSPRO Avanti: GL Journal Entry Overview                      | 7 min    | 6.00        |
| Normal Journals Web UI                    | SYSPRO Avanti: Normal Journals                                | 8 min    | 6.00        |
|                                           | SYSPRO Avanti: GL Journal Authorization                       | 12 min   | 10.00       |
|                                           | SYSPRO Avanti: Provisional Journals                           | 8 min    | 5.00        |

| BUNDLE                        | COURSE                                                             | DURATION | PRICE - USD |
|-------------------------------|--------------------------------------------------------------------|----------|-------------|
|                               | SYSPRO Avanti: Inter-company Journals                              | 12 min   | 10.00       |
|                               | SYSPRO Avanti: Alternate Currency Journals                         | 12 min   | 10.00       |
| Normal Journals Web UI        | SYSPRO Avanti: Period End Adjustment Journals                      | 10 min   | 8.00        |
|                               | SYSPRO Avanti: Auditor's Adjustment Journals                       | 10 min   | 8.00        |
|                               | SYSPRO Avanti: Statistical Journals                                | 13 min   | 10.00       |
|                               | SYSPRO Avanti: Importing General Ledger Journal Entries            | 10 min   | 8.00        |
|                               | SYSPRO Avanti: Posting Multiple Normal Journals                    | 8 min    | 6.00        |
| Other General Ledger Journals | SYSPRO Avanti: Posting a Normal Journal From a Standard<br>Journal | 6 min    | 5.00        |
| Web UI                        | Reversing a Journal in Web UI                                      | 4 min    | 3.00        |
|                               | SYSPRO Avanti: Recurring Journals                                  | 9 min    | 7.00        |
|                               | SYSPRO Avanti: Posting Recurring Journals                          | 3 min    | 2.00        |

| BUNDLE                | COURSE                                                               | DURATION | PRICE - USD |
|-----------------------|----------------------------------------------------------------------|----------|-------------|
| AP Period End Web UI  | SYSPRO Avanti: AP Period End - Balance Function                      | 10 min   | 8.00        |
| Al Tellou Ellu Web Ol | SYSPRO Avanti: AP Period End - Various Month End and Purge Functions | 10 min   | 8.00        |

Role-based end user certification paths offer you the opportunity to learn more about the SYSPRO offering around your role. There are different levels which you can achieve within a certification path. Once you have completed a level, you will be awarded a certificate of completion, and once you have completed the entire certification path, you will receive a digital credential from **Credly**. You can include this badge in your email signature and display it on social media platforms.

| CERTIFICATION PATHS                              | CERTIFICATIONS                                         | EXAMS                                                  | DURATION   | PRICE<br>- USD |
|--------------------------------------------------|--------------------------------------------------------|--------------------------------------------------------|------------|----------------|
|                                                  |                                                        | Exam: Accounts Receivable Clerk and Manager            | 6.5        | 100.00         |
| Certification Path: SYSPRO 7 User Financial Role |                                                        | Exam: Asset Controller                                 | 6 Days     | 100.00         |
|                                                  | Level 2 Certification:<br>Financial Role 7             | Exam: Financial Business<br>Processes - Financial Role | 9 Days     | 100.00         |
|                                                  | Level 1 Certification: Financial<br>Role Certification | Exam: SYSPRO 8 Onboarding for Customers                | - 6 Days   | 20.00          |
|                                                  |                                                        | Exam: Financial Essentials                             |            | 100.00         |
| Certification Path: SYSPRO 8 User Financial Role | Level 2 Certification: Financial Role Certification    | Exam: Bookkeeper and Accountant                        | 6 Days     | 100.00         |
|                                                  | Level 3 Certification: Financial<br>Role Certification | Exam: Asset Controller                                 | – 9 Days - | 100.00         |
|                                                  |                                                        | Exam: Financial Business Processes -<br>Financial Role |            | 100.00         |

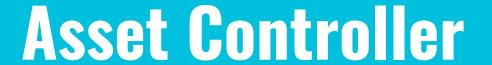

If you perform one or more of the following activities:

- Capturing and maintaining assets.
- Calculating asset depreciation.
- Transferring and disposing assets.
- Revaluing assets.
- Capturing capital expenditure.
- Recording asset counts.
- Reporting on and querying assets.

Then select the **Asset Controller** area of focus and the following courses and certifications will be available to you.

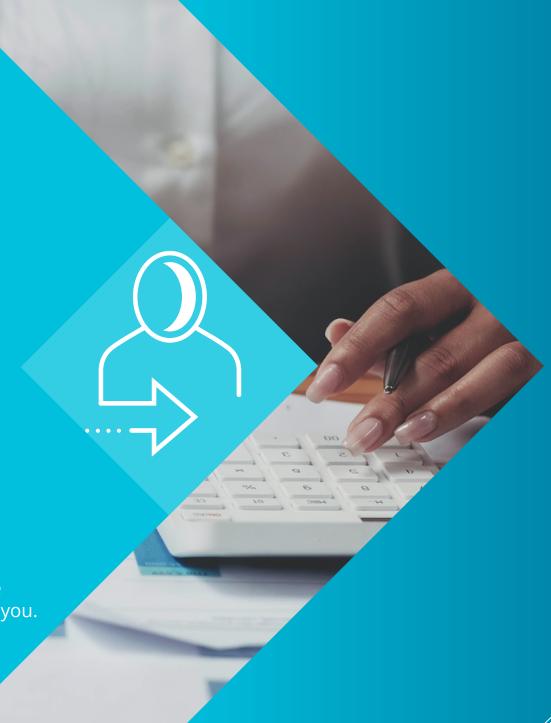

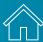

#### **SYSPRO Client User Interface - Beginner**

Your role plays an integral part in the **Asset Management** process. View the process end-to-end to see your touch points and responsibilities.

| BUNDLE                  | COURSE                                                | DURATION | PRICE - USD |
|-------------------------|-------------------------------------------------------|----------|-------------|
|                         | Obtain-Maintain-Dispose Business Process Introduction | 5 min    | 4.00        |
|                         | The Obtain Phase                                      | 5 min    | 4.00        |
|                         | Asset Capex Management                                | 8 min    | 6.00        |
|                         | Asset Order Processing                                | 8 min    | 6.00        |
| Obtain-Maintain-Dispose | Asset Acquisition                                     | 8 min    | 6.00        |
| (Asset Management)      | The Maintain Phase                                    | 5 min    | 4.00        |
|                         | Asset Maintenance                                     | 5 min    | 4.00        |
|                         | Asset Depreciation and Asset Revaluation              | 10 min   | 8.00        |
|                         | Asset Count                                           | 5 min    | 4.00        |
|                         | Asset Disposal                                        | 5 min    | 4.00        |

#### **SYSPRO Client User Interface - Beginner**

Start here and get an overall understanding of the financial solutions in SYSPRO. You may not transact within all these solutions, but knowing about them will give you a better foundation and also insight into the possibilities with SYSPRO.

| BUNDLE                    | COURSE                                  | DURATION | PRICE - USD |
|---------------------------|-----------------------------------------|----------|-------------|
|                           | Accounts Payable Overview - SYSPRO 8    | 8 min    | 6.00        |
|                           | Accounts Receivable Overview - SYSPRO 8 | 10 min   | 8.00        |
|                           | Assets Overview                         | 10 min   | 8.00        |
| SYSPRO 8 Finance Modules  | Goods Received Notes (AP) Overview      | 10 min   | 8.00        |
| STST NO STITUTION MOUNTES | Contact Management Overview – SYSPRO 8  | 10 min   | 8.00        |
|                           | Cash Book Overview                      | 6 min    | 5.00        |
|                           | General Ledger Overview                 | 10 min   | 8.00        |
|                           | Electronic Funds Transfer Overview      | 8 min    | 6.00        |

The **Web UI** has the same capability, but looks different to the **Client UI**. Use these courses to see how to transact in the **Web UI**.

| BUNDLE             | COURSE                                     | DURATION | PRICE - USD |
|--------------------|--------------------------------------------|----------|-------------|
|                    | SYSPRO Avanti: Asset Capex System Overview | 10 min   | 8.00        |
|                    | SYSPRO Avanti: Capex Items and Lines       | 15 min   | 12.00       |
| Asset Capex Web UI | SYSPRO Avanti: Asset Capex Purchase Orders | 8 min    | 6.00        |
|                    | SYSPRO Avanti: Asset Capex Made In Items   | 10 min   | 8.00        |
|                    | SYSPRO Avanti: Assets In Suspense          | 8 min    | 6.00        |

Role-based end user certification paths offer you the opportunity to learn more about the SYSPRO offering around your role. There are different levels which you can achieve within a certification path. Once you have completed a level, you will be awarded a certificate of completion, and once you have completed the entire certification path, you will receive a digital credential from **Credly**. You can include this badge in your email signature and display it on social media platforms.

| CERTIFICATION PATHS                              | CERTIFICATIONS                                         | EXAMS                                                  | DURATION   | PRICE<br>- USD |
|--------------------------------------------------|--------------------------------------------------------|--------------------------------------------------------|------------|----------------|
|                                                  | Level 1 Certification:                                 | Exam: Accounts Receivable Clerk and<br>Manager         | C Davis    | 100.00         |
| Certification Path: SYSPRO 7 User Financial Role | Financial Role 7                                       | Exam: Asset Controller                                 | 6 Days     | 100.00         |
|                                                  | Level 2 Certification:<br>Financial Role 7             | Exam: Financial Business<br>Processes - Financial Role | 9 Days     | 100.00         |
|                                                  | Level 1 Certification: Financial<br>Role Certification | Exam: SYSPRO 8 Onboarding for Customers                | - 6 Days   | 20.00          |
|                                                  |                                                        | Exam: Financial Essentials                             |            | 100.00         |
| Certification Path: SYSPRO 8 User Financial Role | Level 2 Certification: Financial Role Certification    | Exam: Bookkeeper and Accountant                        | 6 Days     | 100.00         |
|                                                  | Level 3 Certification: Financial<br>Role Certification | Exam: Asset Controller                                 | – 9 Days - | 100.00         |
|                                                  |                                                        | Exam: Financial Business Processes -<br>Financial Role |            | 100.00         |

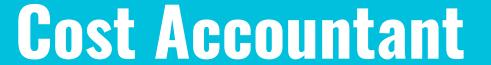

If you perform one or more of the following activities:

- Managing costs for inventory and bill of materials.
- Performing what-if costing.
- Activity-based costing.
- Actual costing of items.
- Calculating costs of imported items.
- Reporting and analyzing costs and variances.
- Balancing inventory and work in progress values.

Then select the **Cost Accountant** area of focus and the following courses and certifications will be available to you.

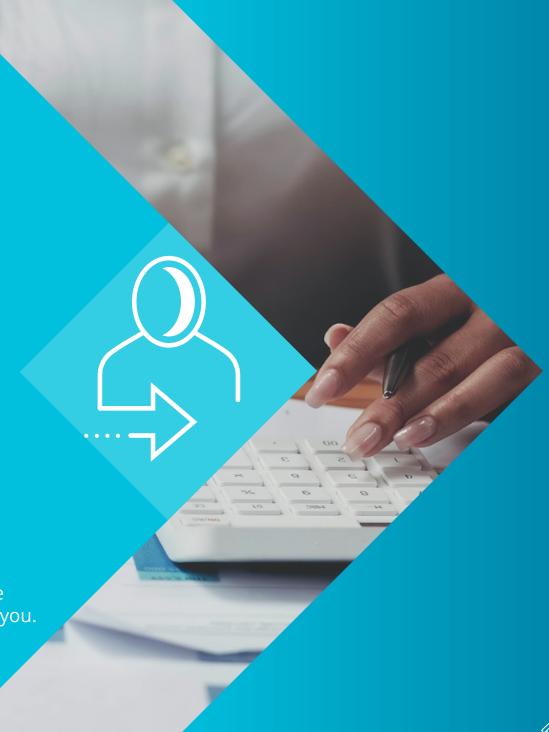

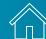

View how costs are managed and controlled using the **Inventory** and **Bill of Materials** solutions.

| BUNDLE                    | COURSE                                                       | DURATION | PRICE - USD |
|---------------------------|--------------------------------------------------------------|----------|-------------|
|                           | Inventory Movements - Adjustments                            | 16 min   | 13.00       |
|                           | Inventory Movements - Cost Changes                           | 15 min   | 12.00       |
| Inventory Management      | Inventory Movements - Cost Modifications                     | 16 min   | 13.00       |
| inventory management      | Inventory Movements - Physical Counts                        | 12 min   | 10.00       |
|                           | Minimum Quantity Calculation                                 | 6 min    | 5.00        |
|                           | Price/Cost Percentage Change                                 | 5 min    | 4.00        |
|                           | BOM Cost Implosion and Transfer BOM Costs to Warehouse Costs | 13 min   | 11.00       |
| Bill of Materials Costing | What-if Costing Programs                                     | 16 min   | 13.00       |
|                           | BOM Costing Query - BOM Costs                                | 5 min    | 4.00        |
| Bill of Materials Reports | BOM Reports Part 1                                           | 4 min    | 3.00        |
|                           | BOM Reports Part 2                                           | 10 min   | 8.00        |
|                           | BOM Reports Part 3                                           | 10 min   | 8.00        |

The Web UI has the same capability, but looks different to the Client UI. Use these courses to see how to transact in the Web UI.

| BUNDLE                 | COURSE                                        | DURATION | PRICE - USD |
|------------------------|-----------------------------------------------|----------|-------------|
|                        | SYSPRO Avanti: Inventory - Cost Modifications | 12 min   | 10.00       |
| Inventory Management   | SYSPRO Avanti: Inventory - Adjustments        | 7 min    | 6.00        |
| Web UI                 | SYSPRO Avanti: Inventory - Cost Changes       | 7 min    | 6.00        |
|                        | SYSPRO Avanti: Inventory - Physical Counts    | 10 min   | 8.00        |
|                        | SYSPRO Avanti: GL Journal Authorization       | 12 min   | 10.00       |
|                        | SYSPRO Avanti: Provisional Journals           | 8 min    | 5.00        |
| Normal Journals Web UI | SYSPRO Avanti: Inter-company Journals         | 12 min   | 10.00       |
|                        | SYSPRO Avanti: Alternate Currency Journals    | 12 min   | 10.00       |
|                        | SYSPRO Avanti: Period End Adjustment Journals | 10 min   | 8.00        |
|                        | SYSPRO Avanti: Auditor's Adjustment Journals  | 10 min   | 8.00        |
|                        | SYSPRO Avanti: Statistical Journals           | 13 min   | 10.00       |

| BUNDLE                           | COURSE                                                               | DURATION | PRICE - USD |
|----------------------------------|----------------------------------------------------------------------|----------|-------------|
|                                  | SYSPRO Avanti: Importing General Ledger Journal Entries              | 10 min   | 8.00        |
|                                  | SYSPRO Avanti: Posting Multiple Normal Journals                      | 8 min    | 6.00        |
| Other General Ledger Journals    | SYSPRO Avanti: Posting a Normal Journal From a Standard Journal      | 6 min    | 5.00        |
| Web UI                           | Reversing a Journal in Web UI                                        | 4 min    | 3.00        |
|                                  | SYSPRO Avanti: Recurring Journals                                    | 9 min    | 7.00        |
|                                  | SYSPRO Avanti: Posting Recurring Journals                            | 3 min    | 2.00        |
|                                  | SYSPRO Avanti: BOM Cost Implosion                                    | 12 min   | 10.00       |
| Bill of Materials Costing Web UI | SYSPRO Avanti: BOM What-if Costing                                   | 10 min   | 8.00        |
|                                  | SYSPRO Avanti: What-if Costing Applications                          | 12 min   | 10.00       |
|                                  | SYSPRO Avanti: BOM Employee Costing                                  | 12 min   | 10.00       |
| AP Period End Web UI             | SYSPRO Avanti: AP Period End - Balance Function                      | 10 min   | 8.00        |
|                                  | SYSPRO Avanti: AP Period End - Various Month End and Purge Functions | 10 min   | 8.00        |

Role-based end user certification paths offer you the opportunity to learn more about the SYSPRO offering around your role. There are different levels which you can achieve within a certification path. Once you have completed a level, you will be awarded a certificate of completion, and once you have completed the entire certification path, you will receive a digital credential from **Credly**. You can include this badge in your email signature and display it on social media platforms.

| CERTIFICATION PATHS                                    | CERTIFICATIONS                                   | EXAMS                                   | DURATION | PRICE<br>- USD |
|--------------------------------------------------------|--------------------------------------------------|-----------------------------------------|----------|----------------|
| Certification Path: SYSPRO 7 User Cost Accounting Role | Level 1 Certification:<br>Cost Accounting Role 7 | Exam: Cost Accountant                   | 3 Days   | 100.00         |
|                                                        | Level 2 Certification: Cost<br>Accounting Role 7 | Exam: Cost Management                   | 3 Days   | 100.00         |
| Certification Path: SYSPRO 8 User Cost Accounting Role | Level 1 Certification: Cost<br>Accounting Role   | Exam: SYSPRO 8 Onboarding for Customers | 6 Days   | 20.00          |
|                                                        |                                                  | Exam: Financial Essentials              | 6 Days   | 100.00         |
|                                                        | Level 2 Certification: Cost<br>Accounting Role   | Exam: Cost Accountant                   | 3 Days   | 100.00         |
|                                                        | Level 3 Certification: Cost<br>Accounting Role   | Exam: Cost Management                   | 9 Days   | 100.00         |

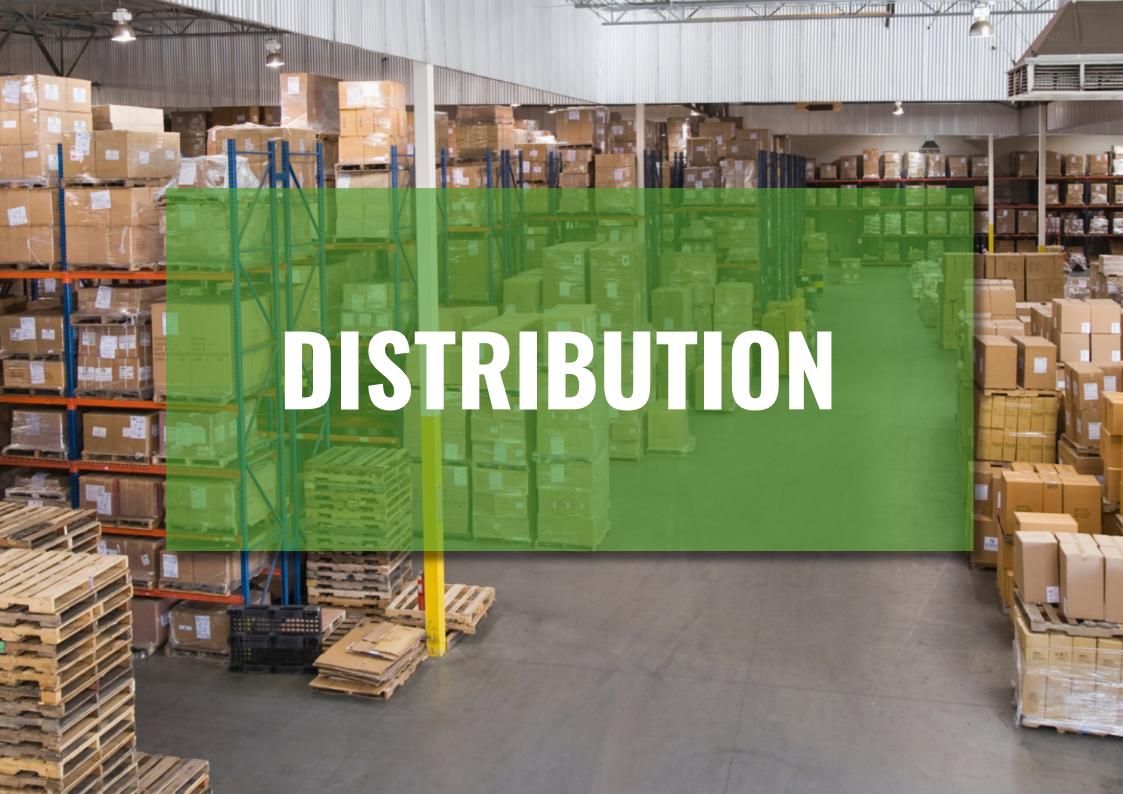

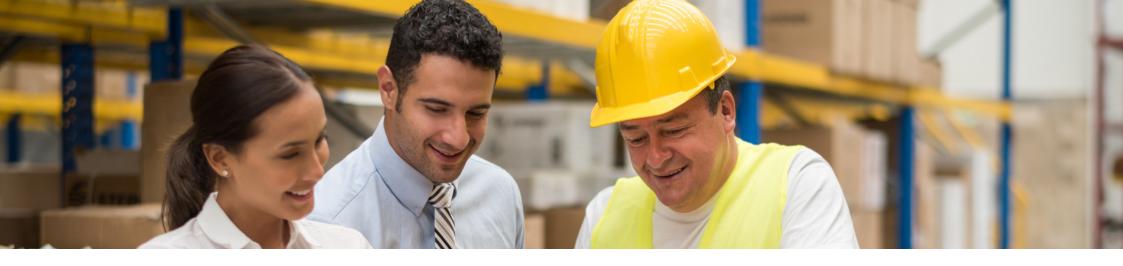

### **Distribution Users Explained**

If you perform tasks and activities within a **Distribution** role, you might be a **Inventory Control Manager and Dispatcher**, a **Buyer and Purchasing Manager**, a **Salesperson, Order Entry Clerk and Sales Manager**, an **Inventory Planner** or maybe your company calls your role something different. We have provided the content that will be applicable to you and hope that it will support you in your function.

We have categorized our content into levels of proficiency, as you may be a beginner, intermediate or advanced user of SYSPRO.

# Inventory Control Manager and Dispatcher

If you perform one or more of the following activities:

- Recording inventory movements.
- Adding and maintaining warehouse details.
- Packing and picking inventory.
- Managing stock levels and pricing.
- Recording stock takes and cycle counts; managing lots and serials.
- Monitoring inventory in transit.
- Managing returns.
- Managing and monitoring dispatches and deliveries.

Then select the **Inventory Control Manager and Dispatcher** area of focus and the following courses and certifications will be available.

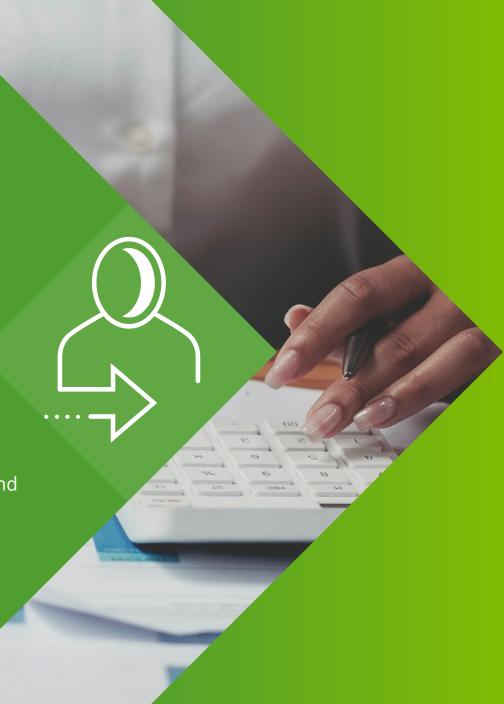

#### **SYSPRO Client User Interface - Beginner**

Start here and get an overall understanding of the manufacturing and distribution solutions in SYSPRO. You may not transact within all these solutions but knowing about them will give you a better foundation and also insight into the possibilities with SYSPRO and how your role integrates into the different areas of the business.

| BUNDLE                        | COURSE                                    | DURATION | PRICE - USD |
|-------------------------------|-------------------------------------------|----------|-------------|
|                               | Product Configurator Overview             | 14 min   | 11.00       |
|                               | Contact Management Overview               | 7 min    | 6.00        |
|                               | Inventory Overview                        | 9 min    | 7.00        |
|                               | Goods in Transit Overview                 | 14 min   | 11.00       |
|                               | Inventory Planning Overview               | 9 min    | 7.00        |
|                               | Families and Groupings Overview           | 9 min    | 7.00        |
| SYSPRO 8 Distribution Modules | Purchase Orders Overview                  | 7 min    | 6.00        |
|                               | Quotations Overview                       | 11 min   | 9.00        |
|                               | Return Merchandise Authorization Overview | 9 min    | 7.00        |
|                               | Return to Supplier Overview               | 10 min   | 8.00        |
|                               | Sales Analysis Overview                   | 8 min    | 6.00        |
|                               | Sales Orders Overview                     | 8 min    | 6.00        |
|                               | Trade Promotions Overview                 | 10 min   | 8.00        |

| BUNDLE                            | COURSE                                                         | DURATION     | PRICE - USD |
|-----------------------------------|----------------------------------------------------------------|--------------|-------------|
| Distribution Essentials           | Distribution Essentials Introduction                           | 2 hrs 31 min | 122.00      |
|                                   | Distribution Essentials - Require-Procure-Pay                  | 1 hr 7 min   | 54.00       |
|                                   | Distribution Essentials - Prospect-Transact-Care               | 1 hr 51min   | 90.00       |
|                                   | Part 1: The Manufacturing Environment                          | 32 min       | 26.00       |
|                                   | Part 2: Data Accuracy and Roles and Responsibilities           | 26 min       | 21.00       |
|                                   | Part 3: Inventory Management                                   | 28 min       | 23.00       |
| Manufacturing Concepts            | Part 4: Lot Sizing, Lead Times, Safety Stock, Scrap and Yield  | 33 min       | 27.00       |
|                                   | Part 5: Material Replenishment and Introduction to MRP and BOM | 29 min       | 23.00       |
|                                   | Part 6: MRP Processing                                         | 29 min       | 23.00       |
|                                   | Part 7: Production Planning                                    | 31 min       | 25.00       |
|                                   | Part 8: DRP and Supply Chain Management                        | 23 min       | 19.00       |
|                                   | Part 9: Manufacturing and Quality Philosophies                 | 45 min       | 36.00       |
| Prospect-Transact-Care<br>(Sales) | Prospect-Transact-Care Introduction                            | 12 min       | 10.00       |
|                                   | The Prospect Phase                                             | 6 min        | 5.00        |
|                                   | Prospect Management for PTC                                    | 10 min       | 8.00        |

#### **SYSPRO Client User Interface - Beginner**

Your role plays an integral part in both the **Sales** and **Purchasing** processes. View the process end-to-end to see your touch points and responsibilities.

| BUNDLE                              | COURSE                                            | DURATION | PRICE - USD |
|-------------------------------------|---------------------------------------------------|----------|-------------|
| Prospect-Transact-Care<br>(Sales)   | Quotation Management                              | 20 min   | 16.00       |
|                                     | New Customer Approval                             | 20 min   | 16.00       |
|                                     | The Transact Phase                                | 10 min   | 8.00        |
|                                     | Sales Order Processing                            | 16 min   | 13.00       |
|                                     | Goods Delivery                                    | 16 min   | 13.00       |
|                                     | Document Processing                               | 16 min   | 13.00       |
|                                     | Receivables Management                            | 18 min   | 15.00       |
|                                     | The Care Phase                                    | 6 min    | 5.00        |
|                                     | After Sales Service                               | 20 min   | 16.00       |
| Require-Procure-Pay<br>(Purchasing) | Require-Procure-Pay Business Process Introduction | 8 min    | 6.00        |
|                                     | The Require Phase                                 | 10 min   | 8.00        |
|                                     | Requisition Processing                            | 10 min   | 8.00        |
|                                     | New Supplier Approval                             | 10 min   | 8.00        |
|                                     | Supplier Contract Maintenance                     | 10 min   | 8.00        |

| BUNDLE              | COURSE                             | DURATION | PRICE - USD |
|---------------------|------------------------------------|----------|-------------|
|                     | Supplier Contract Management (BPO) | 6 min    | 5.00        |
|                     | The Procure Phase                  | 10 min   | 8.00        |
|                     | Purchase Order Processing          | 8 min    | 6.00        |
| Require-Procure-Pay | Import Management                  | 10 min   | 8.00        |
| (Purchasing)        | Receipts Management                | 15 min   | 12.00       |
|                     | The Pay Phase                      | 15 min   | 12.00       |
|                     | Invoice Processing                 | 15 min   | 12.00       |
|                     | Payment Processing                 | 15 min   | 12.00       |

#### **SYSPRO Client User Interface - Intermediate**

Learn how to optimize your inventory by familiarizing yourself with SYSPRO's inventory management solutions.

| BUNDLE               | COURSE                                          | DURATION | PRICE - USD |
|----------------------|-------------------------------------------------|----------|-------------|
|                      | Cycle Counting System Configuration             | 7 min    | 6.00        |
| Cycle Counting       | Cycle Counting System Processing                | 18 min   | 15.00       |
| Cycle Counting       | SYSPRO Scheduler                                | 7 min    | 6.00        |
|                      | Inventory Lost and Found Warehouse Review       | 6 min    | 5.00        |
|                      | Goods in Transit Setup and Configuration        | 14 min   | 11.00       |
|                      | GIT Warehouse Supply Chain Setup and Validation | 14 min   | 11.00       |
|                      | Viewing the GIT Supply Chain                    | 6 min    | 5.00        |
| Goods In Transit     | Inventory Movements - Transfers IN with GIT     | 18 min   | 15.00       |
|                      | GIT Receipt with Apportionment                  | 21 min   | 17.00       |
|                      | Viewing GIT References                          | 10 min   | 8.00        |
|                      | GIT Trial Balance                               | 7 min    | 6.00        |
| Inventory Management | Inventory Movements - Adjustments               | 16 min   | 13.00       |
|                      | Inventory Movements - Cost Changes              | 15 min   | 12.00       |
|                      | Inventory Movements - Cost Modifications        | 16 min   | 13.00       |

| BUNDLE               | COURSE                                         | DURATION | PRICE - USD |
|----------------------|------------------------------------------------|----------|-------------|
|                      | Inventory Movements - Physical Counts          | 12 min   | 10.00       |
| Inventory Management | Minimum Quantity Calculation                   | 6 min    | 5.00        |
|                      | Price/Cost Percentage Change                   | 5 min    | 13.00       |
|                      | Inventory Movements - Preferences and Options  | 12 min   | 10.00       |
|                      | Inventory Movements - Bin Transfers            | 14 min   | 11.00       |
|                      | Inventory Movements - Expense Issues           | 15 min   | 12.00       |
|                      | Inventory Movements - Transfers OUT            | 18 min   | 15.00       |
| Inventory Movements  | Inventory Movements - Transfers IN (Non-GIT)   | 15 min   | 12.00       |
|                      | Inventory Movements - Immediate Transfers      | 18 min   | 15.00       |
|                      | Inventory Movements - No Destination Transfers | 15 min   | 12.00       |
|                      | Inventory Movements – Receipts                 | 12 min   | 10.00       |
| Inventory Pricing    | Inventory Quantity Discounts                   | 8 min    | 6.00        |
|                      | Stock Code Price Maintenance                   | 7 min    | 6.00        |
|                      | Price Code Price Maintenance                   | 6 min    | 5.00        |

| BUNDLE                                              | COURSE                                                    | DURATION | PRICE - USD |
|-----------------------------------------------------|-----------------------------------------------------------|----------|-------------|
| loventous Duising                                   | Foreign Currency Price Codes                              | 5 min    | 4.00        |
| Inventory Pricing                                   | Foreign Prices                                            | 5 min    | 4.00        |
|                                                     | Stock Code Maintenance - Overview                         | 15 min   | 12.00       |
|                                                     | Stock Code Maintenance - Stock Code Details Pane          | 12 min   | 10.00       |
|                                                     | Stock Code Maintenance - Replenishment Pane               | 23 min   | 19.00       |
|                                                     | Stock Code Maintenance - Tracking Tab                     | 14 min   | 11.00       |
| <u>Inventory - Stock Code</u><br><u>Maintenance</u> | Stock Code Maintenance - Sales Details Pane               | 20 min   | 16.00       |
|                                                     | Stock Code Maintenance - Other Tab                        | 5 min    | 4.00        |
|                                                     | Copy Stock Code                                           | 10 min   | 8.00        |
|                                                     | Copy Stock Codes to New Warehouses                        | 9 min    | 7.00        |
|                                                     | Stock Code Maintenance - Production Details Pane          | 10 min   | 8.00        |
| Missions and Tasks                                  | SYSPRO Avanti: Missions and Tasks Overview                | 8 min    | 6.00        |
|                                                     | SYSPRO Avanti: Missions and Tasks: Configuration          | 8 min    | 6.00        |
|                                                     | SYSPRO Avanti: Missions and Tasks: Transaction Processing | 8 min    | 6.00        |

#### **SYSPRO Client User Interface - Intermediate**

Purchasing can have a direct impact on a business's inventory control and the management of accurate inventory stock levels. To learn more about how the **Purchase Orders** module integrates into your role, view the bundles below.

| BUNDLE                    | COURSE                                                                          | DURATION | PRICE - USD |
|---------------------------|---------------------------------------------------------------------------------|----------|-------------|
|                           | Purchase Order Inspection Overview                                              | 7 min    | 6.00        |
| Purchase Order Inspection | Purchase Order Inspection Managers - Transaction Processing                     | 10 min   | 8.00        |
|                           | Purchase Order Receipts and Inspection Overview                                 | 6 min    | 5.00        |
|                           | Goods Received Notes (PO) Overview                                              | 4 min    | 3.00        |
|                           | Purchase Order Receipts and Inspection Preferences                              | 13 min   | 10.00       |
|                           | Purchase Order Receipts - Receipt Order                                         | 23 min   | 18.00       |
| Purchase Order Receipts   | Purchase Order Receipts - Receipt Line and Cancel Line                          | 18 min   | 14.00       |
|                           | Purchase Order Receipts - Apportion Order                                       | 18 min   | 14.00       |
|                           | Purchase Order Receipts - Negative and Reverse Receipts                         | 17 min   | 14.00       |
|                           | Supply Chain Portal for Suppliers                                               | 10 min   | 8.00        |
|                           | Request for Quote System Transaction Processing                                 | 16 min   | 13.00       |
| Preferred Suppliers       | Preferred Suppliers                                                             | 21 min   | 17.00       |
|                           | Sourcing Policy Maintenance 1: Program Overview and Header                      | 15 min   | 12.00       |
|                           | Sourcing Policy Maintenance 4: Supplier by Stock Code vs. Supplier by Warehouse | 9 min    | 7.00        |

| BUNDLE                     | COURSE                                                                     | DURATION | PRICE - USD |
|----------------------------|----------------------------------------------------------------------------|----------|-------------|
|                            | Sourcing Policy Maintenance 2: Multi-Sourcing Policy                       | 17 min   | 14.00       |
| Preferred Suppliers        | Sourcing Policy Maintenance 3: Lowest Cost and Lowest Cost Within Due Date | 20 min   | 16.00       |
|                            | Return to Supplier (RTS): Review                                           | 14 min   | 11.00       |
|                            | Creating Returns from Inventory Movements                                  | 6 min    | 5.00        |
| Return to Supplier         | Creating Returns from Return Merchandise Authorization (RMA) Receipts      | 9 min    | 7.00        |
|                            | Return to Supplier Reports and Purge                                       | 6 min    | 5.00        |
| Salas Ouday Dispatsh Natas | Dispatch Notes Overview                                                    | 15 min   | 12.00       |
| Sales Order Dispatch Notes | Dispatch Notes: Transaction Processing                                     | 25 min   | 20.00       |
|                            | Picking                                                                    | 3 min    | 2.00        |
|                            | Sales Orders Picking: Configuration                                        | 5 min    | 4.00        |
| Sales Order Picking        | Pick Maintenance and Picks - User Interface                                | 7 min    | 6.00        |
|                            | Pick Query - User Interface                                                | 7 min    | 6.00        |
|                            | Pick Review - User Interface                                               | 10 min   | 8.00        |
|                            | Creating Picks and Adding to Picks                                         | 12 min   | 10.00       |

| BUNDLE            | COURSE                                                      | DURATION | PRICE - USD |
|-------------------|-------------------------------------------------------------|----------|-------------|
|                   | Stock Take Overview                                         | 6 min    | 5.00        |
|                   | Stock Take Selection                                        | 7 min    | 6.00        |
|                   | Stock Take Tickets and Stock Take Forms                     | 7 min    | 6.00        |
| Stock Take System | Stock Take Capture                                          | 16 min   | 13.00       |
|                   | Stock Take Capture by Stock Code                            | 10 min   | 8.00        |
|                   | Uncaptured Stock Quantities and Stock Take Variance Reports | 9 min    | 7.00        |
|                   | Stock Take Confirmation                                     | 12 min   | 10.00       |
|                   | Product Recall Overview                                     | 9 min    | 8.00        |
| Product Recall    | Additional Lot Maintenance                                  | 5 min    | 4.00        |
|                   | Product Recall Selections Review and Quarantine             | 17 min   | 14.00       |
|                   | Product Recall Query                                        | 3 min    | 2.00        |

| BUNDLE                        | COURSE                                              | DURATION | PRICE - USD |
|-------------------------------|-----------------------------------------------------|----------|-------------|
|                               | Kanban Overview                                     | 8 min    | 6.00        |
| <u>Kanban</u>                 | Kanban Configuration                                | 10 min   | 8.00        |
|                               | Transacting with Kanban                             | 6 min    | 5.00        |
|                               | Marshalling Overview                                | 10 min   | 8.00        |
| Mayaballing                   | Marshalling Configuration                           | 10 min   | 8.00        |
| Marshalling                   | Marshalling a Pick                                  | 10 min   | 8.00        |
|                               | Marshalling Query                                   | 10 min   | 8.00        |
|                               | Inspection Overview                                 | 5 min    | 4.00        |
|                               | Inspection Configuration - Acceptance Quality Limit | 8 min    | 6.00        |
| Quality Management Inspection | Inspection Configuration: Inspection Test Design    | 10 min   | 8.00        |
|                               | Inspection Processing: Inspection Level Review      | 8 min    | 6.00        |
|                               | Inspection Processing: Inspection Tests             | 13 min   | 10.00       |

#### **SYSPRO Client User Interface - Advanced**

| BUNDLE                     | COURSE                                         | DURATION | PRICE - USD |
|----------------------------|------------------------------------------------|----------|-------------|
| <u>Customer Complaints</u> | Customer Complaint System Overview             | 7 min    | 6.00        |
|                            | Customer Complaint System - Module Level Setup | 15 min   | 12.00       |
|                            | Customer Complaint Processing                  | 17 min   | 14.00       |

The **Web UI** has the same capability, but looks different to the **Client UI**. Use these courses to see how to transact in the **Web UI**.

| BUNDLE                     | COURSE                                                                    | DURATION | PRICE - USD |
|----------------------------|---------------------------------------------------------------------------|----------|-------------|
|                            | SYSPRO Avanti: Dispatch Notes Transaction Processing Part 1               | 8 min    | 7.00        |
| Dispatch Notes Web UI      | SYSPRO Avanti: Dispatch Notes Transaction the Web UI<br>Processing Part 2 | 8 min    | 7.00        |
|                            | SYSPRO Avanti: Inventory - Cost Modifications                             | 12 min   | 10.00       |
| Inventory Management       | SYSPRO Avanti: Inventory - Adjustments                                    | 7 min    | 6.00        |
| Web UI                     | SYSPRO Avanti: Inventory - Cost Changes                                   | 7 min    | 6.00        |
|                            | SYSPRO Avanti: Inventory - Physical Counts                                | 10 min   | 8.00        |
|                            | SYSPRO Avanti: Inventory - Expense Issues                                 | 8 min    | 6.00        |
|                            | SYSPRO Avanti: Inventory - Transfers Out                                  | 8 min    | 6.00        |
|                            | SYSPRO Avanti: Inventory - Transfers In (Non-GIT)                         | 7 min    | 6.00        |
| <u>Inventory Movements</u> | SYSPRO Avanti: Inventory - Immediate Transfers                            | 10 min   | 8.00        |
| Web UI                     | SYSPRO Avanti: Inventory - Transfers No Destination                       | 8 min    | 6.00        |
|                            | SYSPRO Avanti: Inventory - Transfers In with GIT                          | 7 min    | 6.00        |
|                            | SYSPRO Avanti: Inventory - Receipts                                       | 12 min   | 10.00       |
|                            | SYSPRO Avanti: Minimum Quantity Calculation                               | 10 min   | 8.00        |

| BUNDLE                                      | COURSE                                                                         | DURATION | PRICE - USD |
|---------------------------------------------|--------------------------------------------------------------------------------|----------|-------------|
|                                             | SYSPRO Avanti: Inventory Movements - General Preferences and Options           | 10 min   | 8.00        |
| <u>Inventory Movements</u><br><u>Web UI</u> | SYSPRO Avanti: Inventory Movements - Preferences for GIT Transfers             | 7 min    | 6.00        |
|                                             | SYSPRO Avanti: Inventory - Bin Transfers                                       | 7 min    | 6.00        |
|                                             | SYSPRO Avanti: Pick Review and Pick Maintenance                                | 5 min    | 6.00        |
| Picking Web UI                              | SYSPRO Avanti: Creating Picks and Adding to Picks in Sales Order Entry         | 6 min    | 5.00        |
|                                             | SYSPRO Avanti: Picking                                                         | 10 min   | 8.00        |
| Purchase Order Inspection                   | SYSPRO Avanti: Purchase Order Inspection Overview                              | 7 min    | 6.00        |
| Web UI                                      | SYSPRO Avanti: Purchase Order Inspection - Transaction Processing              | 10 min   | 8.00        |
|                                             | SYSPRO Avanti: Purchase Order Entry - Overview and Program Layout              | 6 min    | 5.00        |
|                                             | SYSPRO Avanti: Purchase Order Entry - Preferences                              | 7 min    | 6.00        |
|                                             | SYSPRO Avanti: Purchase Order Entry - Stocked Lines                            | 7 min    | 6.00        |
| Purchase Order Entry Web UI                 | SYSPRO Avanti: Purchase Order Entry - Nonstocked Line                          | 5 min    | 4.00        |
|                                             | SYSPRO Avanti: Purchase Order Entry - Freight, Miscellaneous and Comment Lines | 6 min    | 5.00        |
|                                             | SYSPRO Avanti: Purchase Order Entry - End Order Options                        | 8 min    | 7.00        |
|                                             | SYSPRO Avanti: Purchase Order Entry - Copy, Cancel and Graph Functions         | 8 min    | 7.00        |

Find out more about how **Web UI**, caters for your role, with its various applications, relevant to the **Distribution** module.

| BUNDLE                         | COURSE                                                                 | DURATION | PRICE - USD |
|--------------------------------|------------------------------------------------------------------------|----------|-------------|
|                                | SYSPRO Avanti: Purchase Order Receipts - Receipt Order                 | 10 min   | 8.00        |
|                                | SYSPRO Avanti: Purchase Order Receipts - Receipt Line and Cancel Line  | 10 min   | 8.00        |
| Purchase Order Receipts Web UI | SYSPRO Avanti: Purchase Order Receipts - Apportion Order               | 10 min   | 8.00        |
|                                | SYSPRO Avanti: Purchase Order Receipts - Negative and Reverse Receipts | 10 min   | 8.00        |
|                                | SYSPRO Avanti: Purchase Order Receipts - Preferences                   | 10 min   | 8.00        |
|                                | SYSPRO Avanti: RTS Review                                              | 20 min   | 16.00       |
| Return to Supplier Web UI      | SYSPRO Avanti: Creating Returns from RMA Receipts                      | 10 min   | 8.00        |
|                                | SYSPRO Avanti: Creating Returns from the Receipts Application          | 8 min    | 6.00        |
| Stock Take System Web UI       | SYSPRO Avanti: Stock Take Overview                                     | 10 min   | 8.00        |
|                                | SYSPRO Avanti: Stock Take Selection and Stock Take Forms               | 12 min   | 10.00       |
|                                | SYSPRO Avanti: Stock Take Capture and Stock Take Confirmation          | 15 min   | 12.00       |

| BUNDLE                 | COURSE                                                             | DURATION | PRICE - USD |
|------------------------|--------------------------------------------------------------------|----------|-------------|
|                        | SYSPRO Avanti: Product Recall Configuration                        | 8 min    | 6.00        |
| Droduct Bosall Wob III | SYSPRO Avanti: Product Recall Quarantine                           | 8 min    | 6.00        |
| Product Recall Web UI  | SYSPRO Avanti: Product Recall Selections Review                    | 6 min    | 5.00        |
|                        | SYSPRO Avanti: Product Recall Query and Reports                    | 7 min    | 6.00        |
|                        | SYSPRO Avanti: Inspection Overview                                 | 6 min    | 5.00        |
|                        | SYSPRO Avanti: Inspection Configuration - Acceptance Quality Limit | 10 min   | 8.00        |
| In an action Wale III  | SYSPRO Avanti: Inspection Configuration - Inspection Test Design   | 10 min   | 8.00        |
| Inspection Web UI      | SYSPRO Avanti: Inspection Processing - Inspection Level Review     | 7 min    | 6.00        |
|                        | SYSPRO Avanti: Processing Inspection Tests Part 1                  | 7 min    | 6.00        |
|                        | SYSPRO Avanti: Processing Inspection Tests Part 2                  | 12 min   | 10.00       |

| BUNDLE        | COURSE                                       | DURATION | PRICE - USD |
|---------------|----------------------------------------------|----------|-------------|
| Kanban Web UI | SYSPRO Avanti: Kanban Overview               | 8 min    | 6.50        |
|               | SYSPRO Avanti: Kanban Configuration          | 10 min   | 8.10        |
|               | SYSPRO Avanti: Kanban Transaction Processing | 8 min    | 6.50        |

Role-based end user certification paths offer you the opportunity to learn more about the SYSPRO offering around your role. There are different levels which you can achieve within a certification path. Once you have completed a level, you will be awarded a certificate of completion, and once you have completed the entire certification path, you will receive a digital credential from Credly. You can include this badge in your email signature and display it on social media platforms.

| CERTIFICATION PATHS                                      | CERTIFICATIONS                                     | EXAMS                                       | DURATION | PRICE<br>- USD |
|----------------------------------------------------------|----------------------------------------------------|---------------------------------------------|----------|----------------|
| Certification Path: SYSPRO 7 User Inventory Control Role | Level 1 Certification:<br>Inventory Control Role 7 | Exam: Inventory Control Manager             | 3 Days   | 100.00         |
|                                                          | Level 2 Certification:<br>Inventory Control Role 7 | Exam: Inventory Management                  | 3 Days   | 100.00         |
| Certification Path: SYSPRO 8 User Inventory Control Role | Level 1 Certification: Inventory<br>Control Role   | Exam: SYSPRO 8 Onboarding for Customers     | 6.00     | 20.00          |
|                                                          |                                                    | Exam: Distribution Essentials<br>Essentials | - 6 Days | 100.00         |
|                                                          | Level 2 Certification: Inventory<br>Control Role   | Exam: Inventory Control Manager             | 3 Days   | 100.00         |
|                                                          | Level 3 Certification: Inventory<br>Control Role   | Exam: Inventory Management                  | 3 Days   | 100.00         |

# Buyer and Purchasing Manager

If you perform one or more of the following activities:

- Requesting or buying goods for manufacturing or distribution.
- Sourcing suppliers.
- Reporting on supplier performance.
- Submitting request for quotations.
- Monitoring imported items.
- Querying suppliers and orders from suppliers.

Then select the **Buyer and Purchasing Manager** area of focus and the following courses and certifications will be available.

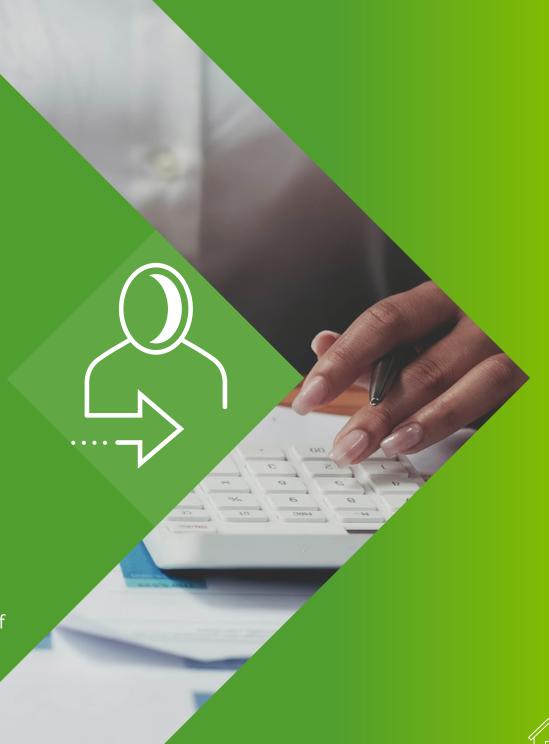

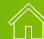

Start here and get an overall understanding of the distribution solutions in SYSPRO. You may not transact within all these solutions but knowing about them will give you a better foundation and insight into the possibilities with SYSPRO and how your role integrates into the different areas of the business.

| BUNDLE                         | COURSE                                    | DURATION | PRICE - USD |
|--------------------------------|-------------------------------------------|----------|-------------|
|                                | Product Configurator Overview             | 14 min   | 11.00       |
|                                | Contact Management Overview               | 7 min    | 6.00        |
|                                | Inventory Overview                        | 9 min    | 7.00        |
|                                | Goods in Transit Overview                 | 14 min   | 11.00       |
|                                | Inventory Planning Overview               | 9 min    | 7.00        |
|                                | Families and Groupings Overview           | 9 min    | 7.00        |
| SYSPRO 8 Distribution  Modules | Purchase Orders Overview                  | 7 min    | 6.00        |
|                                | Quotations Overview                       | 11 min   | 9.00        |
|                                | Return Merchandise Authorization Overview | 9 min    | 7.00        |
|                                | Return to Supplier Overview               | 10 min   | 8.00        |
|                                | Sales Analysis Overview                   | 8 min    | 6.00        |
|                                | Sales Orders Overview                     | 8 min    | 6.00        |
|                                | Trade Promotions Overview                 | 10 min   | 8.00        |

Your role plays an integral part in the **Purchasing** process. View the process end-to-end to see your touch points and responsibilities.

| BUNDLE                              | COURSE                                            | DURATION | PRICE - USD |
|-------------------------------------|---------------------------------------------------|----------|-------------|
|                                     | Require-Procure-Pay Business Process Introduction | 8 min    | 6.00        |
|                                     | The Require Phase                                 | 10 min   | 8.00        |
|                                     | Requisition Processing                            | 10 min   | 8.00        |
|                                     | New Supplier Approval                             | 10 min   | 8.00        |
|                                     | Supplier Contract Maintenance                     | 10 min   | 8.00        |
|                                     | Supplier Contract Management (BPO)                | 6 min    | 5.00        |
| Require-Procure-Pay<br>(Purchasing) | The Procure Phase                                 | 10 min   | 8.00        |
|                                     | Purchase Order Processing                         | 8 min    | 6.00        |
|                                     | Import Management                                 | 10 min   | 8.00        |
|                                     | Receipts Management                               | 15 min   | 12.00       |
|                                     | The Pay Phase                                     | 15 min   | 12.00       |
|                                     | Invoice Processing                                | 15 min   | 12.00       |
|                                     | Payment Processing                                | 15 min   | 12.00       |

#### **SYSPRO Client User Interface - Intermediate**

Purchase orders play a major role in the inventory management process. Learn how SYSPRO can help you optimize your procurement process.

| BUNDLE                       | COURSE                                                             | DURATION | PRICE - USD |
|------------------------------|--------------------------------------------------------------------|----------|-------------|
|                              | Supplier Comments                                                  | 6 min    | 5.00        |
|                              | Stock Code Comments                                                | 6 min    | 5.00        |
| Purchase Orders Module Setup | Standard Comments in Purchase Orders                               | 8 min    | 6.00        |
|                              | Alternate Delivery Address & Price UoM                             | 8 min    | 6.00        |
|                              | Purchase Order Format                                              | 5 min    | 4.00        |
|                              | Purchase Order Entry - Overview and Header Information             | 7 min    | 6.00        |
|                              | Purchase Order Entry - Preferences                                 | 8 min    | 6.00        |
|                              | Purchase Order Entry - Menu and Toolbar                            | 11 min   | 9.00        |
|                              | Purchase Order Entry - Order Header Panes                          | 4 min    | 3.00        |
| Purchase Order Processing    | Purchase Order Entry - Stocked Lines                               | 13 min   | 10.00       |
|                              | Purchase Order Entry - Non-stocked Lines                           | 10 min   | 8.00        |
|                              | Purchase Order Entry - Freight, Miscellaneous and Comment<br>Lines | 6 min    | 5.00        |
|                              | Purchase Order Entry - End Purchase Order Options                  | 5 min    | 4.00        |
|                              | Purchase Order Entry - Copy, Cancel and Graph Functions            | 6 min    | 5.00        |

| BUNDLE                  | COURSE                                                                          | DURATION | PRICE - USD |
|-------------------------|---------------------------------------------------------------------------------|----------|-------------|
| Purchase Orders Reports | Purchase Order Query                                                            | 15 min   | 10.00       |
| and Queries             | Purchase Orders Reports                                                         | 15 min   | 10.00       |
|                         | Preferred Suppliers                                                             | 21 min   | 17.00       |
|                         | Sourcing Policy Maintenance 1: Program Overview and Header                      | 15 min   | 10.00       |
| Preferred Suppliers     | Sourcing Policy Maintenance 4: Supplier by Stock Code vs. Supplier by Warehouse | 9 min    | 7.00        |
|                         | Sourcing Policy Maintenance 2: Multi-Sourcing Policy                            | 17 min   | 14.00       |
|                         | Sourcing Policy Maintenance 3: Lowest Cost and Lowest Cost Within Due Date      | 20 min   | 16.00       |
|                         | Requisition System Overview                                                     | 6 min    | 5.00        |
| Requisitions            | Requisition System - User Maintenance                                           | 9 min    | 7.00        |
| <u>Requisitions</u>     | Request for Quote System Overview                                               | 6 min    | 5.00        |
|                         | Request for Quote System Configuration                                          | 5 min    | 4.00        |
|                         | AP Supplier Maintenance - Overview                                              | 25 min   | 20.00       |
| Supplier Maintenance    | AP Supplier Maintenance - Supplier & Contact Details                            | 12 min   | 10.00       |
|                         | AP Supplier Maintenance - General & Purchasing Details                          | 22 min   | 18.00       |

| BUNDLE                                       | COURSE                                              | DURATION | PRICE - USD |
|----------------------------------------------|-----------------------------------------------------|----------|-------------|
|                                              | Contact Management Query                            | 5 min    | 4.00        |
|                                              | Contact Query                                       | 7 min    | 6.00        |
| Contact Management System Query and Searches | Activity Search                                     | 5 min    | 4.00        |
| Scarcines                                    | Account Query                                       | 3 min    | 2.00        |
|                                              | Organization Search                                 | 7 min    | 6.00        |
|                                              | Marshalling Overview                                | 10 min   | 8.00        |
| Marchalling                                  | Marshalling Configuration                           | 10 min   | 8.00        |
| Marshalling                                  | Marshalling a Pick                                  | 10 min   | 8.00        |
|                                              | Marshalling Query                                   | 10 min   | 8.00        |
|                                              | Inspection Overview                                 | 5 min    | 4.00        |
|                                              | Inspection Configuration - Acceptance Quality Limit | 8 min    | 6.00        |
| Quality Management Inspection                | Inspection Configuration: Inspection Test Design    | 10 min   | 8.00        |
|                                              | Inspection Processing: Inspection Level Review      | 8 min    | 6.00        |
|                                              | Inspection Processing: Inspection Tests             | 13 min   | 10.00       |

The Web UI has the same capability, but looks different to the Client UI. Use these courses to see how to transact in the Web UI.

| BUNDLE                         | COURSE                                                                         | DURATION | PRICE - USD |
|--------------------------------|--------------------------------------------------------------------------------|----------|-------------|
|                                | SYSPRO Avanti: Purchase Order Entry - Overview and Program Layout              | 6 min    | 5.00        |
|                                | SYSPRO Avanti: Purchase Order Entry - Preferences                              | 7 min    | 6.00        |
|                                | SYSPRO Avanti: Purchase Order Entry - Stocked Lines                            | 7 min    | 6.00        |
| Purchase Order Entry<br>Web UI | SYSPRO Avanti: Purchase Order Entry - Nonstocked Line                          | 5 min    | 4.00        |
| <del></del>                    | SYSPRO Avanti: Purchase Order Entry - Freight, Miscellaneous and Comment Lines | 6 min    | 5.00        |
|                                | SYSPRO Avanti: Purchase Order Entry - End Order Options                        | 5 min    | 4.00        |
|                                | SYSPRO Avanti: Purchase Order Entry - Copy, Cancel and Graph Functions         | 8 min    | 6.00        |
|                                | Request for Quote System Overview                                              | 10 min   | 8.00        |
|                                | Request for Quote Review                                                       | 8 min    | 6.00        |
| Request for Quote Web UI       | Request for Quote Maintenance                                                  | 10 min   | 8.00        |
|                                | Supplier Quote Entry                                                           | 8 min    | 6.00        |
|                                | SYSPRO Avanti: Contact Management Accounts                                     | 6 min    | 5.00        |
| CMS Setup Web UI               | SYSPRO Avanti: Contact Management Contacts                                     | 4 min    | 3.00        |
|                                | SYSPRO Avanti: Contact Management Organization List<br>Maintenance             | 6 min    | 5.00        |

| BUNDLE                          | COURSE                                                             | DURATION | PRICE - USD |
|---------------------------------|--------------------------------------------------------------------|----------|-------------|
| CMS Setup Web UI                | SYSPRO Avanti: Contact Management Activities                       | 10 min   | 8.00        |
|                                 | SYSPRO Avanti: Contact Query                                       | 12 min   | 10.00       |
| CMS Searches and Queries Web UI | SYSPRO Avanti: Activity Search                                     | 5 min    | 4.00        |
|                                 | SYSPRO Avanti: Organization Search                                 | 5 min    | 4.00        |
|                                 | SYSPRO Avanti: Inspection Overview                                 | 6 min    | 5.00        |
|                                 | SYSPRO Avanti: Inspection Configuration - Acceptance Quality Limit | 10 min   | 8.00        |
| Inspection Web III              | SYSPRO Avanti: Inspection Configuration - Inspection Test Design   | 10 min   | 8.00        |
| Inspection Web UI               | SYSPRO Avanti: Inspection Processing - Inspection Level Review     | 7 min    | 6.00        |
|                                 | SYSPRO Avanti: Processing Inspection Tests Part 1                  | 7 min    | 6.00        |
|                                 | SYSPRO Avanti: Processing Inspection Tests Part 2                  | 12 min   | 10.00       |

Role-based end user certification paths offer you the opportunity to learn more about the SYSPRO offering around your role. There are different levels which you can achieve within a certification path. Once you have completed a level, you will be awarded a certificate of completion, and once you have completed the entire certification path, you will receive a digital credential from **Credly**. You can include this badge in your email signature and display it on social media platforms.

| CERTIFICATION PATHS                               | CERTIFICATIONS                              | EXAMS                                   | DURATION | PRICE<br>- USD |
|---------------------------------------------------|---------------------------------------------|-----------------------------------------|----------|----------------|
| Certification Path: SYSPRO 7                      | Level 1 Certification:<br>Purchasing Role 7 | Exam: Buyer and Purchasing Manager      | 3 Days   | 100.00         |
| User Purchasing Role                              | Level 2 Certification:<br>Purchasing Role 7 | Exam: Purchasing Business Process       | 3 Days   | 100.00         |
| Certification Path: SYSPRO 8 User Purchasing Role | Level 1 Certification:                      | Exam: SYSPRO 8 Onboarding for Customers | ( Davis  | 20.00          |
|                                                   | Purchasing Role                             | Exam: Buyer and Purchasing Manager      | 6 Days   | 100.00         |
|                                                   | Level 2 Certification:<br>Purchasing Role   | Exam: Purchasing Business Process       | 3 Days   | 100.00         |

Salesperson, Order Entry Clerk and Sales Manager

If you perform one or more of the following activities:

- Prospecting.
- Managing customers.
- Proving customer quotations.
- Processing sales.
- Maintaining pricing.
- Maintaining promotions.
- Analyzing sales.
- Managing customer contracts.

Then select the **Salesperson**, **Order Entry Clerk and Sales Manager** area of focus and the following courses and certifications will be available.

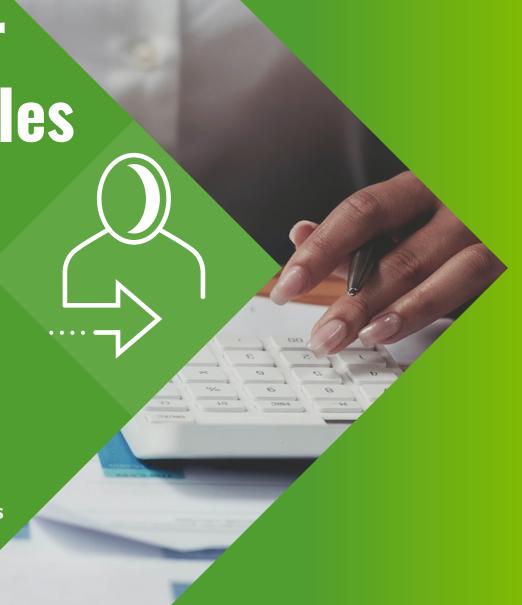

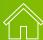

Get an overall understanding of the distribution solutions in SYSPRO by familiarizing yourself with the topics covered in these courses. You may not transact within all these solutions but knowing about them will give you a better foundation and also insight into the possibilities with SYSPRO and how your role integrates into the different areas of the business.

| BUNDLE                        | COURSE                                    | DURATION | PRICE - USD |
|-------------------------------|-------------------------------------------|----------|-------------|
|                               | Product Configurator Overview             | 14 min   | 11.00       |
|                               | Contact Management Overview               | 7 min    | 6.00        |
|                               | Inventory Overview                        | 9 min    | 7.00        |
|                               | Goods in Transit Overview                 | 14 min   | 11.00       |
|                               | Inventory Planning Overview               | 9 min    | 7.00        |
|                               | Families and Groupings Overview           | 9 min    | 7.00        |
| SYSPRO 8 Distribution Modules | Purchase Orders Overview                  | 7 min    | 6.00        |
|                               | Quotations Overview                       | 11 min   | 9.00        |
|                               | Return Merchandise Authorization Overview | 9 min    | 7.00        |
|                               | Return to Supplier Overview               | 10 min   | 8.00        |
|                               | Sales Analysis Overview                   | 8 min    | 6.00        |
|                               | Sales Orders Overview                     | 8 min    | 6.00        |
|                               | Trade Promotions Overview                 | 10 min   | 8.00        |

Your role plays an integral part in the **Sales** process. View the process end-to-end to see your touch points and responsibilities.

| BUNDLE                 | COURSE                               | DURATION | PRICE - USD |
|------------------------|--------------------------------------|----------|-------------|
|                        | Prospect-Transact-Care Introduction  | 12 min   | 10.00       |
|                        | The Prospect Phase                   | 6 min    | 5.00        |
|                        | Prospect Management for PTC          | 10 min   | 8.00        |
|                        | Quotation Management                 | 20 min   | 16.00       |
|                        | New Customer Approval                | 20 min   | 16.00       |
| Prospect-Transact-Care | The Transact Phase                   | 10 min   | 8.00        |
| (Sales)                | Sales Order Processing               | 16 min   | 13.00       |
|                        | Goods Delivery                       | 16 min   | 13.00       |
|                        | Document Processing                  | 16 min   | 13.00       |
|                        | Receivables Management               | 18 min   | 15.00       |
|                        | The Care Phase                       | 6 min    | 5.00        |
|                        | After Sales Service                  | 20 min   | 16.00       |
| Order Entry Clerk      | Manage Sales Orders - Simple Order   | 8 min    | 6.00        |
|                        | Manage Sales Orders - Reserved Stock | 6 min    | 5.00        |

Unpack your role within SYSPRO, by viewing how we cater for each area of your job specification.

| BUNDLE                | COURSE                                      | DURATION | PRICE - USD |
|-----------------------|---------------------------------------------|----------|-------------|
| Order Entry Clerk     | Manage Sales Orders - Back Orders           | 9 min    | 7.00        |
|                       | Manage Sales Orders - Scheduled Orders      | 11 min   | 9.00        |
|                       | Manage Returns                              | 9 min    | 7.00        |
|                       | Reporting and Analysis: Queries             | 6 min    | 5.00        |
| Sales Managers        | Reporting and Analysis: Sales Targets       | 6 min    | 5.00        |
| <u>Sales Managers</u> | Reporting and Analysis - Sales Staff        | 15 min   | 12.00       |
|                       | Reporting and Analysis: Turnover and Profit | 5 min    | 4.00        |
|                       | Prospect Management                         | 4 min    | 3.00        |
|                       | Price Management Overview                   | 4 min    | 3.00        |
|                       | Monitor Prices                              | 4 min    | 3.00        |
| Salespersons          | Manage Contracts                            | 9 min    | 7.00        |
|                       | Manage Promotions                           | 7 min    | 6.00        |
|                       | Sales Order Templates and Service Charges   | 9 min    | 7.00        |
|                       | Reason Codes and Problem Codes              | 8 min    | 6.00        |

| BUNDLE                    | COURSE                                    | DURATION | PRICE - USD |
|---------------------------|-------------------------------------------|----------|-------------|
|                           | Product Classes and Departments           | 6 min    | 5.00        |
|                           | Salespersons                              | 5 min    | 4.00        |
| <u>Salespersons</u>       | Manage Quotations                         | 11 min   | 9.00        |
|                           | Prepare Quotations for PTO Products       | 5 min    | 4.00        |
|                           | Prospect Management                       | 4 min    | 3.00        |
|                           | Price Management Overview                 | 4 min    | 3.00        |
|                           | Monitor Prices                            | 4 min    | 3.00        |
|                           | Manage Contracts                          | 9 min    | 7.00        |
| Salespersons, Order Entry | Manage Promotions                         | 7 min    | 6.00        |
| Clerk and Sales Managers  | Sales Order Templates and Service Charges | 9 min    | 7.00        |
|                           | Reason Codes and Problem Codes            | 8 min    | 6.00        |
|                           | Product Classes and Departments           | 6 min    | 5.00        |
|                           | Salespersons                              | 5 min    | 4.00        |
|                           | Manage Quotations                         | 11 min   | 9.00        |

| BUNDLE                    | COURSE                                      | DURATION | PRICE - USD |
|---------------------------|---------------------------------------------|----------|-------------|
|                           | Prepare Quotations for PTO Products         | 5 min    | 4.00        |
|                           | Manage Sales Orders - Simple Order          | 4 min    | 3.00        |
|                           | Manage Sales Orders - Reserved Stock        | 3 min    | 2.00        |
|                           | Manage Sales Orders - Back Orders           | 4 min    | 3.00        |
| Salespersons, Order Entry | Manage Sales Orders - Scheduled Orders      | 5 min    | 4.00        |
| Clerk and Sales Managers  | Manage Returns                              | 4 min    | 3.00        |
|                           | Reporting and Analysis: Queries             | 4 min    | 3.00        |
|                           | Reporting and Analysis: Sales Targets       | 4 min    | 3.00        |
|                           | Reporting and Analysis - Sales Staff        | 3 min    | 2.00        |
|                           | Reporting and Analysis: Turnover and Profit | 3 min    | 2.00        |

#### **SYSPRO Client User Interface - Intermediate**

Now that you have an overall understanding of **Distribution** capabilities, learn more about the programs which assist with sales transactions.

| BUNDLE                            | COURSE                                      | DURATION | PRICE - USD |
|-----------------------------------|---------------------------------------------|----------|-------------|
|                                   | Inventory Quantity Discounts                | 8 min    | 6.00        |
|                                   | Stock Code Price Maintenance                | 7 min    | 6.00        |
| Inventory Pricing                 | Price Code Price Maintenance                | 6 min    | 5.00        |
|                                   | Foreign Currency Price Codes                | 5 min    | 4.00        |
|                                   | Foreign Prices                              | 5 min    | 4.00        |
|                                   | SO Back Order Release                       | 11 min   | 9.00        |
| Sales Order Back Order<br>Release | Import Back Order Releases                  | 11 min   | 9.00        |
|                                   | Sales Order Back Order Review               | 12 min   | 10.00       |
|                                   | Picking                                     | 3 min    | 2.00        |
|                                   | Sales Orders Picking: Configuration         | 5 min    | 4.00        |
| Sales Order Picking               | Pick Maintenance and Picks - User Interface | 7 min    | 6.00        |
|                                   | Pick Query - User Interface                 | 7 min    | 6.00        |
|                                   | Pick Review - User Interface                | 10 min   | 8.00        |
|                                   | Creating Picks and Adding to Picks          | 12 min   | 10.00       |

| BUNDLE                 | COURSE                                                             | DURATION | PRICE - USD |
|------------------------|--------------------------------------------------------------------|----------|-------------|
|                        | Sales Order Entry - Overview and General Program Layout            | 21 min   | 17.00       |
|                        | Sales Order Entry Preferences                                      | 14 min   | 11.00       |
|                        | Sales Order Entry - Order Header Pane                              | 24 min   | 19.00       |
|                        | SO Entry - Statuses & Select New Status Program                    | 12 min   | 10.00       |
| Sales Order Processing | Sales Order Entry - Processing a Stocked Line Using Default Fields | 21 min   | 17.00       |
|                        | Sales Order Entry - Processing a Non-Stocked Line                  | 12 min   | 10.00       |
|                        | Processing a Miscellaneous and Freight Line                        | 12 min   | 10.00       |
|                        | Sales Order Batch Printing Overview                                | 14 min   | 11.00       |
|                        | Quick Sales Order Entry                                            | 5 min    | 4.00        |
|                        | Quotation Entry - Overview and Quotation Header                    | 7 min    | 6.00        |
| Quotation Entry        | Quotation Entry - Stocked Lines                                    | 6 min    | 5.00        |
|                        | Quotation Entry - Non-stocked Bought-out                           | 7 min    | 6.00        |
|                        | Quotation Entry - Version Numbering                                | 5 min    | 4.00        |
|                        | Quotation Entry - Non-stocked Made-in and Estimates                | 12 min   | 10.00       |

#### **SYSPRO Client User Interface - Intermediate**

| BUNDLE                                       | COURSE                   | DURATION | PRICE - USD |
|----------------------------------------------|--------------------------|----------|-------------|
| Contact Management System Query and Searches | Contact Management Query | 5 min    | 4.00        |
|                                              | Contact Query            | 7 min    | 6.00        |
|                                              | Activity Search          | 5 min    | 4.00        |
|                                              | Account Query            | 3 min    | 2.00        |
|                                              | Organization Search      | 7 min    | 6.00        |

The **Web UI** has the same capability, but looks different to the **Client UI**. Use these courses to see how to transact in the **Web UI**.

| BUNDLE                   | COURSE                                                                     | DURATION | PRICE - USD |
|--------------------------|----------------------------------------------------------------------------|----------|-------------|
|                          | SYSPRO Avanti: Sales Orders - Back Order Release                           | 6 min    | 5.00        |
| Back Orders Web UI       | SYSPRO Avanti: Sales Orders Back Order Review                              | 8 min    | 6.00        |
|                          | SYSPRO Avanti: Pick Review and Pick Maintenance                            | 5 min    | 4.00        |
| Picking Web UI           | SYSPRO Avanti: Creating Picks and Adding to Picks in Sales Order Entry     | 6 min    | 5.00        |
|                          | SYSPRO Avanti: Picking                                                     | 10 min   | 8.00        |
|                          | SYSPRO Avanti: Sales Order Entry - Overview and General Application Layout | 7 min    | 6.00        |
|                          | SYSPRO Avanti: Sales Order Entry - Preferences                             | 7 min    | 6.00        |
|                          | SYSPRO Avanti: Sales Orders - Change Order Status Application              | 5 min    | 4.00        |
| Sales Order Entry Web UI | SYSPRO Avanti: Sales Order Entry - Stocked Lines                           | 7 min    | 6.00        |
|                          | SYSPRO Avanti: Sales Order Entry - Miscellaneous and Freight Lines         | 7 min    | 6.00        |
|                          | SYSPRO Avanti: Sale Order Entry - Non-stocked Lines                        | 4 min    | 3.00        |
|                          | SYSPRO Avanti: Document Print                                              | 8 min    | 6.00        |
| CMS Setup Web UI         | SYSPRO Avanti: Contact Management Accounts                                 | 6 min    | 5.00        |
|                          | SYSPRO Avanti: Contact Management Contacts                                 | 4 min    | 3.00        |

| BUNDLE                          | COURSE                                                             | DURATION | PRICE - USD |
|---------------------------------|--------------------------------------------------------------------|----------|-------------|
| CMS Setup Web UI                | SYSPRO Avanti: Contact Management Organization List<br>Maintenance | 6 min    | 5.00        |
| Civis Setup Wes Of              | SYSPRO Avanti: Contact Management Activities                       | 10 min   | 8.00        |
|                                 | SYSPRO Avanti: Contact Query                                       | 12 min   | 10.00       |
| CMS Searches and Queries Web UI | SYSPRO Avanti: Activity Search                                     | 5 min    | 4.00        |
|                                 | SYSPRO Avanti: Organization Search                                 | 5 min    | 4.00        |
|                                 | SYSPRO Avanti: Pricing Engine Overview                             | 10 min   | 8.00        |
| Pricing Engine Web UI           | SYSPRO Avanti: Price List Conversion                               | 6 min    | 5.00        |
|                                 | SYSPRO Avanti: Pricing Engine - Price Lists                        | 8 min    | 7.00        |
|                                 | SYSPRO Avanti: Pricing Engine - Price List Review                  | 8 min    | 7.00        |
|                                 | SYSPRO Avanti: Pricing Engine - Price Group Maintenance            | 8 min    | 7.00        |
|                                 | SYSPRO Avanti: Pricing Engine - Price Group Order Discounts        | 8 min    | 7.00        |

The **Product Configurator** facilitates rapid order configuration by non-technical people across an organization.

| BUNDLE               | COURSE                                                               | DURATION | PRICE - USD |
|----------------------|----------------------------------------------------------------------|----------|-------------|
|                      | Product Configurator Overview                                        | 14 min   | 11.00       |
|                      | Demo Configurator - Example                                          | 6 min    | 5.00        |
|                      | Demo Configurator - Selections and Criteria                          | 13 min   | 10.00       |
| Product Configurator | Demo Configurator - Options and Components                           | 9 min    | 7.00        |
|                      | Building a Configurator - Selections and Criteria                    | 15 min   | 12.00       |
|                      | Building a Configurator - Options Components and Operations          | 16 min   | 13.00       |
|                      | Building a Configurator - Calculations and Component<br>Dependencies | 13 min   | 10.00       |
| Pricing Engine       | Pricing Engine Overview                                              | 10 min   | 8.00        |
|                      | Pricing Engine: Price Lists                                          | 12 min   | 10.00       |
|                      | Pricing Engine: Price Groups                                         | 8 min    | 6.00        |
|                      | Pricing Engine: Order Discount Breaks                                | 8 min    | 6.00        |
|                      | Pricing Engine: Price Catalogs                                       | 6 min    | 5.00        |

| BUNDLE                        | COURSE                                             | DURATION | PRICE - USD |
|-------------------------------|----------------------------------------------------|----------|-------------|
|                               | Inspection Overview                                | 5 min    | 4.00        |
|                               | Inspection Configuration: Acceptance Quality Limit | 8 min    | 6.50        |
| Quality Management Inspection | Inspection Configuration: Inspection Test Design   | 10 min   | 8.00        |
|                               | Inspection Processing: Inspection Level Review     | 8 min    | 6.50        |
|                               | Inspection Processing: Inspection Tests            | 13 min   | 11.00       |
|                               | Customer Complaint System Overview                 | 7 min    | 6.00        |
| <u>Customer Complaints</u>    | Customer Complaint System - Module Level Setup     | 15 min   | 12.00       |
|                               | Customer Complaint Processing                      | 17 min   | 14.00       |

#### **SYSPRO Certifications**

Role-based end user certification paths offer you the opportunity to learn more about the SYSPRO offering around your role. There are different levels which you can achieve within a certification path. Once you have completed a level, you will be awarded a certificate of completion, and once you have completed the entire certification path, you will receive a digital credential from **Credly**. You can include this badge in your email signature and display it on social media platforms.

| CERTIFICATION PATHS                          | CERTIFICATIONS                         | EXAMS                                                  | DURATION | PRICE<br>- USD |
|----------------------------------------------|----------------------------------------|--------------------------------------------------------|----------|----------------|
| Certification Path: SYSPRO 7 User Sales Role | Level 1 Certification: Sales<br>Role 7 | Exam: Salesperson, Order Entry Clerk and Sales Manager | 3 Days   | 100.00         |
|                                              | Level 2 Certification: Sales<br>Role 7 | Exam: Sales Business Process                           | 3 Days   | 100.00         |
| Certification Path: SYSPRO 8 User Sales Role | Level 1 Certification: Sales           | Exam: SYSPRO 8 Onboarding for Customers                | 6.5      | 20.00          |
|                                              | Role 8                                 | Exam: Salesperson, Order Entry Clerk and Sales Manger  | 6 Days   | 100.00         |
|                                              | Level 2 Certification: Sales<br>Role 8 | Exam: Sales Business Process                           | 3 Days   | 100.00         |

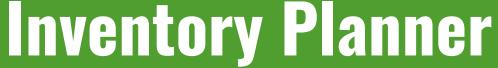

If you perform one or more of the following activities:

- Determining the optimal quantity and timing of inventory.
- Aligning inventory levels with sales and production capacity.
- Inventory forecasting.
- Classifying stock codes.
- Setting stock policy and modeling policy effects.

Then select the **Inventory Planner** area of focus and the following courses and certifications will be available. to you.

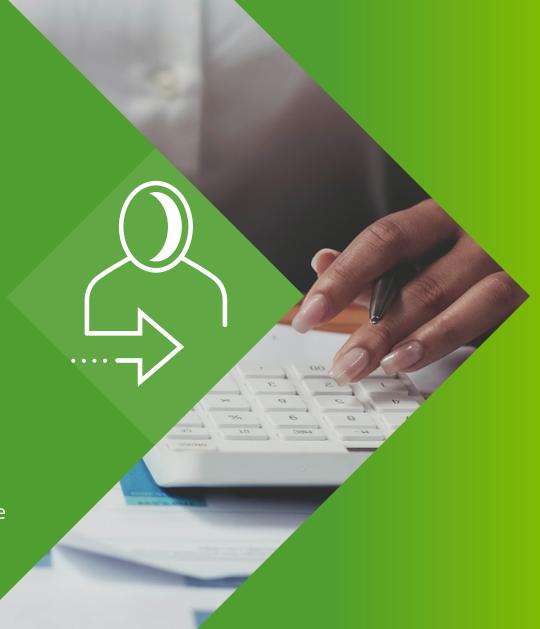

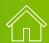

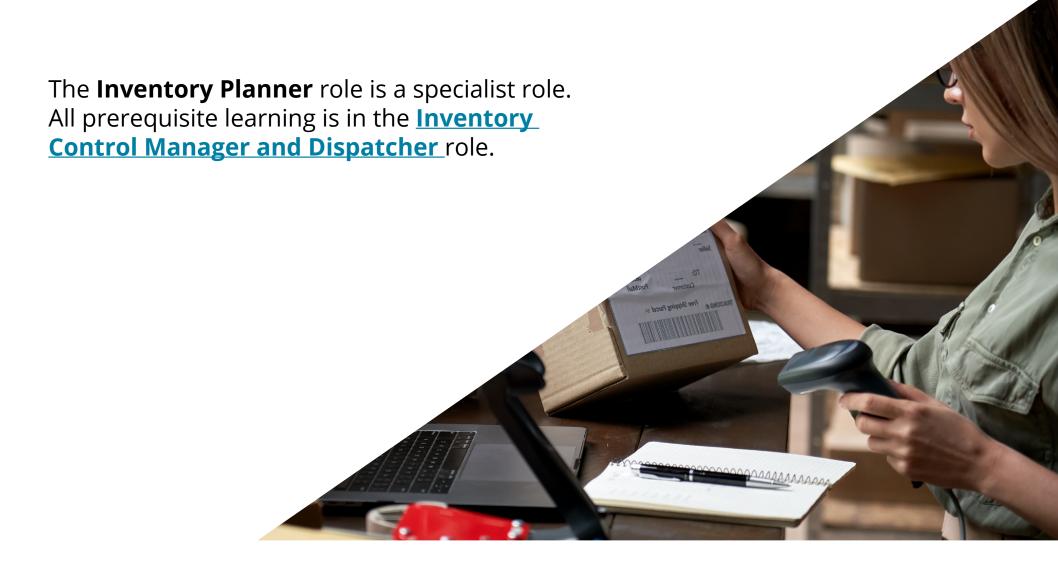

Learn how SYSPRO supports forecasting and inventory optimization with the **Inventory Planning** solution.

| BUNDLE                        | COURSE                                              | DURATION | PRICE - USD |
|-------------------------------|-----------------------------------------------------|----------|-------------|
|                               | Families and Groupings Overview                     | 9 min    | 7.00        |
| Families and Graunings        | IO Families and Groupings - Collections             | 12 min   | 10.00       |
| <u>Families and Groupings</u> | IO Families and Groupings - Program Tabs            | 6 min    | 5.00        |
|                               | IO Families and Groupings - Pulldown Menu Functions | 18 min   | 15.00       |
|                               | IO Options Maintenance                              | 9 min    | 7.00        |
| Forecasting Setup             | Forecast Calendars                                  | 2 min    | 2.00        |
|                               | IO Selection Set Maintenance                        | 5 min    | 4.00        |
|                               | The Modeling Interface                              | 10 min   | 8.00        |
|                               | Introduction to Stock Policies                      | 11 min   | 9.00        |
| <b>Inventory Optimization</b> | Fixed Policy                                        | 10 min   | 8.00        |
|                               | Risk Policy                                         | 6 min    | 5.00        |
|                               | Changing the Model                                  | 5 min    | 4.00        |
|                               | IO Demand History                                   | 9 min    | 7.00        |
| Inventory Forecasting         | Statistics Review                                   | 6 min    | 5.00        |

#### **SYSPRO Client User Interface - Advanced**

| BUNDLE                | COURSE                                               | DURATION | PRICE - USD |
|-----------------------|------------------------------------------------------|----------|-------------|
|                       | IO Pareto Analysis                                   | 10 min   | 8.00        |
|                       | IO Manual Forecasting                                | 8 min    | 6.00        |
| Inventory Forecasting | Forecasting Algorithms Part 1                        | 13 min   | 11.00       |
| inventory Forecasting | Forecasting Algorithms Part 2                        | 16 min   | 13.00       |
|                       | IO Approve Draft Forecasts & Updating Live Forecasts | qq5 min  | 4.00        |
|                       | IO Batch Forecasting                                 | 6 min    | 5.00        |

| BUNDLE        | COURSE                                       | DURATION | PRICE - USD |
|---------------|----------------------------------------------|----------|-------------|
|               | SYSPRO Avanti: Kanban Overview               | 8 min    | 6.50        |
| Kanban Web UI | SYSPRO Avanti: Kanban Configuration          | 10 min   | 8.10        |
|               | SYSPRO Avanti: Kanban Transaction Processing | 8 min    | 6.50        |

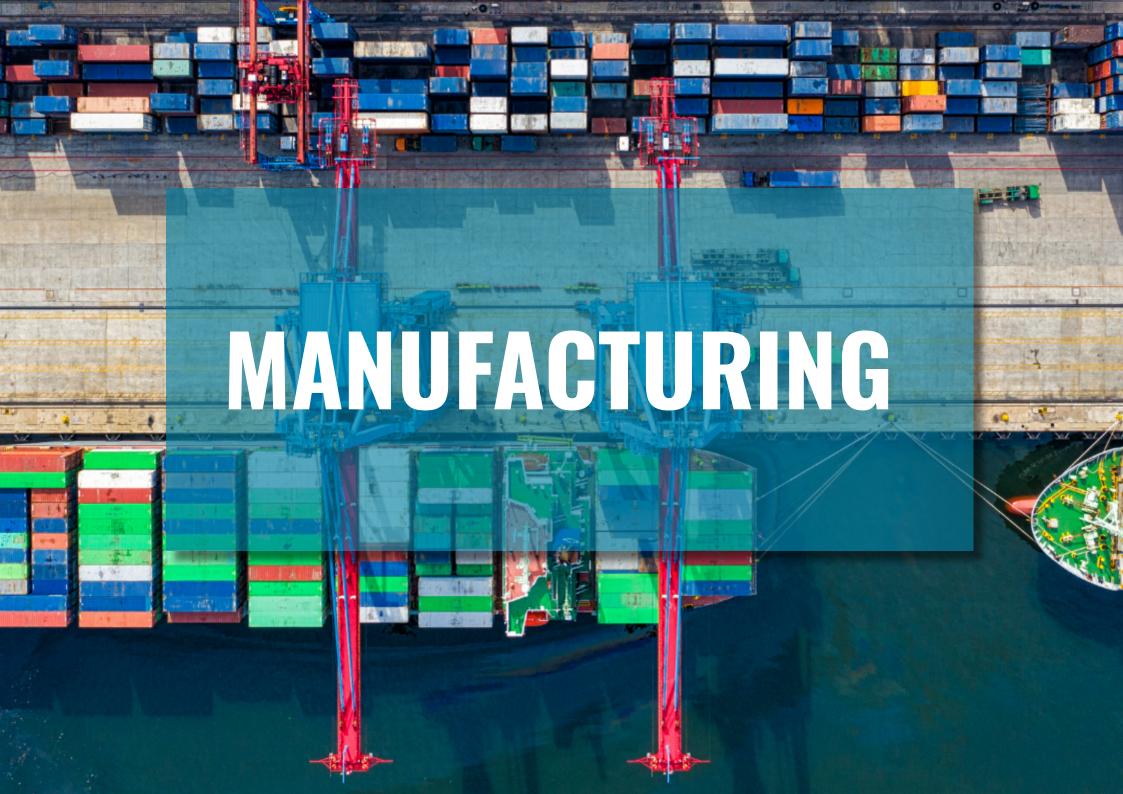

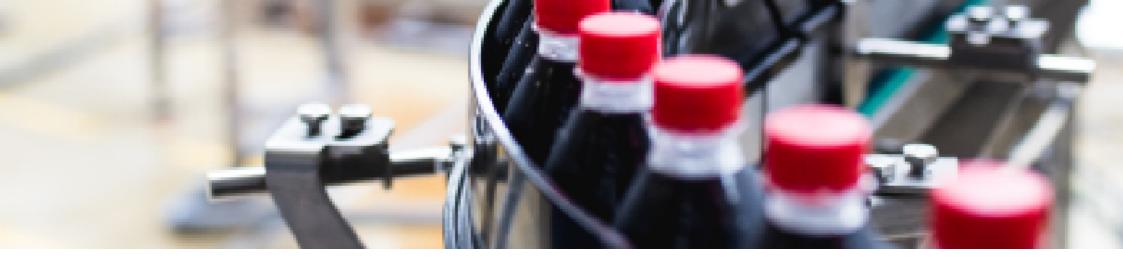

# Manufacturing Users Explained

If you perform tasks and activities within a Manufacturing role, you might be a **Planner for Bill of Materials**, **Planner and Production Manager for WIP** or a **Planner for Requirements Planning**, or maybe your company calls your role something different. We have provided the content that will be applicable to you and hope that it will support you in your function.

We have categorized our content into levels of proficiency, as you may be a beginner, intermediate or advanced user of SYSPRO.

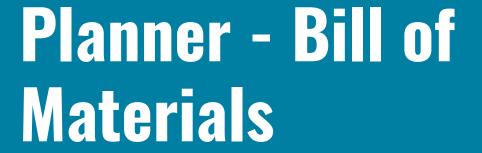

If you perform one or more of the following activities:

• Adding and maintaining bill of materials.

Updating production item costs.

Then select the **Planner - Bill of Materials** area of focus and the following courses and certifications will be available. to you.

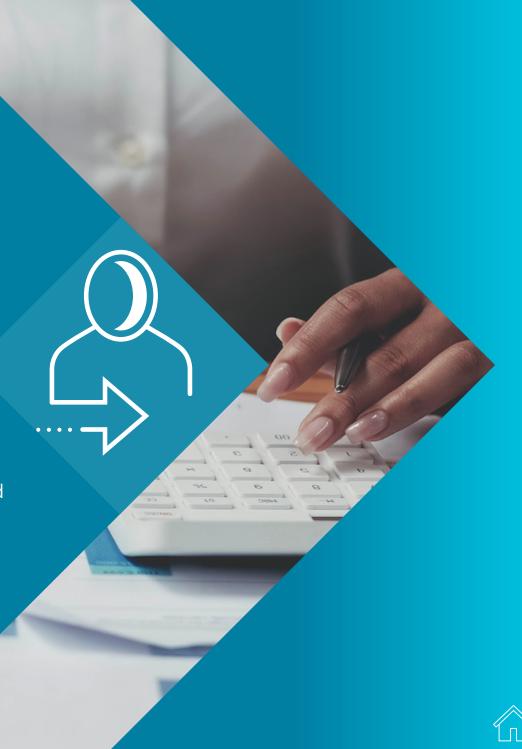

#### **SYSPRO Client User Interface - Beginner**

Start here and get an overall understanding of the manufacturing and distribution solutions in SYSPRO. You may not transact within all these solutions but knowing about them will give you a better foundation and also insight into the possibilities with SYSPRO.

| BUNDLE                         | COURSE                                    | DURATION | PRICE - USD |
|--------------------------------|-------------------------------------------|----------|-------------|
|                                | Product Configurator Overview             | 14 min   | 11.00       |
|                                | Contact Management Overview               | 7 min    | 6.00        |
|                                | Inventory Overview                        | 9 min    | 7.00        |
|                                | Goods in Transit Overview                 | 14 min   | 11.00       |
|                                | Inventory Planning Overview               | 9 min    | 7.00        |
|                                | Families and Groupings Overview           | 9 min    | 7.00        |
| SYSPRO 8 Distribution  Modules | Purchase Orders Overview                  | 7 min    | 6.00        |
|                                | Quotations Overview                       | 11 min   | 9.00        |
|                                | Return Merchandise Authorization Overview | 9 min    | 7.00        |
|                                | Return to Supplier Overview               | 10 min   | 8.00        |
|                                | Sales Analysis Overview                   | 8 min    | 6.00        |
|                                | Sales Orders Overview                     | 8 min    | 6.00        |
|                                | Trade Promotions Overview                 | 10 min   | 8.00        |

| BUNDLE                         | COURSE                                                         | DURATION | PRICE - USD |
|--------------------------------|----------------------------------------------------------------|----------|-------------|
|                                | Part 1: The Manufacturing Environment                          | 32 min   | 26.00       |
|                                | Part 2: Data Accuracy and Roles and Responsibilities           | 26 min   | 21.00       |
|                                | Part 3: Inventory Management                                   | 28 min   | 23.00       |
|                                | Part 4: Lot Sizing, Lead Times, Safety Stock, Scrap and Yield  | 33 min   | 27.00       |
| Manufacturing Concepts         | Part 5: Material Replenishment and Introduction to MRP and BOM | 29 min   | 23.00       |
|                                | Part 6: MRP Processing                                         | 29 min   | 23.00       |
|                                | Part 7: Production Planning                                    | 31 min   | 25.00       |
|                                | Part 8: DRP and Supply Chain Management                        | 23 min   | 19.00       |
|                                | Part 9: Manufacturing and Quality Philosophies                 | 45 min   | 36.00       |
|                                | Schedule-Produce-Distribute Introduction                       | 5 min    | 4.00        |
|                                | Schedule Phase                                                 | 10 min   | 8.00        |
| Manufacturing Essentials       | Produce Phase Overview                                         | 7 min    | 6.00        |
| (Schedule-Produce- Distribute) | Releasing Production Orders                                    | 10 min   | 8.00        |
|                                | Processing Production Transactions                             | 10 min   | 8.00        |
|                                | The Distribute Phase                                           | 10 min   | 8.00        |

# **SYSPRO Client User Interface - Beginner**

| BUNDLE                         | COURSE                                       | DURATION | PRICE - USD |
|--------------------------------|----------------------------------------------|----------|-------------|
|                                | Bill of Materials Overview                   | 8 min    | 7.00        |
|                                | Engineering Change Control Overview          | 7 min    | 6.00        |
|                                | Manufacturing Operations Management Overview | 5 min    | 4.00        |
| SYSPRO 7 Manufacturing Modules | Requirements Planning Overview               | 16 min   | 13.00       |
|                                | Quotations Overview                          | 11 min   | 9.00        |
|                                | Work in Progress Overview - SYSPRO 7         | 10 min   | 8.00        |
|                                | Lot Traceability Overview - SYSPRO 7         | 5 min    | 4.00        |
|                                | Bill of Materials Overview                   | 8 min    | 7.00        |
|                                | Engineering Change Control Overview          | 7 min    | 6.00        |
|                                | Manufacturing Operations Management Overview | 5 min    | 4.00        |
| SYSPRO 8 Manufacturing Modules | Requirements Planning Overview               | 16 min   | 13.00       |
|                                | Quotations Overview                          | 11 min   | 9.00        |
|                                | Work in Progress Overview - SYSPRO 8         | 10 min   | 8.00        |
|                                | Lot Traceability Overview - SYSPRO 8         | 5 min    | 4.00        |

The bill of materials, in manufacturing, is essential to enable your business to bring products from concept to customer. Familiarize yourself with SYSPRO's **Bill of Materials** solution to find out more.

| BUNDLE                                    | COURSE                                                                           | DURATION | PRICE - USD |
|-------------------------------------------|----------------------------------------------------------------------------------|----------|-------------|
|                                           | BOM Cost Center Maintenance                                                      | 7 min    | 6.00        |
| Bill of Materials                         | BOM Work Center Maintenance and BOM Work Center Move<br>Matrix Maintenance       | 11 min   | 9.00        |
| Module Setup                              | Capacity Calendar Maintenance                                                    | 4 min    | 3.00        |
|                                           | Machine Maintenance, BOM Tool Set Maintenance, and Employee Maintenance          | 6 min    | 5.00        |
|                                           | Structures & Routings Overview and Components                                    | 17 min   | 14.00       |
|                                           | Structures & Routings - Operations                                               | 22 min   | 18.00       |
| Bill of Materials Structures and Routings | Structures & Routings - Subcontract Operations                                   | 7 min    | 6.00        |
|                                           | Batch Bill of Materials                                                          | 5 min    | 4.00        |
|                                           | BOM Structure Validation, Relationship Validation, and BOM Lead Time Calculation | 11 min   | 9.00        |
| Bill of Materials Reports                 | BOM Reports Part 1                                                               | 4 min    | 3.00        |
|                                           | BOM Reports Part 2                                                               | 10 min   | 8.00        |
|                                           | BOM Reports Part 3                                                               | 10 min   | 8.00        |

| BUNDLE          | COURSE                                              | DURATION | PRICE - USD |
|-----------------|-----------------------------------------------------|----------|-------------|
| Quotation Entry | Quotation Entry - Overview and Quotation Header     | 7 min    | 6.00        |
|                 | Quotation Entry - Stocked Lines                     | 6 min    | 5.00        |
|                 | Quotation Entry - Non-stocked Bought-out            | 7 min    | 6.00        |
|                 | Quotation Entry - Version Numbering                 | 5 min    | 4.00        |
|                 | Quotation Entry - Non-stocked Made-in and Estimates | 12 min   | 10.00       |

The **Web UI** has the same capability, but looks different to the **Client UI**. Use these courses to see how to transact in the **Web UI**.

| BUNDLE                            | COURSE                                                              | DURATION | PRICE - USD |
|-----------------------------------|---------------------------------------------------------------------|----------|-------------|
|                                   | SYSPRO Avanti: Quotations Application Overview                      | 10 min   | 8.00        |
| Quotation Entry Web UI            | SYSPRO Avanti: Quotations - Non-stocked Bought Out                  | 10 min   | 8.00        |
|                                   | SYSPRO Avanti: Quotations - Non-stocked Made In Items and Estimates | 18 min   | 14.00       |
|                                   | SYSPRO Avanti: BOM Cost Implosion                                   | 12 min   | 10.00       |
| Bill of Materials Costing Web III | SYSPRO Avanti: BOM What-if Costing                                  | 10 min   | 8.00        |
| Bill of Materials Costing Web UI  | SYSPRO Avanti: What-if Costing Applications                         | 12 min   | 10.00       |
|                                   | SYSPRO Avanti: BOM Employee Costing                                 | 12 min   | 10.00       |

Role-based end user certification paths offer you the opportunity to learn more about the SYSPRO offering around your role. There are different levels which you can achieve within a certification path. Once you have completed a level, you will be awarded a certificate of completion, and once you have completed the entire certification path, you will receive a digital credential from **Credly**. You can include this badge in your email signature and display it on social media platforms.

| CERTIFICATION PATHS                             | CERTIFICATIONS                            | EXAMS                                   | DURATION | PRICE<br>- USD |
|-------------------------------------------------|-------------------------------------------|-----------------------------------------|----------|----------------|
|                                                 | Level 1 Certification: Planning           | Exam: Planner and Production<br>Manager |          | 100.00         |
| Certification Path: SYSPRO 7 User Planning Role | Role 7                                    | Exam: Planner - Requirement<br>Planning | 9 Days   | 100.00         |
|                                                 | Level 2 Certification: Planning<br>Role 7 | Exam: Planning Business Processes       | 10 Days  | 100.00         |
|                                                 | Level 1 Certification: Planning<br>Role   | Exam: SYSPRO 8 Onboarding for Customers | C Davis  | 20.00          |
|                                                 |                                           | Exam: Manufacturing Essentials          | 6 Days   | 100.00         |
| Certification Path: SYSPRO 8 User Planning Role | Level 2 Certification: Planning<br>Role   | Exam: Planner and Production<br>Manager | 0.5      | 100.00         |
|                                                 |                                           | Exam: Planner - Requirement<br>Planning | 9 Days   | 100.00         |
|                                                 | Level 3 Certification: Planning<br>Role   | Exam: Planning Business Processes       | 10 Days  | 100.00         |

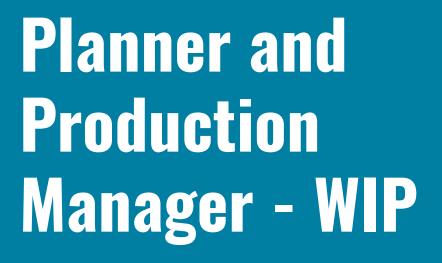

If you perform one or more of the following activities:

- Creating and maintaining jobs.
- Allocating materials and labor to jobs.
- Confirming jobs.
- Receipting jobs.
- Inspecting jobs.
- Querying and reporting on jobs.

Then select the **Planner and Production Manager - WIP** area of focus and the following courses and certifications will be available.

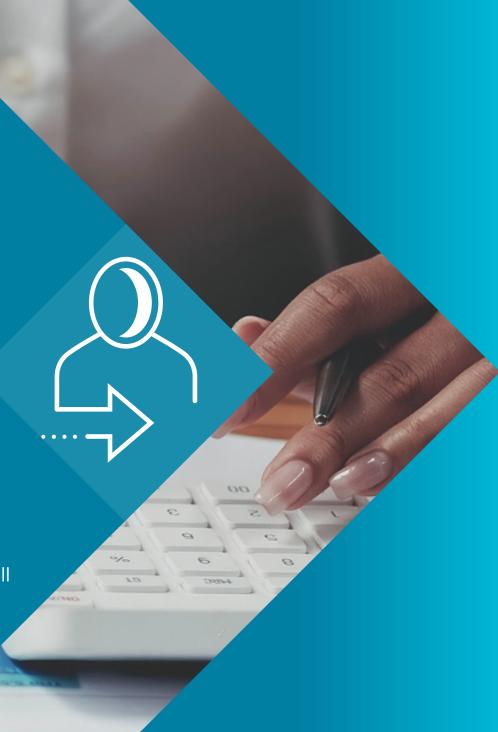

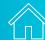

#### **SYSPRO Client User Interface - Beginner**

Get an overall understanding of the **Manufacturing** and **Distribution** solutions in SYSPRO and gain a greater understanding of what the solution has to offer. You may not transact within all these solutions but knowing about them will give you a better foundation and insight into the possibilities with SYSPRO, and how your role integrates into other modules.

| BUNDLE                                                  | COURSE                                                         | DURATION | PRICE - USD |
|---------------------------------------------------------|----------------------------------------------------------------|----------|-------------|
|                                                         | Part 1: The Manufacturing Environment                          | 32 min   | 26.00       |
|                                                         | Part 2: Data Accuracy and Roles and Responsibilities           | 26 min   | 21.00       |
|                                                         | Part 3: Inventory Management                                   | 28 min   | 23.00       |
|                                                         | Part 4: Lot Sizing, Lead Times, Safety Stock, Scrap and Yield  | 33 min   | 27.00       |
| Manufacturing Concepts                                  | Part 5: Material Replenishment and Introduction to MRP and BOM | 29 min   | 23.00       |
|                                                         | Part 6: MRP Processing                                         | 29 min   | 23.00       |
|                                                         | Part 7: Production Planning                                    | 31 min   | 25.00       |
|                                                         | Part 8: DRP and Supply Chain Management                        | 23 min   | 19.00       |
|                                                         | Part 9: Manufacturing and Quality Philosophies                 | 45 min   | 36.00       |
|                                                         | Schedule-Produce-Distribute Introduction                       | 5 min    | 4.00        |
|                                                         | Schedule Phase                                                 | 10 min   | 8.00        |
| Manufacturing Essentials (Schedule-Produce- Distribute) | Produce Phase Overview                                         | 7 min    | 6.00        |
|                                                         | Releasing Production Orders                                    | 10 min   | 8.00        |
|                                                         | Processing Production Transactions                             | 10 min   | 8.00        |
|                                                         | The Distribute Phase                                           | 10 min   | 8.00        |

# **SYSPRO Client User Interface - Beginner**

| BUNDLE                         | COURSE                                    | DURATION | PRICE - USD |
|--------------------------------|-------------------------------------------|----------|-------------|
|                                | Product Configurator Overview             | 14 min   | 11.00       |
|                                | Contact Management Overview               | 7 min    | 6.00        |
|                                | Inventory Overview                        | 9 min    | 7.00        |
|                                | Goods in Transit Overview                 | 14 min   | 11.00       |
|                                | Inventory Planning Overview               | 9 min    | 7.00        |
|                                | Families and Groupings Overview           | 9 min    | 7.00        |
| SYSPRO 8 Distribution  Modules | Purchase Orders Overview                  | 7 min    | 6.00        |
|                                | Quotations Overview                       | 11 min   | 9.00        |
|                                | Return Merchandise Authorization Overview | 9 min    | 7.00        |
|                                | Return to Supplier Overview               | 10 min   | 8.00        |
|                                | Sales Analysis Overview                   | 8 min    | 6.00        |
|                                | Sales Orders Overview                     | 8 min    | 6.00        |
|                                | Trade Promotions Overview                 | 10 min   | 8.00        |

Within your role in **Work in Progress**, you may be involved in areas such as inventory, labour and overhead consumed on open production orders in progress.

| BUNDLE               | COURSE                                          | DURATION | PRICE - USD |
|----------------------|-------------------------------------------------|----------|-------------|
|                      | Product Recall Overview                         | 9 min    | 7.00        |
| Bus devet Base II    | Additional Lot Maintenance                      | 5 min    | 4.00        |
| Product Recall       | Product Recall Selections Review and Quarantine | 17 min   | 14.00       |
|                      | Product Recall Query                            | 3 min    | 2.00        |
|                      | Job Nest Capture                                | 16 min   | 13.00       |
|                      | WIP Nest Mapping Format Maintenance - Exporting | 8 min    | 6.00        |
| WIP Job Nesting      | Job Nesting Overview                            | 26 min   | 21.00       |
|                      | WIP Nest Processing                             | 18 min   | 15.00       |
|                      | WIP Job Nest Cost History                       | 4 min    | 3.00        |
|                      | Job Entry, Trial Loading, and ATP Query         | 18 min   | 15.00       |
|                      | Material Allocations                            | 17 min   | 14.00       |
| Work in Progress Job | Operation Allocations - Internal                | 23 min   | 19.00       |
| Posting              | Operation Allocations - Subcontract             | 7 min    | 6.00        |
|                      | WIP Reservations Review                         | 6 min    | 5.00        |
|                      | WIP Job Confirmations                           | 6 min    | 5.00        |

| BUNDLE                      | COURSE                                                      | DURATION | PRICE - USD |
|-----------------------------|-------------------------------------------------------------|----------|-------------|
|                             | WIP Job Issues                                              | 9 min    | 7.00        |
|                             | WIP Job Issues - Kit Issue                                  | 6 min    | 5.00        |
|                             | WIP Job Issue - Specific Issue                              | 7 min    | 6.00        |
|                             | WIP Labor Posting                                           | 10 min   | 8.00        |
| Work in Progress Job        | Job Receipts                                                | 16 min   | 13.00       |
| Posting                     | Job Closure                                                 | 6 min    | 5.00        |
|                             | Expected Job Cost Recalculation Program                     | 6 min    | 5.00        |
|                             | Transfer Work in Progress                                   | 6 min    | 5.00        |
|                             | Reserving, Tracking, and Cross-Referencing Lots and Serials | 12 min   | 10.00       |
|                             | WIP Link Job to Sales Order                                 | 6 min    | 5.00        |
|                             | WIP Inspection - Overview and Setup                         | 11 min   | 9.00        |
| Work in Progress Inspection | WIP Inspection                                              | 4 min    | 3.00        |
|                             | WIP Inspection Variance Review                              | 4 min    | 3.00        |

Reports and queries provide insight as well as tracking of your work in progress and its relevant elements.

| BUNDLE                               | COURSE                    | DURATION | PRICE - USD |
|--------------------------------------|---------------------------|----------|-------------|
|                                      | Reports and Documents     | 4 min    | 3.00        |
|                                      | WIP Job Query             | 5 min    | 4.00        |
|                                      | Multi-level Job Query     | 2 min    | 2.00        |
| Work in Progress Reports and Queries | WIP Reports Part 1        | 13 min   | 10.00       |
|                                      | WIP Reports Part 2        | 9 min    | 7.00        |
|                                      | WIP Reports Part 3        | 13 min   | 10.00       |
|                                      | WIP Period End            | 7 min    | 6.00        |
|                                      | Kanban Overview           | 8 min    | 6.00        |
| <u>Kanban</u>                        | Kanban Configuration      | 10 min   | 8.00        |
|                                      | Transacting with Kanban   | 6 min    | 5.00        |
|                                      | Marshalling Overview      | 10 min   | 8.00        |
| Marshalling                          | Marshalling Configuration | 10 min   | 8.00        |
|                                      | Marshalling a Pick        | 10 min   | 8.00        |
|                                      | Marshalling Query         | 10 min   | 8.00        |

| BUNDLE                        | COURSE                                                      | DURATION | PRICE - USD |
|-------------------------------|-------------------------------------------------------------|----------|-------------|
|                               | Inspection Overview                                         | 5 min    | 4.00        |
|                               | Inspection Configuration - Acceptance Quality Limit         | 8 min    | 6.00        |
| Quality Management Inspection | Inspection Configuration: Inspection Test Design            | 10 min   | 8.00        |
|                               | Inspection Processing: Inspection Level Review              | 8 min    | 6.00        |
|                               | Inspection Processing: Inspection Tests                     | 13 min   | 10.00       |
|                               | Dimension Analysis Overview                                 | 7 min    | 6.00        |
| <u>Dimension Analysis</u>     | Dimension Analysis Configuration: Part 1                    | 10 min   | 8.00        |
|                               | Dimension Analysis Configuration: Part 2                    | 12 min   | 10.00       |
|                               | Dimension Analysis: GL Dimension Analysis Extract and Query | 7 min    | 6.00        |

The **Web UI** has the same capability, but looks different to the **Client UI**. Use these courses to see how to transact in the **Web UI**.

| BUNDLE                 | COURSE                                                              | DURATION | PRICE - USD |
|------------------------|---------------------------------------------------------------------|----------|-------------|
|                        | SYSPRO Avanti: Quotations Application Overview                      | 10 min   | 8.00        |
| Quotation Entry Web UI | SYSPRO Avanti: Quotations - Non-stocked Bought Out                  | 10 min   | 8.00        |
|                        | SYSPRO Avanti: Quotations - Non-stocked Made In Items and Estimates | 18 min   | 14.00       |
|                        | SYSPRO Avanti: WIP Inspection Overview                              | 8 min    | 6.00        |
| WIP Inspection Web UI  | SYSPRO Avanti: WIP Inspection Maintenance                           | 15 min   | 12.00       |
|                        | SYSPRO Avanti: WIP Inspection Variance Closure                      | 5 min    | 4.00        |
|                        | SYSPRO Avanti: Job Issues Overview                                  | 8 min    | 6.00        |
|                        | SYSPRO Avanti: Job Issue Preferences                                | 10 min   | 8.00        |
|                        | SYSPRO Avanti: Issuing to Jobs                                      | 10 min   | 8.00        |
|                        | SYSPRO Avanti: Job Entry and Trial Loading                          | 10 min   | 8.00        |
| Job Posting Web UI     | SYSPRO Avanti: Material Allocations                                 | 8 min    | 6.00        |
|                        | SYSPRO Avanti: Operation Allocations                                | 17 min   | 14.00       |
|                        | SYSPRO Avanti: Specific Issue                                       | 15 min   | 12.00       |
|                        | SYSPRO Avanti: Job Confirmation                                     | 5 min    | 4.00        |
|                        | SYSPRO Avanti: Labor Posting Formats                                | 7 min    | 6.00        |

| BUNDLE             | COURSE                                         | DURATION | PRICE - USD |
|--------------------|------------------------------------------------|----------|-------------|
|                    | SYSPRO Avanti: Labor Posting                   | 20 min   | 16.00       |
|                    | SYSPRO Avanti: Job Receipts                    | 20 min   | 16.00       |
|                    | SYSPRO Avanti: Job Closure                     | 20 min   | 16.00       |
| Job Posting Web UI | SYSPRO Avanti: WIP Job Linking                 | 20 min   | 16.00       |
|                    | SYSPRO Avanti: WIP Load Levelling              | 25 min   | 20.00       |
|                    | SYSPRO Avanti: Expected Job Cost Recalculation | 12 min   | 10.00       |
|                    | SYSPRO Avanti: Transfer Work in Progress       | 9 min    | 7.00        |
|                    | SYSPRO Avanti: Job Nesting Overview            | 10 min   | 8.00        |
|                    | SYSPRO Avanti: Job Nest Capture                | 9 min    | 7.00        |
| Job Nesting Web UI | SYSPRO Avanti: Job Nest Processing             | 12 min   | 10.00       |
|                    | SYSPRO Avanti: Job Nest Cost History           | 8 min    | 6.00        |
|                    | SYSPRO Avanti: Job Nest Format Setup           | 9 min    | 7.00        |

| BUNDLE                            | COURSE                                                             | DURATION | PRICE - USD |
|-----------------------------------|--------------------------------------------------------------------|----------|-------------|
|                                   | SYSPRO Avanti: Product Recall Configuration                        | 8 min    | 6.00        |
| Dyadust Darall Wah III            | SYSPRO Avanti: Product Recall Quarantine                           | 8 min    | 6.00        |
| Product Recall Web UI             | SYSPRO Avanti: Product Recall Selections Review                    | 6 min    | 5.00        |
|                                   | SYSPRO Avanti: Product Recall Query and Reports                    | 7 min    | 6.00        |
|                                   | SYSPRO Avanti: BOM Cost Implosion                                  | 12 min   | 10.00       |
| Dill of Matarials Costing Web III | SYSPRO Avanti: BOM What-if Costing                                 | 10 min   | 8.00        |
| Bill of Materials Costing Web UI  | SYSPRO Avanti: What-if Costing Applications                        | 12 min   | 10.00       |
|                                   | SYSPRO Avanti: BOM Employee Costing                                | 12 min   | 10.00       |
|                                   | SYSPRO Avanti: Inspection Overview                                 | 6 min    | 5.00        |
|                                   | SYSPRO Avanti: Inspection Configuration - Acceptance Quality Limit | 10 min   | 8.00        |
| Increation Web III                | SYSPRO Avanti: Inspection Configuration - Inspection Test Design   | 10 min   | 8.00        |
| Inspection Web UI                 | SYSPRO Avanti: Inspection Processing - Inspection Level Review     | 7 min    | 6.00        |
|                                   | SYSPRO Avanti: Processing Inspection Tests Part 1                  | 7 min    | 6.00        |
|                                   | SYSPRO Avanti: Processing Inspection Tests Part 2                  | 12 min   | 10.00       |

| BUNDLE        | COURSE                                       | DURATION | PRICE - USD |
|---------------|----------------------------------------------|----------|-------------|
| Kanban Web UI | SYSPRO Avanti: Kanban Overview               | 8 min    | 6.50        |
|               | SYSPRO Avanti: Kanban Configuration          | 10 min   | 8.10        |
|               | SYSPRO Avanti: Kanban Transaction Processing | 8 min    | 6.50        |

Role-based end user certification paths offer you the opportunity to learn more about the SYSPRO offering around your role. There are different levels which you can achieve within a certification path. Once you have completed a level, you will be awarded a certificate of completion, and once you have completed the entire certification path, you will receive a digital credential from Credly. You can include this badge in your email signature and display it on social media platforms.

| CERTIFICATION PATHS                             | CERTIFICATIONS                            | EXAMS                                   | DURATION | PRICE<br>- USD |
|-------------------------------------------------|-------------------------------------------|-----------------------------------------|----------|----------------|
|                                                 | Level 1 Certification: Planning           | Exam: Planner and Production<br>Manager |          | 100.00         |
| Certification Path: SYSPRO 7 User Planning Role | Role 7                                    | Exam: Planner - Requirement<br>Planning | 9 Days   | 100.00         |
|                                                 | Level 2 Certification: Planning<br>Role 7 | Exam: Planning Business Processes       | 10 Days  | 100.00         |
|                                                 | Level 1 Certification: Planning<br>Role   | Exam: SYSPRO 8 Onboarding for Customers | 6 Days   | 20.00          |
|                                                 |                                           | Exam: Manufacturing Essentials          |          | 100.00         |
| Certification Path: SYSPRO 8 User Planning Role | Level 2 Certification: Planning<br>Role   | Exam: Planner and Production<br>Manager | 0.5      | 100.00         |
|                                                 |                                           | Exam: Planner - Requirement<br>Planning | 9 Days   | 100.00         |
|                                                 | Level 3 Certification: Planning<br>Role   | Exam: Planning Business Processes       | 10 Days  | 100.00         |

# Planner-Requirements Planning

If you perform one or more of the following activities:

- · Materials planning.
- Forecasting.
- Resource planning.
- Master production scheduling.
- Manual scheduling.
- Reporting and querying material requirements.

Then select the **Planner - Requirements Planning** area of focus and the following courses and certifications will be available.

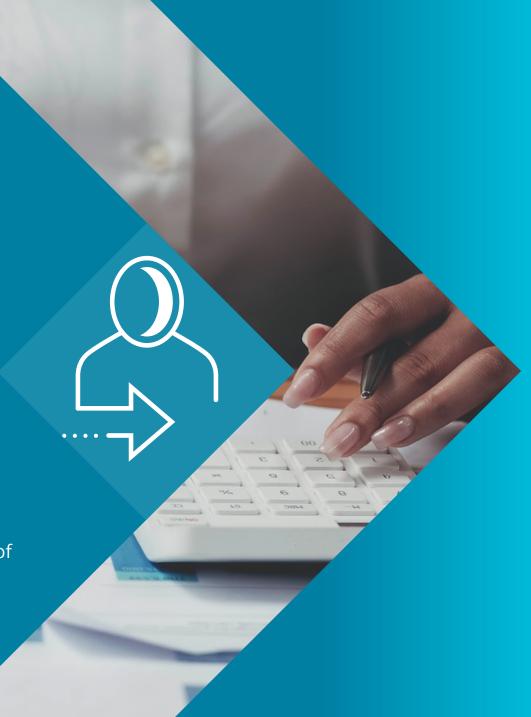

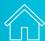

#### **SYSPRO Client User Interface - Beginner**

Start here and get an overall understanding of the manufacturing solutions in SYSPRO. You may not transact within all these solutions but knowing about them will give you a better foundation and also insight into the possibilities with SYSPRO.

| BUNDLE                                                  | COURSE                                                         | DURATION | PRICE - USD |
|---------------------------------------------------------|----------------------------------------------------------------|----------|-------------|
|                                                         | Part 1: The Manufacturing Environment                          | 32 min   | 26.00       |
|                                                         | Part 2: Data Accuracy and Roles and Responsibilities           | 26 min   | 21.00       |
|                                                         | Part 3: Inventory Management                                   | 28 min   | 23.00       |
|                                                         | Part 4: Lot Sizing, Lead Times, Safety Stock, Scrap and Yield  | 33 min   | 27.00       |
| Manufacturing Concepts                                  | Part 5: Material Replenishment and Introduction to MRP and BOM | 29 min   | 23.00       |
|                                                         | Part 6: MRP Processing                                         | 29 min   | 23.00       |
|                                                         | Part 7: Production Planning                                    | 31 min   | 25.00       |
|                                                         | Part 8: DRP and Supply Chain Management                        | 23 min   | 19.00       |
|                                                         | Part 9: Manufacturing and Quality Philosophies                 | 45 min   | 36.00       |
|                                                         | Schedule-Produce-Distribute Introduction                       | 5 min    | 4.00        |
|                                                         | Schedule Phase                                                 | 10 min   | 8.00        |
| Manufacturing Essentials (Schedule-Produce- Distribute) | Produce Phase Overview                                         | 7 min    | 6.00        |
|                                                         | Releasing Production Orders                                    | 10 min   | 8.00        |
|                                                         | Processing Production Transactions                             | 10 min   | 8.00        |
|                                                         | The Distribute Phase                                           | 10 min   | 8.00        |

# **SYSPRO Client User Interface - Beginner**

| BUNDLE                            | COURSE                                       | DURATION | PRICE - USD |
|-----------------------------------|----------------------------------------------|----------|-------------|
| SYSPRO 7 Manufacturing<br>Modules | Bill of Materials Overview                   | 8 min    | 7.00        |
|                                   | Engineering Change Control Overview          | 7 min    | 6.00        |
|                                   | Manufacturing Operations Management Overview | 5 min    | 4.00        |
|                                   | Requirements Planning Overview               | 16 min   | 13.00       |
|                                   | Quotations Overview                          | 11 min   | 9.00        |
|                                   | Work in Progress Overview - SYSPRO 7         | 10 min   | 8.00        |
|                                   | Lot Traceability Overview - SYSPRO 7         | 5 min    | 4.00        |
| SYSPRO 8 Manufacturing Modules    | Bill of Materials Overview                   | 8 min    | 7.00        |
|                                   | Engineering Change Control Overview          | 7 min    | 6.00        |
|                                   | Manufacturing Operations Management Overview | 5 min    | 4.00        |
|                                   | Requirements Planning Overview               | 16 min   | 13.00       |
|                                   | Quotations Overview                          | 11 min   | 9.00        |
|                                   | Work in Progress Overview - SYSPRO 8         | 10 min   | 8.00        |
|                                   | Lot Traceability Overview - SYSPRO 8         | 5 min    | 4.00        |

**Material Requirements Planning** is a planning and decision making tool used in the production process.

| BUNDLE                         | COURSE                                                                      | DURATION | PRICE - USD |
|--------------------------------|-----------------------------------------------------------------------------|----------|-------------|
| Material Requirements Planning | Material Requirements Planning Overview                                     | 6 min    | 5.00        |
|                                | MRP First Example Run and Requirements Planning Query                       | 9 min    | 7.00        |
|                                | MRP Job Review, MRP Purchase Order Review and MRP<br>Requisition Review     | 14 min   | 11.00       |
|                                | MRP Supply Chain Transfer Review and MRP Blanket Purchase<br>Order Review   | 7 min    | 6.00        |
|                                | MRP Second Example Run - Replanning Supply and Demand Dates in the Snapshot | 21 min   | 17.00       |
|                                | MRP Second Example Run - MRP Job Review and MRP Purchase<br>Order Review    | 7 min    | 6.00        |
| Requirements Planning Reports  | Requirements Planning Reports - Part 1                                      | 9 min    | 7.00        |
|                                | Requirements Planning Reports - Part 2                                      | 14 min   | 11.00       |
|                                | Requirements Planning Reports - Part 3                                      | 11 min   | 9.00        |

| BUNDLE                        | COURSE                                             | DURATION | PRICE - USD |
|-------------------------------|----------------------------------------------------|----------|-------------|
| Quality Management Inspection | Inspection Overview                                | 5 min    | 4.00        |
|                               | Inspection Configuration: Acceptance Quality Limit | 8 min    | 6.50        |
|                               | Inspection Configuration: Inspection Test Design   | 10 min   | 8.00        |
|                               | Inspection Processing: Inspection Level Review     | 8 min    | 6.50        |
|                               | Inspection Processing: Inspection Tests            | 13 min   | 11.00       |

The **Web UI** has the same capability, but looks different to the **Client UI**. Use these courses to see how to transact in the **Web UI**.

| BUNDLE                          | COURSE                                                                      | DURATION | PRICE - USD |
|---------------------------------|-----------------------------------------------------------------------------|----------|-------------|
| Quotation Entry Web UI          | SYSPRO Avanti: Quotations Application Overview                              | 10 min   | 8.00        |
|                                 | SYSPRO Avanti: Quotations - Non-stocked Bought Out                          | 10 min   | 8.00        |
|                                 | SYSPRO Avanti: Quotations - Non-stocked Made In Items and Estimates         | 18 min   | 14.00       |
| Requirements Planning<br>Web UI | Warehouse Order Policies - O Policy                                         | 10 min   | 8.00        |
|                                 | SYSPRO Avanti: MRP Overview                                                 | 10 min   | 8.00        |
|                                 | SYSPRO Avanti: MPS Review and Build Schedule Maintenance                    | 15 min   | 12.00       |
|                                 | SYSPRO Avanti: MRP Requirements Calculation and Requirements Planning Query | 12 min   | 10.00       |
|                                 | SYSPRO Avanti: Job review, Requisition Review and Purchase<br>Order Review  | 10 min   | 8.00        |
|                                 | SYSPRO Avanti: Supply Chain Review                                          | 10 min   | 8.00        |
|                                 | SYSPRO Avanti: Blanket Purchase Order Review                                | 10 min   | 8.00        |
|                                 | SYSPRO Avanti: Replanning Supply and Demand Dates                           | 10 min   | 8.00        |

Role-based end user certification paths offer you the opportunity to learn more about the SYSPRO offering around your role. There are different levels which you can achieve within a certification path. Once you have completed a level, you will be awarded a certificate of completion, and once you have completed the entire certification path, you will receive a digital credential from Credly. You can include this badge in your email signature and display it on social media platforms.

| CERTIFICATION PATHS                             | CERTIFICATIONS                            | EXAMS                                   | DURATION | PRICE<br>- USD |
|-------------------------------------------------|-------------------------------------------|-----------------------------------------|----------|----------------|
| Certification Path: SYSPRO 7 User Planning Role | Level 1 Certification: Planning<br>Role 7 | Exam: Planner and Production<br>Manager | 0.5      | 100.00         |
|                                                 |                                           | Exam: Planner - Requirement<br>Planning | 9 Days   | 100.00         |
|                                                 | Level 2 Certification: Planning<br>Role 7 | Exam: Planning Business Processes       | 10 Days  | 100.00         |
| Certification Path: SYSPRO 8 User Planning Role | Level 1 Certification: Planning<br>Role   | Exam: SYSPRO 8 Onboarding for Customers | 6 Days   | 20.00          |
|                                                 |                                           | Exam: Manufacturing Essentials          | 6 Days   | 100.00         |
|                                                 | Level 2 Certification: Planning           | Exam: Planner and Production<br>Manager | 0.000    | 100.00         |
|                                                 | Role                                      | Exam: Planner - Requirement<br>Planning | 9 Days   | 100.00         |
|                                                 | Level 3 Certification: Planning<br>Role   | Exam: Planning Business Processes       | 10 Days  | 100.00         |

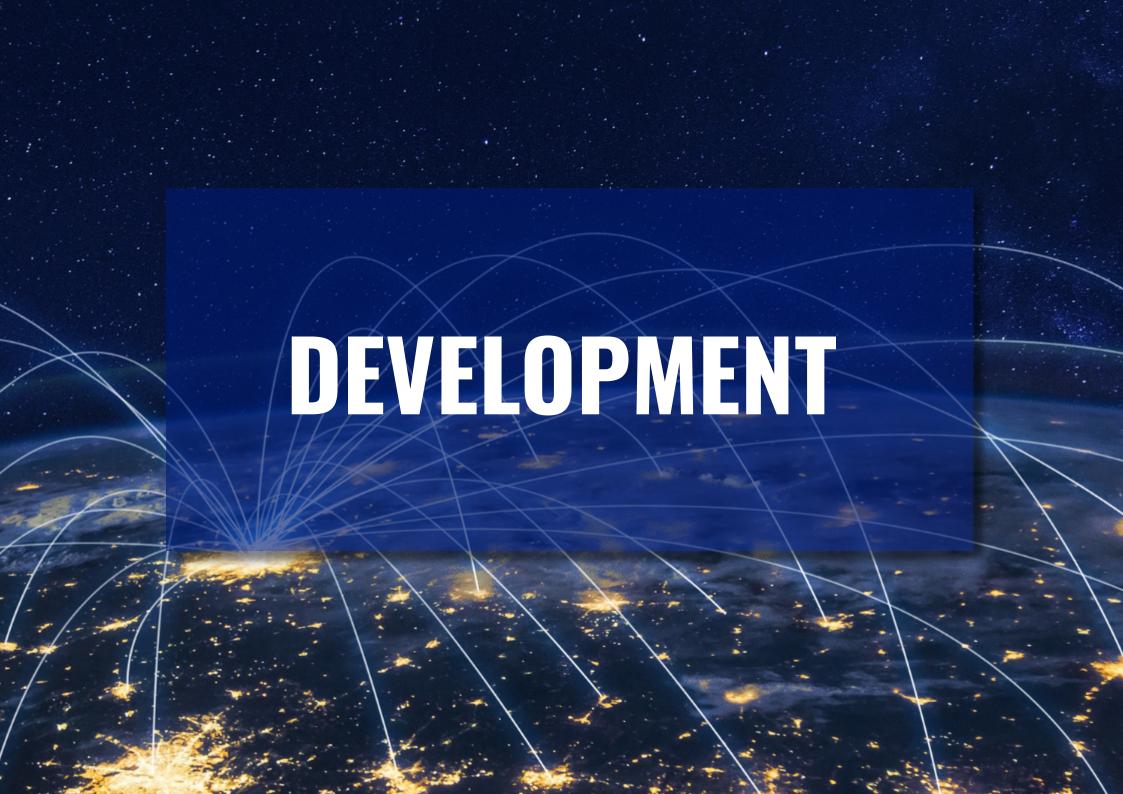

# SYSPRO Developer

If you are developing applications for SYSPRO then select the **SYSPRO Developer** area of focus and the following courses and certifications will be available. to you.

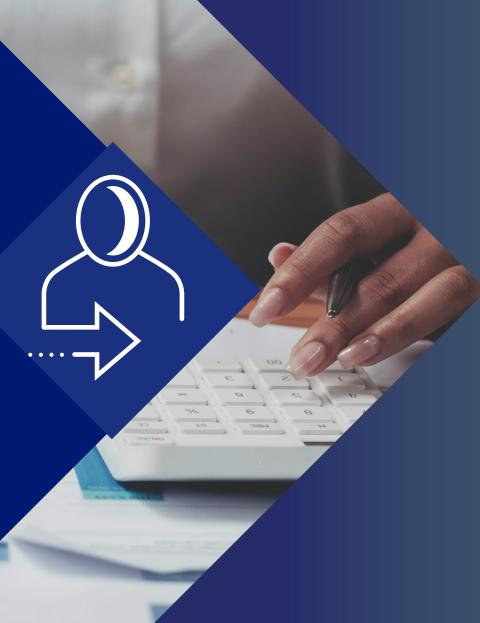

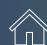

The **SYSPRO Bot SDK**, can be used by developers to extend the capabilities of the **SYSPRO Bot**.

| BUNDLE                    | COURSE                                            | DURATION    | PRICE - USD |
|---------------------------|---------------------------------------------------|-------------|-------------|
|                           | Administration Essentials - Customization         | 1hr 56 min  | 94.00       |
| Administration Essentials | Administration Essentials - System Administration | 1 hr 44 min | 84 .00      |
|                           | Administration Essentials - Security              | 2 hrs       | 97.00       |
|                           | Bot Developer Overview                            | 6 min       | 5.00        |
|                           | Bot Developer Part 1: Configuration               | 11 min      | 9.00        |
|                           | Bot Developer Part 2: Basic Hello World           | 9 min       | 7.00        |
|                           | Bot Developer Part 3: Cards                       | 14 min      | 11.00       |
| CVCDDO Bot Dovolonou      | Bot Developer Part 4: Post Skill                  | 17 min      | 14.00       |
| SYSPRO Bot Developer      | Bot Developer Part 5: Confirmation Card           | 16 min      | 13.00       |
|                           | Bot Developer Part 6: Custom Search               | 17 min      | 14.00       |
|                           | Bot Developer Part 7: Prompt Additional Fields    | 10 min      | 8.00        |
|                           | Bot Developer Part 8: Publish Skill to Live Bot   | 6 min       | 5.00        |
|                           | Bot Developer: Final Project                      | 3 min       | 2.00        |

#### **SYSPRO Certifications**

Role-based end user certification paths offer you the opportunity to learn more about the SYSPRO offering around your role. There are different levels which you can achieve within a certification path. Once you have completed a level, you will be awarded a certificate of completion, and once you have completed the entire certification path, you will receive a digital credential from **Credly**. You can include this badge in your email signature and display it on social media platforms.

| CERTIFICATION PATHS                                                 | CERTIFICATIONS                                   | EXAMS                                             | DURATION | PRICE<br>- USD |
|---------------------------------------------------------------------|--------------------------------------------------|---------------------------------------------------|----------|----------------|
|                                                                     |                                                  | Exam: SYSPRO 8 Onboarding for Customers           |          | 20.00          |
|                                                                     |                                                  | Exam: Administration Essentials                   |          | 100.00         |
|                                                                     | Level 1 Certification: Espresso                  | Exam: Technical Aware                             | 17 Days  | 50.00          |
| <u>Certification Path: SYSPRO User</u><br><u>Espresso Developer</u> | Developer                                        | Exam: Developer Aware                             |          | 50.00          |
|                                                                     |                                                  | Exam: e.net Solutions Developer                   |          | 100.00         |
|                                                                     |                                                  | Exam: SYSPRO Espresso Developer                   | -        | 100.00         |
|                                                                     | Level 2 Certification: Espresso<br>Developer     | Exam: Cause and Effect Espresso<br>Developer      | 1 Day    | 100.00         |
|                                                                     |                                                  | Exam: SYSPRO 8 Onboarding for Customers           |          | 20.00          |
|                                                                     | Level 1 Certification: Power Tailoring Developer | Exam: Administration Essentials                   |          | 100.00         |
|                                                                     |                                                  | Exam: Technical Aware                             | 17.0     | 100.00         |
| Certification Path: SYSPRO User                                     |                                                  | Exam: Developer Aware                             | 17 Days  | 100.00         |
| Power Tailoring Developer                                           |                                                  | Exam: e.net Solutions Developer                   |          | 100.00         |
|                                                                     |                                                  | Exam: SYSPRO Power Tailoring<br>Developer         |          | 100.00         |
|                                                                     | Level 2 Certification: Power Tailoring Developer | Exam: Cause and Efffect Power Tailoring Developer | 1 Day    | 100.00         |

| CERTIFICATION PATHS                                            | CERTIFICATIONS                                        | EXAMS                                                 | DURATION | PRICE<br>- USD |
|----------------------------------------------------------------|-------------------------------------------------------|-------------------------------------------------------|----------|----------------|
|                                                                |                                                       | Exam: SYSPRO 8 Onboarding for Customers               |          | 20.00          |
|                                                                |                                                       | Exam: Administration Essentials                       | 17 Days  | 100.00         |
|                                                                |                                                       | Exam: Technical Aware                                 |          | 50.00          |
| Certification Path: SYSPRO User<br>Workflow Services Developer |                                                       | Exam: Developer Aware                                 |          | 50.00          |
| Workflow Services Developer                                    |                                                       | Exam: e.net Solutions Developer                       |          | 100.00         |
|                                                                |                                                       | Exam: SYSPRO Workflow Services<br>Developer           |          | 100.00         |
|                                                                | Level 2 Certification: Workflow<br>Services Developer | Exam: Cause and Effect Workflow<br>Services Developer | 1 Day    | 100.00         |

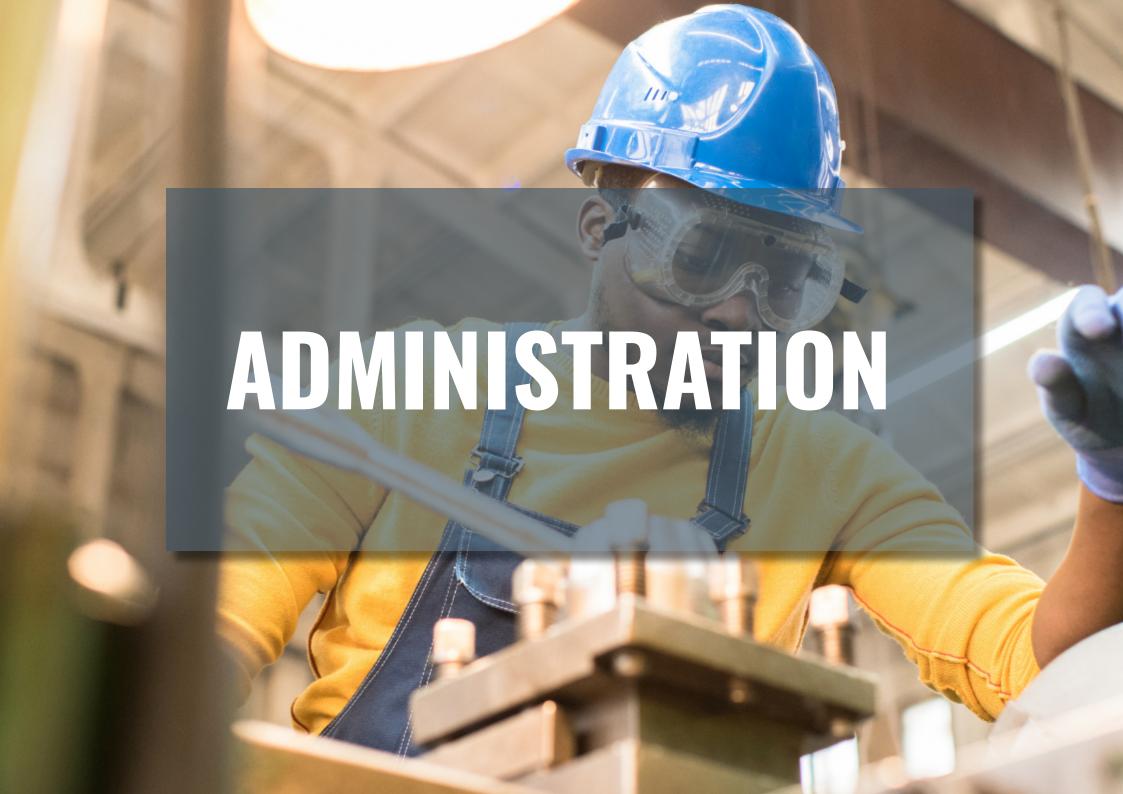

## SYSPRO Administrator

If you perform one or more of the following activities:

- Maintaining system and company configuration.
- Monitoring performance.
- Customizing the user interface.
- Securing the system.
- Performing balances, month ends and year ends.
- Designing reports and documents.
- Installing, updating and upgrading.

Then select the **SYSPRO Administrator** area of focus and the following courses and certifications will be available. to you.

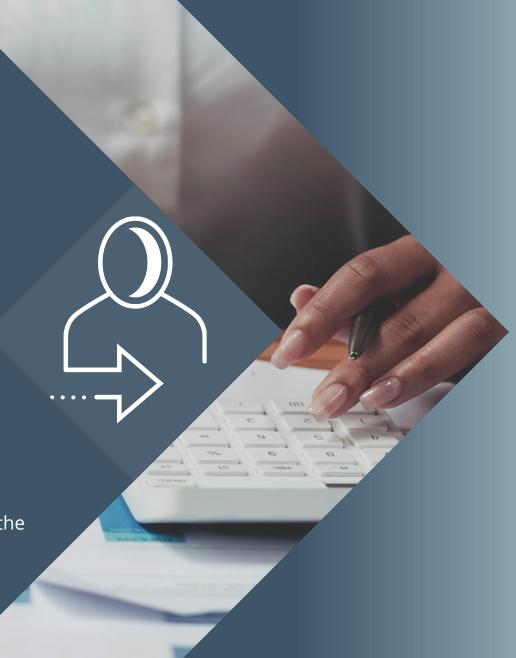

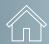

#### **SYSPRO Client User Interface - Beginner**

Get an overall understanding of the administration solutions in SYSPRO and gain a greater understanding of what the solution has to offer. These solutions will give you a better foundation and insight into the possibilities with SYSPRO, and how to optimize your own system.

| BUNDLE                    | COURSE                                            | DURATION    | PRICE - USD |
|---------------------------|---------------------------------------------------|-------------|-------------|
|                           | Administration Essentials - Customization         | 1hr 56 min  | 94.00       |
| Administration Essentials | Administration Essentials - System Administration | 1 hr 44 min | 84 .00      |
|                           | Administration Essentials - Security              | 2 hrs       | 97.00       |
|                           | SYSPRO Rules Engine Overview                      | 6 min       | 5.00        |
|                           | SYSPRO Artificial Intelligence Overview           | 7 min       | 6.00        |
| Digitalization Essentials | SYSPRO Bot Overview                               | 10 min      | 8.00        |
|                           | SYSPRO Harmony Overview                           | 19 min      | 16.00       |
|                           | SYSPRO Harmony Features                           | 10 min      | 8.00        |

#### **SYSPRO Client User Interface - Intermediate**

| BUNDLE               | COURSE                                          | DURATION | PRICE - USD |
|----------------------|-------------------------------------------------|----------|-------------|
|                      | AR Customer Maintenance - Overview              | 9 min    | 7.00        |
| Customer Maintenance | AR Customer Maintenance - Customer Details Pane | 7 min    | 6.00        |
|                      | AR Customer Maintenance - Contact Details Pane  | 12 min   | 10.00       |

Cutomize your system using SYSPRO's unique features, configuration and digitalization.

| BUNDLE              | COURSE                               | DURATION | PRICE - USD |
|---------------------|--------------------------------------|----------|-------------|
|                     | SYSPRO Bot Overview                  | 10 min   | 8.00        |
| CVCDDO Dot          | SYSPRO Bot Customization             | 11 min   | 9.00        |
| SYSPRO Bot          | The SYSPRO Bot Customization Program | 7 min    | 6.00        |
|                     | SYSPRO Bot Configuration             | 15 min   | 12.00       |
|                     | SYSPRO Harmony Overview              | 19 min   | 15.00       |
|                     | SYSPRO Harmony Features              | 10 min   | 8.00        |
| SYSPRO Harmony      | SYSPRO Harmony Rules Based Engine    | 13 min   | 10.00       |
|                     | SYSPRO Harmony Configuration         | 5 min    | 4.00        |
|                     | SYSPRO Rules Engine Overview         | 6 min    | 5.00        |
|                     | SYSPRO Rules Administrators          | 23 min   | 18.00       |
| SYSPRO Rules Engine | Using the SYSPRO Rules Engine        | 20 min   | 16.00       |
|                     | SYSPRO Rules Engine Configuration    | 12 min   | 10.00       |

Learn about the **Company** and **Module Setup** features and functions for SYSPRO's various modules.

| BUNDLE                                    | COURSE                                          | DURATION | PRICE - USD |
|-------------------------------------------|-------------------------------------------------|----------|-------------|
|                                           | Accounts Payable Setup - General Tab            | 11 min   | 9.00        |
|                                           | Accounts Payable Setup - Tax Tab                | 12 min   | 10.00       |
|                                           | Accounts Payable Setup - History Tab            | 7 min    | 6.00        |
|                                           | Accounts Payable Setup - Numbering Tab          | 4 min    | 3.00        |
|                                           | Accounts Payable Setup - Integration Tab        | 2 min    | 2.00        |
| Accounts Payable Company Setup - SYSPRO 7 | Accounts Payable Setup - User Defined Tab       | 3 min    | 2.00        |
|                                           | Accounts Payable Setup - Periods Tab            | 4 min    | 3.00        |
|                                           | Accounts Payable Setup - Current Month Tab      | 2 min    | 2.00        |
|                                           | Accounts Payable Setup - Information Tab        | 4 min    | 3.00        |
|                                           | Accounts Payable Setup - GRN Tab                | 3 min    | 2.00        |
|                                           | Accounts Payable Setup - Auto Vouchering Tab    | 4 min    | 3.00        |
|                                           | AP Branch Maintenance                           | 7 min    | 6.00        |
| Accounts Payable Module Setup - SYSPRO 7  | AP Supplier Class Maintenance                   | 3 min    | 2.00        |
|                                           | AP Invoice Terms Maintenance                    | 6 min    | 5.00        |
|                                           | AP Period End - Balance Function                | 7 min    | 6.00        |
| Accounts Payable Period End               | AP Period End - Purge Function                  | 7 min    | 6.00        |
|                                           | AP Period End - Month End & Month End and Purge | 9 min    | 7.00        |

| BUNDLE                                                        | COURSE                                         | DURATION | PRICE - USD |
|---------------------------------------------------------------|------------------------------------------------|----------|-------------|
|                                                               | Accounts Receivable Setup - General Tab        | 8 min    | 6.00        |
|                                                               | Accounts Receivable Setup - Terms Discount Tab | 6 min    | 5.00        |
|                                                               | Accounts Receivable Setup - Tax Tab            | 5 min    | 4.00        |
|                                                               | Accounts Receivable Setup - History Tab        | 8 min    | 6.00        |
|                                                               | Accounts Receivable Setup - Numbering Tab      | 6 min    | 5.00        |
| <u>Accounts Receivable</u><br><u>Company Setup - SYSPRO 7</u> | Accounts Receivable Setup - Integration Tab    | 10 min   | 8.00        |
|                                                               | Accounts Receivable Setup - User Defined Tab   | 2 min    | 2.00        |
|                                                               | Accounts Receivable Setup - Periods Tab        | 8 min    | 6.00        |
|                                                               | Accounts Receivable Setup - Current Month Tab  | 2 min    | 2.00        |
|                                                               | Accounts Receivable Setup - Information Tab    | 6 min    | 5.00        |
|                                                               | Accounts Receivable Setup - Payment Run Tab    | 10 min   | 8.00        |
|                                                               | AR Customer Class Maintenance                  | 3 min    | 2.00        |
| Accounts Receivable                                           | Multiple Ship To Address Maintenance           | 2 min    | 2.00        |
| Module Setup - SYSPRO 7                                       | AR Master Sub-accounts                         | 8 min    | 6.00        |
|                                                               | AR Customer Stock Codes                        | 10 min   | 8.00        |

| BUNDLE                                       | COURSE                                                          | DURATION | PRICE - USD |
|----------------------------------------------|-----------------------------------------------------------------|----------|-------------|
|                                              | AR Invoice Terms - Overview                                     | 6 min    | 5.00        |
|                                              | AR Invoice Terms - Ageing Method: Aged Statement & Invoice Date | 12 min   | 10.00       |
|                                              | AR Invoice Terms - Ageing Method: Invoice Due Date              | 13 min   | 11.00       |
| AR Invoice Terms and                         | AR Invoice Terms - Ageing Method: By Statement                  | 14 min   | 11.00       |
| <u>Discounts</u>                             | AR Terms Ageing Headings Maintenance                            | 4 min    | 3.00        |
|                                              | AR Terms Due Dates                                              | 11 min   | 9.00        |
|                                              | AR Invoice Discount Maintenance                                 | 6 min    | 5.00        |
|                                              | Order Discount Breaks                                           | 10 min   | 8.00        |
|                                              | AR Period End - Month End & Month End and Purge                 | 13 min   | 11.00       |
|                                              | AR Payment Run Purge                                            | 4 min    | 3.00        |
| Accounts Receivable Day                      | AR Customer Query Menu and Toolbar                              | 6 min    | 5.00        |
| and Month End                                | AR Customer Query Panes                                         | 17 min   | 14.00       |
|                                              | AR Customer Query Listviews                                     | 5 min    | 4.00        |
|                                              | AR Period End Balances                                          | 6 min    | 5.00        |
|                                              | AR Stock Code X-ref                                             | 7 min    | 6.00        |
| Accounts Receivable Company Setup - SYSPRO 7 | AR Branch Maintenance                                           | 17 min   | 14.00       |
|                                              | Salesperson Maintenance                                         | 10 min   | 8.00        |

| BUNDLE                                       | COURSE                                                                     | DURATION | PRICE - USD |
|----------------------------------------------|----------------------------------------------------------------------------|----------|-------------|
|                                              | Product Class Maintenance                                                  | 12 min   | 10.00       |
| Accounts Receivable Company Setup - SYSPRO 7 | Buyers                                                                     | 3 min    | 2.00        |
| <u></u>                                      | Planner                                                                    | 3 min    | 2.00        |
|                                              | BOM Cost Center Maintenance                                                | 7 min    | 6.00        |
| Bill of Materials                            | BOM Work Center Maintenance and BOM Work Center Move<br>Matrix Maintenance | 11 min   | 9.00        |
| Module Setup                                 | Capacity Calendar Maintenance                                              | 4 min    | 3.00        |
|                                              | Machine Maintenance, BOM Tool Set Maintenance, and Employee Maintenance    | 6 min    | 5.00        |
|                                              | Inventory Setup and Lot Traceability Setup for Manufacturing               | 7 min    | 6.00        |
|                                              | Bill of Materials Setup - General Tab                                      | 6 min    | 5.00        |
|                                              | Bill of Materials Setup - Sequencing Tab                                   | 2 min    | 2.00        |
| Bill of Materials Company Setup - SYSPRO 7   | Inventory Setups for Manufacturing                                         | 21 min   | 17.00       |
|                                              | Bill of Materials Setup - Engineering Change Control Tab                   | 3 min    | 2.00        |
|                                              | Bill of Materials Setup - AB Costing Tab                                   | 3 min    | 2.00        |
|                                              | Bill of Materials Setup - Numbering Tab                                    | 2 min    | 2.00        |

Enhance your SYSPRO knowledge by learning more about our features and configuration within SYSPRO.

| BUNDLE                                         | COURSE                                                                                   | DURATION | PRICE - USD |
|------------------------------------------------|------------------------------------------------------------------------------------------|----------|-------------|
| <u>Customer Maintenance</u>                    | AR Customer Maintenance - General Details Pane & Additional Tabs                         | 24 min   | 19.00       |
| Engineering Change                             | Bill of Materials Setup - Engineering Change Control Tab - Allow Cosmetic Changes Option | 3 min    | 2.00        |
| <u>Control Company Setup -</u> <u>SYSPRO 7</u> | Bill of Materials Setup: Engineering Change Administrators Control Tab                   | 8 min    | 6.00        |
|                                                | Ledger Code Maintenance                                                                  | 20 min   | 16.00       |
|                                                | General Ledger Groups                                                                    | 4 min    | 3.00        |
|                                                | General Ledger Account Copy                                                              | 3 min    | 3.00        |
| General Ledger Module Setup                    | GL Recurring Journals                                                                    | 12 min   | 10.00       |
|                                                | GL Standard Journals                                                                     | 8 min    | 6.00        |
|                                                | General Ledger Journal Source Codes                                                      | 3 min    | 2.00        |
|                                                | GL Analysis Categories and Codes                                                         | 7 min    | 6.00        |
|                                                | General Ledger Setup - General Tab                                                       | 6 min    | 5.00        |
|                                                | General Ledger Setup - Budget Tab                                                        | 5 min    | 4.00        |
|                                                | General Ledger Setup - History Tab                                                       | 6 min    | 5.00        |
| <u>General Ledger Company Setup - SYSPRO 7</u> | General Ledger Setup - Periods Tab                                                       | 12 min   | 10.00       |
|                                                | General Ledger Setup - Balances Tab                                                      | 6 min    | 5.00        |
|                                                | General Ledger Setup - Information Tab                                                   | 7 min    | 6.00        |
|                                                | General Ledger Setup - Current Period Tab                                                | 5 min    | 4.00        |

Learn about **Inventory Company Setup** within the **Inventory** module.

| BUNDLE                           | COURSE                                                                             | DURATION | PRICE - USD |
|----------------------------------|------------------------------------------------------------------------------------|----------|-------------|
|                                  | Inventory Setup - General Tab - LIFO Costing                                       | 9 min    | 7.00        |
|                                  | Inventory Setup - General Tab - Last Cost                                          | 10 min   | 8.00        |
|                                  | Inventory Setup - General Tab - Costing per Warehouse                              | 9 min    | 7.00        |
|                                  | Inventory Setup - General Tab - Multiple Bins                                      | 11 min   | 9.00        |
|                                  | Inventory Setup - General Tab - Amendment Journals and Rounding of WIP Allocations | 10 min   | 8.00        |
|                                  | Inventory Setup - General Tab - Percentage Breaks for ABC<br>Analysis              | 8 min    | 6.00        |
|                                  | Inventory Setup - General Tab - Acceptable Cost Variance and GIT Setup             | 9 min    | 7.00        |
| <u>Inventory Company Setup -</u> | Inventory Setup - General Tab - Negative Inventory                                 | 9 min    | 7.00        |
| SYSPRO 7                         | Inventory Setup - Options Tab Part 1                                               | 15 min   | 12.00       |
|                                  | Inventory Setup - Options Tab Part 2                                               | 12 min   | 10.00       |
|                                  | Inventory Setup - Options Tab Part 3                                               | 13 min   | 11.00       |
|                                  | Inventory Setup - Options Tab Part 4                                               | 11 min   | 9.00        |
|                                  | Inventory Setup - Options Tab Part 5                                               | 9 min    | 7.00        |
|                                  | Inventory Setup: Periods and User Defined Tabs                                     | 7 min    | 6.00        |
|                                  | Inventory Setup: Documents, Current Month and Depletion Tabs                       | 10 min   | 8.00        |
|                                  | Inventory Setup: Browse and Numbering Tabs                                         | 13 min   | 11.00       |
|                                  | Inventory Setup - History Tab                                                      | 10 min   | 8.00        |

Discover what setup options are available for each module within SYSPRO, to ensure your system works best for your company.

| BUNDLE                                         | COURSE                                                 | DURATION | PRICE - USD |
|------------------------------------------------|--------------------------------------------------------|----------|-------------|
|                                                | Purchase Orders Setup - Details Tab                    | 6 min    | 5.00        |
| Purchase Order Company Setup - SYSPRO 7        | Purchase Orders Setup - Requisition Tab                | 19 min   | 15.00       |
| <u> </u>                                       | Purchase Orders Setup - Numbering & Current Month Tabs | 5 min    | 4.00        |
|                                                | Supplier Comments                                      | 6 min    | 5.00        |
|                                                | Stock Code Comments                                    | 6 min    | 5.00        |
| Purchase Orders Module Setup                   | Standard Comments in Purchase Orders                   | 8 min    | 6.00        |
|                                                | Alternate Delivery Address & Price UoM                 | 8 min    | 6.00        |
|                                                | Purchase Order Format                                  | 5 min    | 4.00        |
|                                                | Quotations Setup - General Tab                         | 4 min    | 3.00        |
| Quotations Company Setup - SYSPRO 7            | Quotations Setup - Pricing Tab                         | 5 min    | 4.00        |
|                                                | Quotation Numbering by Branch                          | 4 min    | 3.00        |
|                                                | Requirements Planning Setup - General 1 Tab            | 5 min    | 4.00        |
| Requirements Planning Company Setup - SYSPRO 7 | Requirements Planning Setup - General 2 Tab            | 4 min    | 3.00        |
|                                                | Requirements Planning Setup - Planning 1 Tab           | 6 min    | 5.00        |
|                                                | Requirements Planning Setup - Planning 2 Tab           | 8 min    | 6.00        |

| BUNDLE                                           | COURSE                                              | DURATION | PRICE - USD |
|--------------------------------------------------|-----------------------------------------------------|----------|-------------|
| Inventory Period End                             | Inventory Period End - Balance Function             | 16 min   | 13.00       |
| Processing                                       | Inventory Period End - Month End and Purge Function | 17 min   | 14.00       |
|                                                  | Inventory Optimization Setup - General Tab          | 5 min    | 4.00        |
| Inventory Planning                               | Inventory Optimization Setup - Algorithms 1 Tab     | 5 min    | 4.00        |
| Company Setup - SYSPRO 7                         | Inventory Optimization Setup - Algorithms 2 Tab     | 4 min    | 3.00        |
|                                                  | Inventory Optimization Setup - Modeling Tab         | 10 min   | 8.00        |
| <u>Inventory Company Setup -</u> <u>SYSPRO 7</u> | Inventory Setup - General Tab - Overview            | 4 min    | 3.00        |
|                                                  | Inventory Setup - General Tab - Average Costing     | 15 min   | 12.00       |
|                                                  | Inventory Setup - General Tab - Standard Costing    | 11 min   | 9.00        |
|                                                  | Inventory Setup - General Tab - FIFO Costing        | 11 min   | 9.00        |

| BUNDLE                                  | COURSE                                                 | DURATION | PRICE - USD |
|-----------------------------------------|--------------------------------------------------------|----------|-------------|
|                                         | Installing SYSPRO 8 - 2019 R1                          | 25 min   | 20.00       |
|                                         | Post-installation Considerations - 2019 R1             | 7 min    | 6.00        |
|                                         | Rolling Out SYSPRO 8 Client Software - 2019 R1         | 11 min   | 9.00        |
|                                         | SYSPRO Installer Enhancements - 2019 R2                | 15 min   | 12.00       |
|                                         | Configuring the SYSPRO Installer Application - 2019 R2 | 10 min   | 8.00        |
| Installation and Upgrades               | SYSPRO Additional Services - 2019 R2                   | 8 min    | 6.00        |
|                                         | SYSPRO Installer Enhancements - 2020 R1                | 23 min   | 18.00       |
|                                         | SYSPRO Installer Enhancements - 2020 R2                | 9 min    | 7.00        |
|                                         | SYSPRO Installer Enhancements 2021 R1                  | 11 min   | 9.00        |
|                                         | SYSPRO Installer Enhancements 2021 R2                  | 11 min   | 9.00        |
|                                         | Purchase Orders Setup - General Tab                    | 9 min    | 7.00        |
| Purchase Order Company Setup - SYSPRO 7 | Purchase Orders Setup - Options Tab                    | 10 min   | 8.00        |
|                                         | Purchase Orders Setup - History Tab                    | 9 min    | 7.00        |
|                                         | Purchase Orders Setup - GRN Tab                        | 8 min    | 6.00        |

| BUNDLE                   | COURSE                                       | DURATION | PRICE - USD |
|--------------------------|----------------------------------------------|----------|-------------|
| Requirements Planning    | Requirements Planning Setup - Scheduling Tab | 6 min    | 5.00        |
| Company Setup - SYSPRO 7 | Requirements Planning Setup - Warehouses Tab | 2 min    | 2.00        |
|                          | Sales Order Setup - General 1 Tab            | 17 min   | 14.00       |
|                          | Sales Order Setup - General 2 Tab            | 11 min   | 9.00        |
|                          | Sales Order Setup - General 3 Tab            | 15 min   | 12.00       |
|                          | Sales Order Setup - Details Tab              | 13 min   | 11.00       |
|                          | Sales Order Setup - Terms/Margins Tab        | 19 min   | 15.00       |
|                          | Sales Order Setup - Pricing Tab              | 11 min   | 9.00        |
| Sales Orders Company     | Sales Order Setup - Tax-Um Tab               | 10 min   | 8.00        |
| Setup - SYSPRO 7         | Sales Order Setup - Commission Tab           | 4 min    | 3.00        |
|                          | Sales Order Setup - Numbering Tab            | 12 min   | 10.00       |
|                          | Sales Order Setup - Printing Tab             | 7 min    | 6.00        |
|                          | Sales Order Setup - Load Planning Tab        | 10 min   | 8.00        |
|                          | Sales Order Setup - History Tab              | 6 min    | 5.00        |
|                          | Sales Order Setup - Counter Sales Tab        | 9 min    | 7.00        |

| BUNDLE                       | COURSE                                        | DURATION | PRICE - USD |
|------------------------------|-----------------------------------------------|----------|-------------|
|                              | Setup Options                                 | 25 min   | 20.00       |
| Setup Options - Functions    | Setup Options: Keys Overview and Financials   | 18 min   | 15.00       |
| and Numbering (Keys)         | Setup Options: Keys - Distribution            | 18 min   | 15.00       |
|                              | Setup Options: Keys - Manufacturing           | 14 min   | 11.00       |
|                              | Setup Options: General Ledger                 | 35 min   | 28.00       |
|                              | Setup Options: Accounts Payable               | 55 min   | 44.00       |
| Setup Options: Finance       | Setup Options: Accounts Receivable            | 34 min   | 28.00       |
| Setup Options, Finance       | Setup Options: Assets                         | 16 min   | 13.00       |
|                              | Setup Options: Electronic Fund Transfer (EFT) | 16 min   | 13.00       |
|                              | Setup Options: Cash Book                      | 20 min   | 16.00       |
|                              | Setup Options: Inventory - Costing Methods    | 1 hr     | 49.00       |
| Setup Options: Distribution  | Setup Options: Return to Supplier             | 5 min    | 4.00        |
|                              | Setup Options: Quotations                     | 23 min   | 19.00       |
| Setup Options: Manufacturing | Setup Options: Bill of Materials              | 29 min   | 23.00       |
|                              | Setup Options: Work in Progress Configuration | 9 min    | 7.00        |
|                              | Setup Options: Work in Progress Preferences   | 9 min    | 7.00        |

| BUNDLE                   | COURSE                                                               | DURATION | PRICE - USD |
|--------------------------|----------------------------------------------------------------------|----------|-------------|
|                          | Setup Options: Work in Progress History                              | 9 min    | 7.00        |
| Setup Options:           | Setup Options: Work in Progress Job Creation and Operation Numbering | 10 min   | 8.00        |
| <u>Manufacturing</u>     | Setup Options: Quotations                                            | 23 min   | 19.00       |
|                          | Setup Options: Engineering Change Control                            | 22 min   | 18.00       |
|                          | AP Supplier Maintenance - Overview                                   | 25 min   | 20.00       |
| Supplier Maintenance     | AP Supplier Maintenance - Supplier & Contact Details                 | 12 min   | 10.00       |
|                          | AP Supplier Maintenance - General & Purchasing Details               | 22 min   | 18.00       |
|                          | Work in Progress Setup - General 1 Tab                               | 9 min    | 7.00        |
|                          | Work in Progress Setup - General 2 Tab                               | 11 min   | 9.00        |
|                          | Work in Progress Setup - History Tab                                 | 6 min    | 5.00        |
| Work in Progress Company | Work in Progress Setup - Job Creation Tab                            | 10 min   | 8.00        |
| Setup - SYSPRO 7         | Work in Progress Setup - Labor Posting Tab                           | 5 min    | 4.00        |
|                          | Work in Progress Setup - Periods Tab                                 | 5 min    | 4.00        |
|                          | Work in Progress Setup - Current Month Tab                           | 3 min    | 2.00        |
|                          | Work in Progress Setup - Numbering Tab                               | 8 min    | 6.00        |

| BUNDLE                                    | COURSE                                              | DURATION | PRICE - USD |
|-------------------------------------------|-----------------------------------------------------|----------|-------------|
| Work in Progress Company Setup - SYSPRO 7 | Work in Progress Setup - Projects and Contracts Tab | 5 min    | 4.00        |
|                                           | Work in Progress Setup - Lots and Serials Tab       | 8 min    | 6.00        |
| Business Insights                         | Business Insights                                   | 33 min   | 27.00       |
|                                           | Tile KPI Definition                                 | 10 min   | 8.00        |

Further to module and company configuration **SYSPRO Administrators** must know about installations, upgrades, the **Document Flow Manager**, the **Supply Chain Portals** and security. View these bundles on these topics and more.

| BUNDLE                       | COURSE                                             | DURATION | PRICE - USD |
|------------------------------|----------------------------------------------------|----------|-------------|
|                              | Document Flow Manager - Overview                   | 12 min   | 10.00       |
|                              | Installing the Document Flow Manager               | 7 min    | 6.00        |
| <b>Document Flow Manager</b> | Document Flow Manager Configuration - 2019 R2      | 19 min   | 15.00       |
|                              | Document Flow Manager Configuration - 2020 R1      | 15 min   | 12.00       |
|                              | Document Flow Manager Programs and Processing      | 10 min   | 8.00        |
|                              | Electronic Signatures Overview                     | 8 min    | 6.00        |
| Electronic Signatures        | Electronic Signatures Global Configuration         | 7 min    | 6.00        |
| Electronic Signatures        | Electronic Signatures Setup: Define by Transaction | 9 min    | 7.00        |
|                              | Electronic Signature Conditions                    | 12 min   | 10.00       |
|                              | Installing SYSPRO 8 - 2018 R1                      | 22 min   | 18.00       |
|                              | Post-installation Considerations - 2018 R1         | 15 min   | 12.00       |
| Installation and Upgrades    | Upgrading to SYSPRO 8                              | 22 min   | 18.00       |
|                              | The SYSPRO Server Default Directory Structure      | 5 min    | 4.00        |
|                              | The IMPACT.INI File                                | 8 min    | 6.00        |
|                              | Pre-installation Considerations - 2019 R1          | 14 min   | 11.00       |

| BUNDLE                         | COURSE                                                        | DURATION | PRICE - USD |
|--------------------------------|---------------------------------------------------------------|----------|-------------|
|                                | SYSPRO Hotfixes - 2019 R1                                     | 17 min   | 14.00       |
| SYSPRO Hotfixes                | SYSPRO Hotfixes - 2019 R2                                     | 11 min   | 9.00        |
|                                | SYSPRO Hotfix Enhancements - 2020 R1                          | 23 min   | 18.00       |
| SVSDD OD 1                     | OData Overview and Licenses                                   | 10 min   | 8.00        |
| SYSPRO OData                   | OData Third Party Software Integration using OData            | 10 min   | 8.00        |
| COL Managod Instance           | SQL Managed Instance Overview                                 | 5 min    | 4.00        |
| SQL Managed Instance           | Setting up SQL Managed Instance                               | 12 min   | 10.00       |
|                                | SYSPRO Artificial Intelligence Overview                       | 7 min    | 6.00        |
|                                | SYSPRO Artificial Intelligence                                | 18 min   | 14.00       |
| SYSPRO Artificial Intelligence | SYSPRO Artificial Intelligence Tiles                          | 11 min   | 9.00        |
|                                | Al Version and Status Support                                 | 6 min    | 5.00        |
|                                | SYSPRO Artificial Intelligence Configuration                  | 5 min    | 4.00        |
|                                | Supply Chain Portal Configuration                             | 17 min   | 14.00       |
| Supply Chain Portal            | Supply Chain Portal for Suppliers                             | 10 min   | 8.00        |
|                                | Logging into the Supply Chain Portal                          | 3 min    | 2.00        |
|                                | Using the Supply Chain Portal                                 | 3 min    | 2.00        |
|                                | Supply Chain Portal: Customer and Supplier Account Management | 6 min    | 5.00        |

| BUNDLE                               | COURSE                                              | DURATION | PRICE - USD |
|--------------------------------------|-----------------------------------------------------|----------|-------------|
|                                      | Marshalling Overview                                | 10 min   | 8.00        |
| Marchalling                          | Marshalling Configuration                           | 10 min   | 8.00        |
| Marshalling                          | Marshalling a Pick                                  | 10 min   | 8.00        |
|                                      | Marshalling Query                                   | 10 min   | 8.00        |
|                                      | Inspection Overview                                 | 5 min    | 4.00        |
|                                      | Inspection Configuration - Acceptance Quality Limit | 8 min    | 6.00        |
| <b>Quality Management Inspection</b> | Inspection Configuration: Inspection Test Design    | 10 min   | 8.00        |
|                                      | Inspection Processing: Inspection Level Review      | 8 min    | 6.00        |
|                                      | Inspection Processing: Inspection Tests             | 13 min   | 10.00       |
| <u>Customer Complaints</u>           | Customer Complaint System Overview                  | 7 min    | 6.00        |
|                                      | Customer Complaint System - Module Level Setup      | 15 min   | 12.00       |
|                                      | Customer Complaint Processing                       | 17 min   | 14.00       |

## SYSPRO Web User Interface, Avanti (Web UI) - Intermediate

The **Web UI** has the same capability, but looks different to the **Client UI**. Use these courses to see how to transact in the **Web UI**.

| BUNDLE                           | COURSE                                                             | DURATION | PRICE - USD |
|----------------------------------|--------------------------------------------------------------------|----------|-------------|
|                                  | SYSPRO Avanti: Electronic Signatures Overview                      | 8 min    | 6.00        |
| Electronic Signatures            | SYSPRO Avanti: Electronic Signatures Global Configuration          | 7 min    | 6.00        |
| Web UI                           | SYSPRO Avanti: Electronic Signatures Conditions                    | 7 min    | 6.00        |
|                                  | SYSPRO Avanti: Electronic Signatures Setup - Define by Transaction | 8 min    | 6.00        |
|                                  | SYSPRO Avanti Overview                                             | 21 min   | 17.00       |
|                                  | SYSPRO Avanti Customization (Part 1 - The Basics)                  | 25 min   | 20.00       |
| SYSPRO Avanti Administration     | SYSPRO Avanti Flow Graphs                                          | 7 min    | 6.00        |
|                                  | SYSPRO Search Criteria                                             | 16 min   | 13.00       |
|                                  | Workspaces for Roles                                               | 17 min   | 14.00       |
| <u>Workspaces</u>                | Workspaces for Operators                                           | 9 min    | 7.00        |
|                                  | System-wide Workspaces                                             | 7 min    | 6.00        |
|                                  | SYSPRO Avanti: BOM Cost Implosion                                  | 12 min   | 10.00       |
| Bill of Materials Costing Web UI | SYSPRO Avanti: BOM What-if Costing                                 | 10 min   | 8.00        |
|                                  | SYSPRO Avanti: What-if Costing Applications                        | 12 min   | 10.00       |
|                                  | SYSPRO Avanti: BOM Employee Costing                                | 12 min   | 10.00       |

## SYSPRO Web User Interface, Avanti (Web UI) - Intermediate

The **Web UI** has the same capability, but looks different to the **Client UI**. Use these courses to see how to transact in the **Web UI**.

| BUNDLE                          | COURSE                                                   | DURATION | PRICE - USD |
|---------------------------------|----------------------------------------------------------|----------|-------------|
| Movkeneses (2024 P2)            | SYSPRO Avanti: Workspaces for Roles (2021 R2)            | 10 min   | 8.00        |
| Workspaces (2021 R2)            | SYSPRO Avanti: Workspaces for Operators (2021 R2)        | 10 min   | 8.00        |
|                                 | Embedded Analytics Overview                              | 10 min   | 8.00        |
|                                 | SYSPRO Avanti: Embedded Analytics Configuration - Part 1 | 8 min    | 6.00        |
|                                 | Embedded Analytics Terminology                           | 5 min    | 4.00        |
|                                 | SYSPRO Avanti: Embedded Analytics Configuration - Part 2 | 10 min   | 8.00        |
| Free and and Amalytica Wash III | Embedded Analytics Designer                              | 7 min    | 6.00        |
| Embedded Analytics Web UI       | Embedded Analytics Big Data Connectors                   | 10 min   | 8.00        |
|                                 | Embedded Analytics Template Packs                        | 10 min   | 8.00        |
|                                 | Embedded Analytics Import and Export                     | 7 min    | 6.00        |
|                                 | SYSPRO Avanti: Embedding a Dashboard                     | 8 min    | 6.00        |
|                                 | Embedded Analytics - Contextual Analytics                | 8 min    | 6.00        |

## SYSPRO Web User Interface, Avanti (Web UI) - Intermediate

| BUNDLE                | COURSE                                                             | DURATION | PRICE - USD |
|-----------------------|--------------------------------------------------------------------|----------|-------------|
| Inspection Web UI     | SYSPRO Avanti: Inspection Overview                                 | 6 min    | 5.00        |
|                       | SYSPRO Avanti: Inspection Configuration - Acceptance Quality Limit | 10 min   | 8.00        |
|                       | SYSPRO Avanti: Inspection Configuration - Inspection Test Design   | 10 min   | 8.00        |
|                       | SYSPRO Avanti: Inspection Processing - Inspection Level Review     | 7 min    | 6.00        |
|                       | SYSPRO Avanti: Processing Inspection Tests Part 1                  | 7 min    | 6.00        |
|                       | SYSPRO Avanti: Processing Inspection Tests Part 2                  | 12 min   | 10.00       |
| Pricing Engine Web UI | SYSPRO Avanti: Pricing Engine Overview                             | 10 min   | 8.00        |
|                       | SYSPRO Avanti: Price List Conversion                               | 6 min    | 5.00        |
|                       | SYSPRO Avanti: Pricing Engine - Price Lists                        | 8 min    | 7.00        |
|                       | SYSPRO Avanti: Pricing Engine - Price List Review                  | 8 min    | 7.00        |
|                       | SYSPRO Avanti: Pricing Engine - Price Group Maintenance            | 8 min    | 7.00        |
|                       | SYSPRO Avanti: Pricing Engine - Price Group Order Discounts        | 8 min    | 7.00        |

#### **SYSPRO Certifications**

Role-based end user certification paths offer you the opportunity to learn more about the SYSPRO offering around your role. There are different levels which you can achieve within a certification path. Once you have completed a level, you will be awarded a certificate of completion, and once you have completed the entire certification path, you will receive a digital credential from **Credly**. You can include this badge in your email signature and display it on social media platforms.

| CERTIFICATION PATHS                              | CERTIFICATIONS                                         | EXAMS                                 | DURATION | PRICE<br>- USD |
|--------------------------------------------------|--------------------------------------------------------|---------------------------------------|----------|----------------|
|                                                  | Level 1 Certification: System<br>Administration Role 7 | Exam: System Administration 1         |          | 50.00          |
|                                                  |                                                        | Exam: System Administration 2         | 15 Days  | 50.00          |
| Certification Path: SYSPRO 7                     |                                                        | Exam: SYSPRO Espresso Support         |          | 100.00         |
| <u>User System Administration</u><br><u>Role</u> | Level 2 Certification: System                          | Exam: SYSPRO Reporting Services       | 0.00%    | 100.00         |
|                                                  | Administration Role 7                                  | Exam: Financial Report Writer         | 9 Days   | 100.00         |
|                                                  | Level 3 Certification: System Administration Role 7    | Exam: Cause and Effect Administration | 9 Days   | 100.00         |

#### **SYSPRO Certifications**

Role-based end user certification paths offer you the opportunity to learn more about the SYSPRO offering around your role. There are different levels which you can achieve within a certification path. Once you have completed a level, you will be awarded a certificate of completion, and once you have completed the entire certification path, you will receive a digital credential from **Credly**. You can include this badge in your email signature and display it on social media platforms.

| CERTIFICATION PATHS                                                     | CERTIFICATIONS                                                 | EXAMS                                   | DURATION | PRICE<br>- USD |
|-------------------------------------------------------------------------|----------------------------------------------------------------|-----------------------------------------|----------|----------------|
| Certification Path: SYSPRO 8 User System Administration Role  Level 2 C |                                                                | Exam: SYSPRO 8 Onboarding for Customers | 15 Days  | 20.00          |
|                                                                         | Loyal 4 Cartification, System                                  | Exam: Administration Essentials         |          | 100.00         |
|                                                                         | Level 1 Certification: System Administration Role              | Exam: System Administration             |          | 100.00         |
|                                                                         |                                                                | Exam: Security                          |          | 100.00         |
|                                                                         |                                                                | Exam: Customization                     |          | 100.00         |
|                                                                         | Level 3 Certification: System  Exam: SYSPRO Reporting Services | Exam: SYSPRO Espresso Support           | 10 David | 100.00         |
|                                                                         |                                                                | Exam: SYSPRO Reporting Services         | 10 Days  | 100.00         |
|                                                                         |                                                                | 1 Day                                   | 100.00   |                |

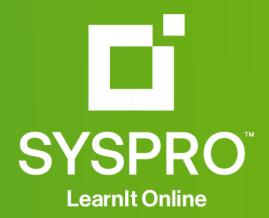